## <span id="page-0-0"></span>Física III

#### Alexandre Yasuda Miguelote

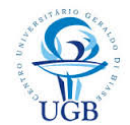

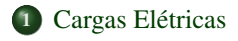

#### <sup>2</sup> [Campo Elétrico](#page-18-0)

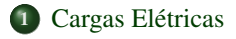

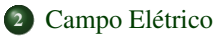

#### <sup>3</sup> [Lei de Gauss](#page-35-0)

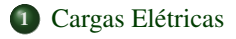

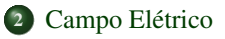

## [Lei de Gauss](#page-35-0)

- [Potencial Elétrico](#page-59-0)
- 
- 
- 

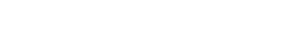

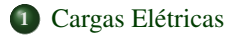

### [Campo Elétrico](#page-18-0)

## [Lei de Gauss](#page-35-0)

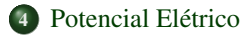

- 
- 

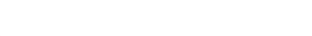

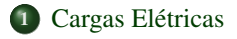

### [Campo Elétrico](#page-18-0)

### [Lei de Gauss](#page-35-0)

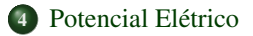

- [Corrente e Resistência](#page-79-0)
- 

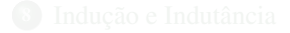

<span id="page-6-0"></span>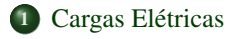

### [Campo Elétrico](#page-18-0)

#### [Lei de Gauss](#page-35-0)

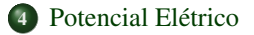

- [Corrente e Resistência](#page-79-0)
	- [Campo Magnético](#page-155-0)

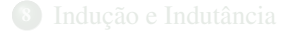

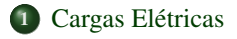

### [Campo Elétrico](#page-18-0)

#### [Lei de Gauss](#page-35-0)

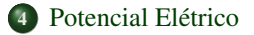

- [Corrente e Resistência](#page-79-0)
- [Campo Magnético](#page-155-0)

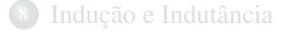

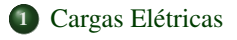

### [Campo Elétrico](#page-18-0)

### [Lei de Gauss](#page-35-0)

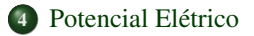

#### [Capacitância](#page-72-0)

- [Corrente e Resistência](#page-79-0)
- [Campo Magnético](#page-155-0)
- [Indução e Indutância](#page-189-0)

#### [Circuitos Elétricos](#page-206-0)

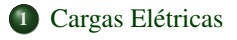

## [Campo Elétrico](#page-18-0)

### [Lei de Gauss](#page-35-0)

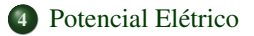

- [Corrente e Resistência](#page-79-0)
- [Campo Magnético](#page-155-0)
- [Indução e Indutância](#page-189-0)

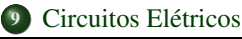

- [D. Halliday, R. Resnick e J. Walker,](https://integrada.minhabiblioteca.com.br/##/books/9788521632092/cfi/6/2[;vnd.vst.idref=cover]!) *Fundamentos de Física*, Vol. 3. [10a. ed. Rio de Janeiro: LTC Editora, 2016.](https://integrada.minhabiblioteca.com.br/##/books/9788521632092/cfi/6/2[;vnd.vst.idref=cover]!)
- [R. A. Serway e J. W. Jewett, Jr.,](https://integrada.minhabiblioteca.com.br/##/books/9788522118069/cfi/0!/4/4@0.00:0.00) *Princípios de Física*, Vol. 3. São Paulo: [Cengage Learning Edições Ltda., 2015.](https://integrada.minhabiblioteca.com.br/##/books/9788522118069/cfi/0!/4/4@0.00:0.00)
- P. A. Tipler e G. Mosca, *[Física para Cientistas e Engenheiros](https://integrada.minhabiblioteca.com.br/##/books/978-85-216-2620-6/cfi/0!/4/2@100:0.00)*, Vol. 2.
- 
- [D. Halliday, R. Resnick e J. Walker,](https://integrada.minhabiblioteca.com.br/##/books/9788521632092/cfi/6/2[;vnd.vst.idref=cover]!) *Fundamentos de Física*, Vol. 3. [10a. ed. Rio de Janeiro: LTC Editora, 2016.](https://integrada.minhabiblioteca.com.br/##/books/9788521632092/cfi/6/2[;vnd.vst.idref=cover]!)
- [R. A. Serway e J. W. Jewett, Jr.,](https://integrada.minhabiblioteca.com.br/##/books/9788522118069/cfi/0!/4/4@0.00:0.00) *Princípios de Física*, Vol. 3. São Paulo: [Cengage Learning Edições Ltda., 2015.](https://integrada.minhabiblioteca.com.br/##/books/9788522118069/cfi/0!/4/4@0.00:0.00)
- P. A. Tipler e G. Mosca, *[Física para Cientistas e Engenheiros](https://integrada.minhabiblioteca.com.br/##/books/978-85-216-2620-6/cfi/0!/4/2@100:0.00)*, Vol. 2. [6a. ed. Rio de Janeiro: LTC Editora, 2009.](https://integrada.minhabiblioteca.com.br/##/books/978-85-216-2620-6/cfi/0!/4/2@100:0.00)
- [H. D. Young e R. A. Freedman,](http://ugb.bv3.digitalpages.com.br/users/publications/9788543015910/pages/-19) *Física III*. 14a. ed. São Paulo: Pearson
- [D. Halliday, R. Resnick e J. Walker,](https://integrada.minhabiblioteca.com.br/##/books/9788521632092/cfi/6/2[;vnd.vst.idref=cover]!) *Fundamentos de Física*, Vol. 3. [10a. ed. Rio de Janeiro: LTC Editora, 2016.](https://integrada.minhabiblioteca.com.br/##/books/9788521632092/cfi/6/2[;vnd.vst.idref=cover]!)
- [R. A. Serway e J. W. Jewett, Jr.,](https://integrada.minhabiblioteca.com.br/##/books/9788522118069/cfi/0!/4/4@0.00:0.00) *Princípios de Física*, Vol. 3. São Paulo: [Cengage Learning Edições Ltda., 2015.](https://integrada.minhabiblioteca.com.br/##/books/9788522118069/cfi/0!/4/4@0.00:0.00)
- P. A. Tipler e G. Mosca, *[Física para Cientistas e Engenheiros](https://integrada.minhabiblioteca.com.br/##/books/978-85-216-2620-6/cfi/0!/4/2@100:0.00)*, Vol. 2. [6a. ed. Rio de Janeiro: LTC Editora, 2009.](https://integrada.minhabiblioteca.com.br/##/books/978-85-216-2620-6/cfi/0!/4/2@100:0.00)
- [H. D. Young e R. A. Freedman,](http://ugb.bv3.digitalpages.com.br/users/publications/9788543015910/pages/-19) *Física III*. 14a. ed. São Paulo: Pearson [Education do Brasil, 2016.](http://ugb.bv3.digitalpages.com.br/users/publications/9788543015910/pages/-19)
- [D. Halliday, R. Resnick e J. Walker,](https://integrada.minhabiblioteca.com.br/##/books/9788521632092/cfi/6/2[;vnd.vst.idref=cover]!) *Fundamentos de Física*, Vol. 3. [10a. ed. Rio de Janeiro: LTC Editora, 2016.](https://integrada.minhabiblioteca.com.br/##/books/9788521632092/cfi/6/2[;vnd.vst.idref=cover]!)
- [R. A. Serway e J. W. Jewett, Jr.,](https://integrada.minhabiblioteca.com.br/##/books/9788522118069/cfi/0!/4/4@0.00:0.00) *Princípios de Física*, Vol. 3. São Paulo: [Cengage Learning Edições Ltda., 2015.](https://integrada.minhabiblioteca.com.br/##/books/9788522118069/cfi/0!/4/4@0.00:0.00)
- P. A. Tipler e G. Mosca, *[Física para Cientistas e Engenheiros](https://integrada.minhabiblioteca.com.br/##/books/978-85-216-2620-6/cfi/0!/4/2@100:0.00)*, Vol. 2. [6a. ed. Rio de Janeiro: LTC Editora, 2009.](https://integrada.minhabiblioteca.com.br/##/books/978-85-216-2620-6/cfi/0!/4/2@100:0.00)
- [H. D. Young e R. A. Freedman,](http://ugb.bv3.digitalpages.com.br/users/publications/9788543015910/pages/-19) *Física III*. 14a. ed. São Paulo: Pearson [Education do Brasil, 2016.](http://ugb.bv3.digitalpages.com.br/users/publications/9788543015910/pages/-19)

# 1 Cargas Elétricas

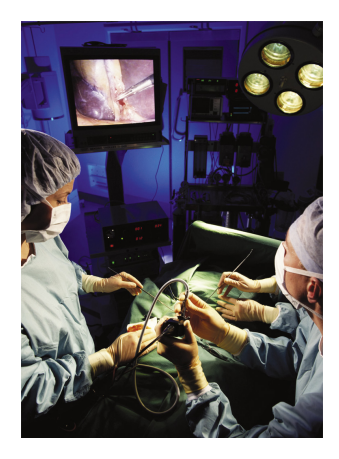

## 1.1 Cargas Elétricas

Cargas elétricas de mesmo sinal se repelem e de sinais opostos se atraem.

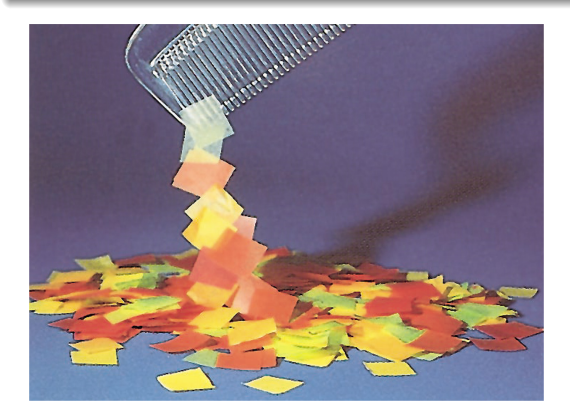

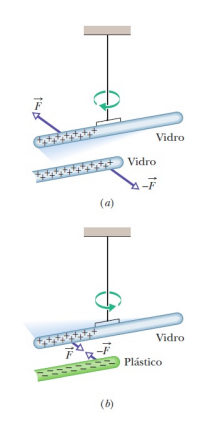

## 1.2 Condutores e Isolantes

- Condutores são materiais nos quais as cargas elétricas se movem livremente. Exs.: metais (como o cobre dos fios elétricos), corpo humano, água da torneira etc.
- Isolantes são materiais nos quais as cargas não podem se mover. Exs.: plásticos (usados para isolar os fios elétricos), borracha, água destilada etc.
- Semicondutores são materiais com propriedades elétricas intermediárias
- 
- Condutores são materiais nos quais as cargas elétricas se movem livremente. Exs.: metais (como o cobre dos fios elétricos), corpo humano, água da torneira etc.
- Isolantes são materiais nos quais as cargas não podem se mover. Exs.: plásticos (usados para isolar os fios elétricos), borracha, água destilada etc.
- Semicondutores são materiais com propriedades elétricas intermediárias entre as dos condutores e as dos isolantes. Exs.: silício e germânio (usa-
- Supercondutores são condutores perfeitos, ou seja, materiais nos quais
- <span id="page-18-0"></span>Condutores são materiais nos quais as cargas elétricas se movem livremente. Exs.: metais (como o cobre dos fios elétricos), corpo humano, água da torneira etc.
- Isolantes são materiais nos quais as cargas não podem se mover. Exs.: plásticos (usados para isolar os fios elétricos), borracha, água destilada etc.
- Semicondutores são materiais com propriedades elétricas intermediárias entre as dos condutores e as dos isolantes. Exs.: silício e germânio (usados nos microcircuitos eletrônicos).
- Supercondutores são condutores perfeitos, ou seja, materiais nos quais as cargas se movem sem encontrar nenhuma resistência. Ex.: grafeno.
- Condutores são materiais nos quais as cargas elétricas se movem livremente. Exs.: metais (como o cobre dos fios elétricos), corpo humano, água da torneira etc.
- Isolantes são materiais nos quais as cargas não podem se mover. Exs.: plásticos (usados para isolar os fios elétricos), borracha, água destilada etc.
- Semicondutores são materiais com propriedades elétricas intermediárias entre as dos condutores e as dos isolantes. Exs.: silício e germânio (usados nos microcircuitos eletrônicos).
- Supercondutores são condutores perfeitos, ou seja, materiais nos quais as cargas se movem sem encontrar nenhuma resistência. Ex.: grafeno.

A lei de Coulomb expressa a força eletrostática, de repulsão ou atração, entre duas partículas em repouso carregadas, cujo módulo é dada por

$$
F = k \frac{|q_1| |q_2|}{r^2}
$$
 (lei de Coulomb), (1.1)

em que *q*<sup>1</sup> e *q*<sup>2</sup> são as cargas das partículas 1 e 2, respectivamente, separadas por uma distância *r* e

$$
k = \frac{1}{4\pi\varepsilon_0} = 8,99 \times 10^9 \,\mathrm{N} \cdot \mathrm{m}^2/\mathrm{C}^2 \tag{1.2}
$$

é a constante eletrostática e

$$
\varepsilon_0 = 8,85 \times 10^{-12} \, \text{C}^2/\text{N} \cdot \text{m}^2 \tag{1.3}
$$

 $(c)$ 

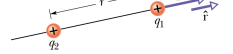

é a permissividade elétrica do vácuo. Unidade de carga elétrica no SI: C (coulomb)  $(a)$ 

 $(h)$ 

Na forma vetorial, a mesma pode ser escrita como

$$
\vec{F} = k \frac{|q_1| |q_2|}{r^2} \hat{r},
$$
\n(1.4)

em que ˆ*r* é o vetor unitário na direção da reta que liga as duas partículas.

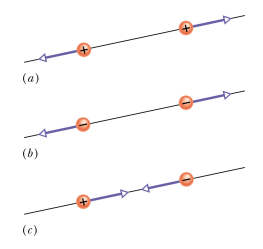

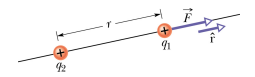

Em um sistema com *n* partículas carregadas, estas interagem independentemente, aos pares, e a força que age sobre uma das partículas, a partícula 1, por exemplo, é dada pela soma vetorial

$$
\vec{F}_1 = \vec{F}_{12} + \vec{F}_{13} + \dots + \vec{F}_{1n},
$$
\n(1.5)

em que, por exemplo,  $\vec{F}_{12}$  é a força que a partícula 2 exerce sobre a partícula 1.

#### Exemplo 1.1

(a) A Fig. (a) mostra duas partículas positivamente carregadas situadas em pontos fixos do eixo *x*. As cargas são  $q_1 = 1,60 \times 10^{-19}$  C e  $q_2 =$  $3.20\times10^{-19}$  C, e a distância entre elas é *R* = 0, 0200 m. Determine o módulo e a orientação da força eletrostática  $\vec{F}_{12}$  exercida pela partícula 2 sobre a partícula 1. (b) A Fig. (c) é idêntica à Fig. (a), exceto pelo fato de que agora existe uma partícula 3 no eixo *x* entre as partículas 1 e 2. A partícula 3 tem uma carga  $q_3 = -3$ , 20 × 10<sup>-19</sup> C e está a uma distância 3*R*/4 da partícula 1. Determine a força eletrostática exercida sobre a partícula 1 pelas partículas 2 e 3.

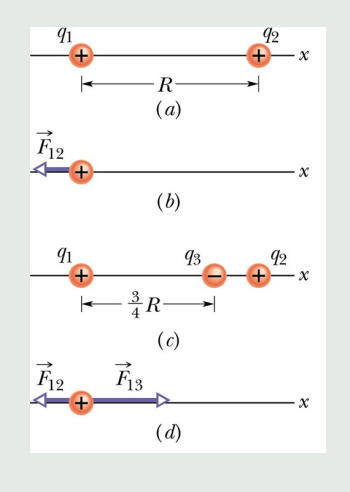

#### Exemplo 1.2

A Fig. (a) mostra duas partículas fixas: uma partícula de carga  $q_1 = +8q$  na origem e uma partícula de carga  $q_2 = -2q$  em  $x = L$ . Em que ponto (que não esteja a uma distância infinita das cargas) um próton pode ser colocado de modo a ficar em equilíbrio?

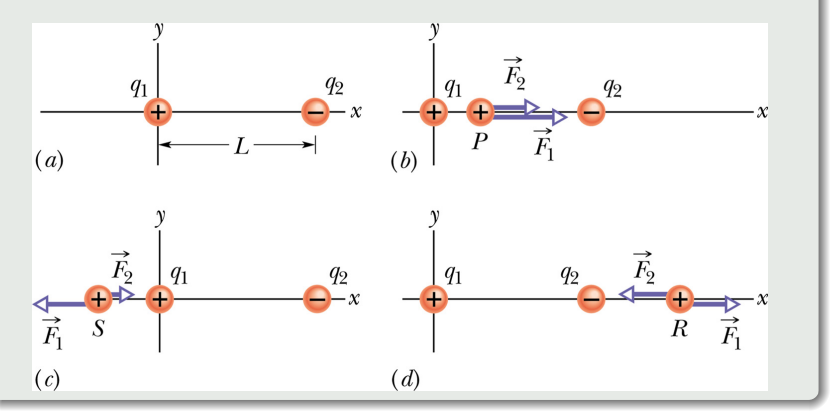

A carga elétrica é quantizada: todas as cargas elétricas podem ser escritas na forma *ne*, em que *n* é um número inteiro

$$
e = 1,602 \times 10^{-19} \,\mathrm{C} \tag{1.6}
$$

é uma constante física conhecida como carga elementar.

A carga elétrica é conservada: a carga elétrica de qualquer sistema isolado é constante.

# 2 Campo Elétrico

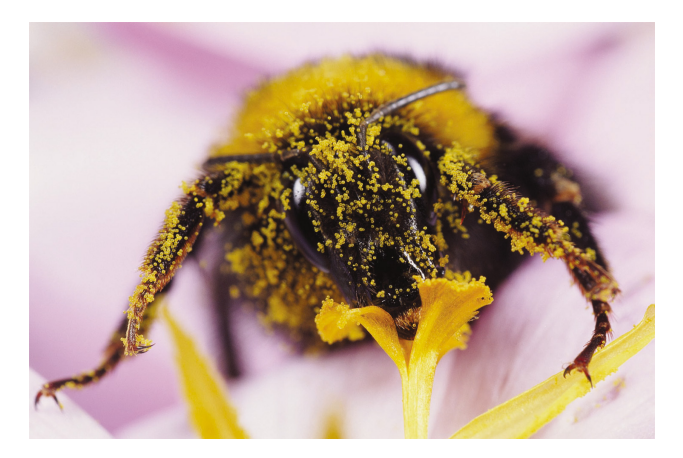

## 2.1 Campo Elétrico

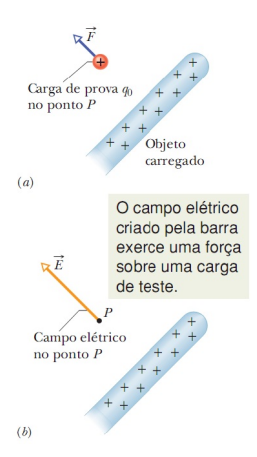

O campo elétrico  $\vec{E}$  em qualquer ponto do espaço é definido em termos da força eletrostática  $\vec{F}$  que seria exercida em uma carga de prova positiva  $q_0$  colocada nesse ponto, tal que

$$
\vec{E} = \frac{\vec{F}}{q_0}
$$
 (camp e  
létrico). (2.1)

Unidade no SI: N/C

#### **Alguns Campos Elétricos**

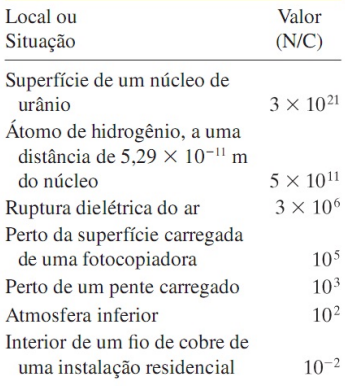

## 2.2 Linhas de Campo Elétrico

As linhas de campo elétrico são usadas para visualizar a orientação e a intensidade do campo elétrico.

<sup>1</sup> O vetor campo elétrico em qualquer ponto do espaço é tangente à linha que passa por esse ponto.

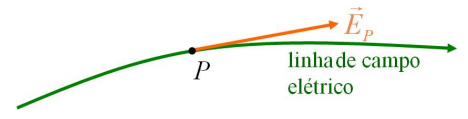

<sup>2</sup> O módulo do vetor campo elétrico em uma região é proporcional à densidade de linhas de campo nessa região.

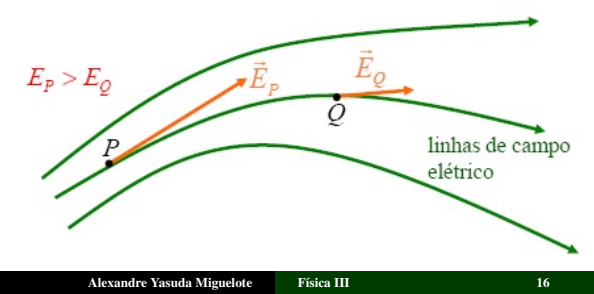

As linhas de campo elétrico se afastam das cargas positivas (onde começam) e se aproximam das cargas negativas (onde terminam).

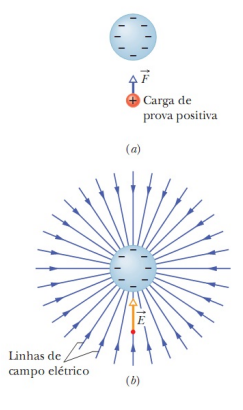

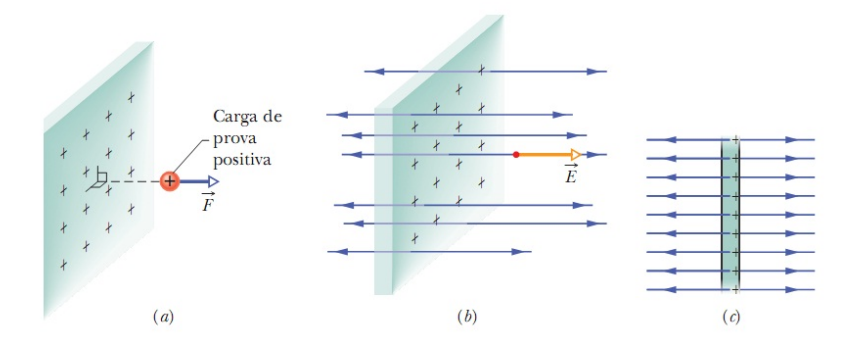

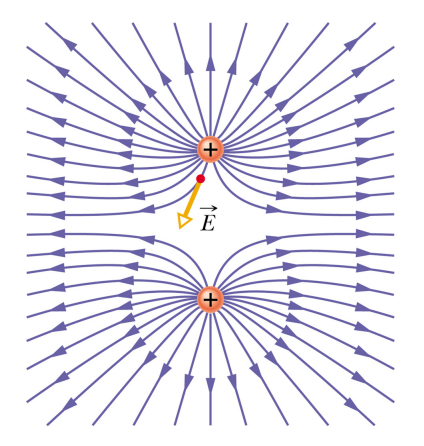

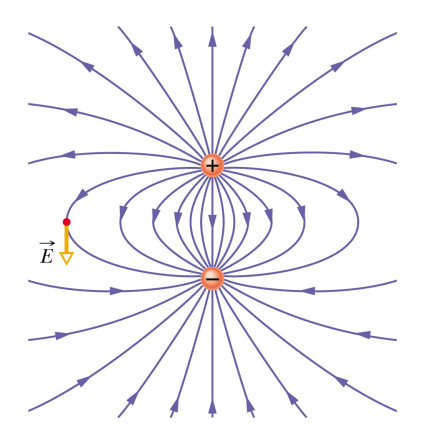

O campo elétrico devido à presença de uma carga pontual *q* a uma distância *r* da carga é dado por

$$
\vec{E} = \frac{1}{4\pi\varepsilon_0} \frac{q}{r^2} \hat{r} \text{ (carga pontual)}.
$$
 (2.2)

O sentido de  $\vec{E}$  é para longe da carga pontual se a carga é positiva e na direção da carga se esta é negativa.

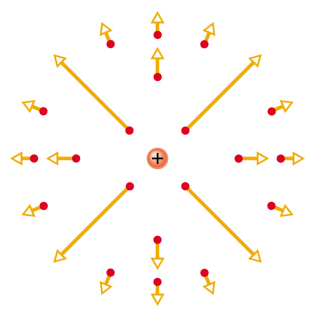

O campo elétrico resultante, devido à presença de duas ou mais cargas pontuais, é a soma de todos os campos devidos a cada carga separadamente. Quando colocamos uma carga de prova positiva *q*<sup>0</sup> nas proximidades de *n* cargas pontuais  $q_1, q_2,..., q_n$ , a força total  $\vec{F}_0$  a que a carga de prova é submetida é dada por

$$
\vec{F}_0 = \vec{F}_{01} + \vec{F}_{02} + \dots + \vec{F}_{0n}.
$$
 (2.3)

Assim, o campo elétrico total na posição da carga de prova é dado por

$$
\vec{E} = \frac{\vec{F}_0}{q_0} = \frac{\vec{F}_{01}}{q_0} + \frac{\vec{F}_{02}}{q_0} + \dots + \frac{\vec{F}_{0n}}{q_0} \n= \vec{E}_1 + \vec{E}_2 + \dots + \vec{E}_n.
$$
\n(2.4)

#### <span id="page-35-0"></span>Simulação 2.1

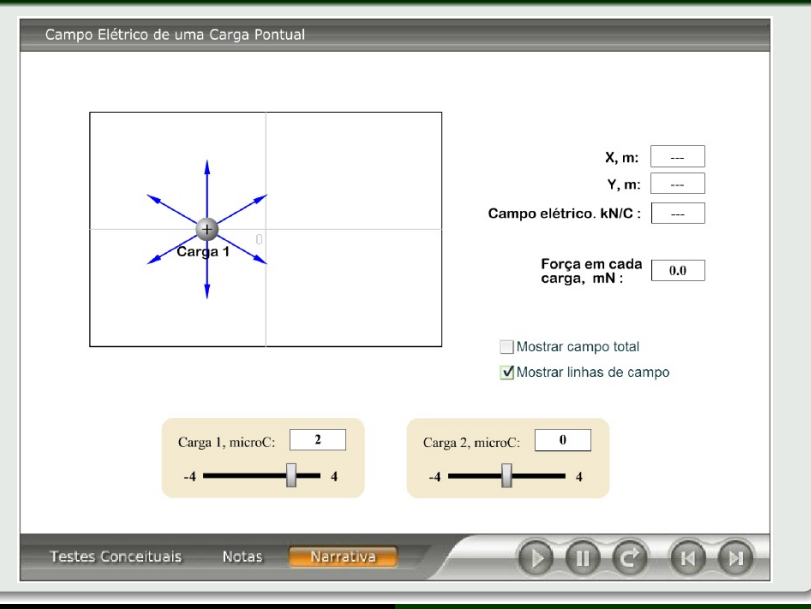

Alexandre Yasuda Miguelote [Física III](#page-0-0) 22
### Exemplo 2.1

A Fig. mostra três partículas de carga *q*<sup>1</sup> = +2*Q*, *q*<sup>2</sup> = −2*Q* e *q*<sup>3</sup> = −4*Q*, todas situadas a uma distância *d* da origem. Determine o campo elétrico total produzido na origem pelas três partículas?

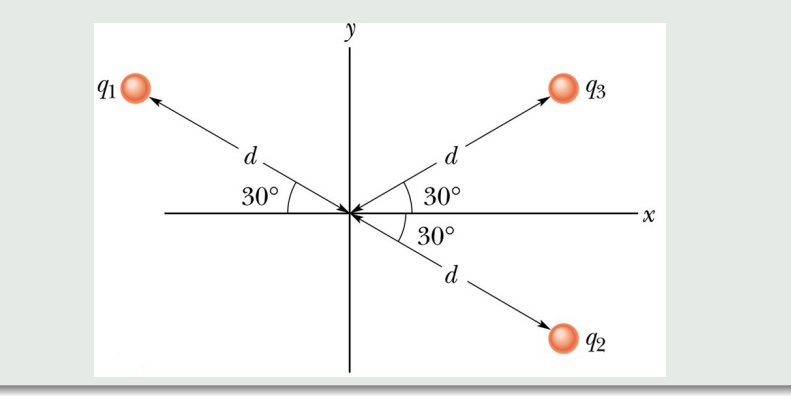

## 2.6 Campo Elétrico devido a um Anel Carregado

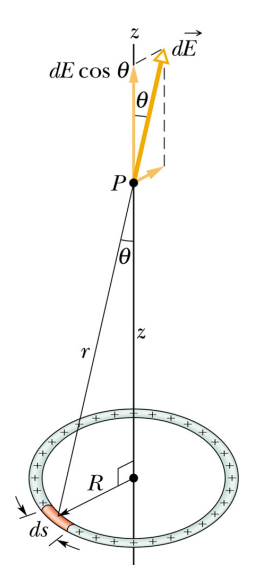

O campo produzido em *P* pelo elemento de carga *dq* é dado por

$$
dE = \frac{1}{4\pi\varepsilon_0} \frac{dq}{r^2}.
$$
 (2.5)

O campo elétrico total é obtido somando-se a contribuição de todos os elementos infinitesimais. Por simetria, o campo aponta na direção *z*, uma vez que as contribuições na direção radial se cancelam em pares diametralmente opostos. Desta forma,

$$
E = \int_{\text{anel}} dE \cos \theta =
$$
  
= 
$$
\int \frac{1}{4\pi \varepsilon_0} \frac{dq}{r^2} \frac{z}{r} =
$$
  
= 
$$
\frac{z}{4\pi \varepsilon_0 r^3} \int_0^q dq =
$$
  
= 
$$
\frac{qz}{4\pi \varepsilon_0 r^3}.
$$

<span id="page-37-0"></span> $(2.6)$ 

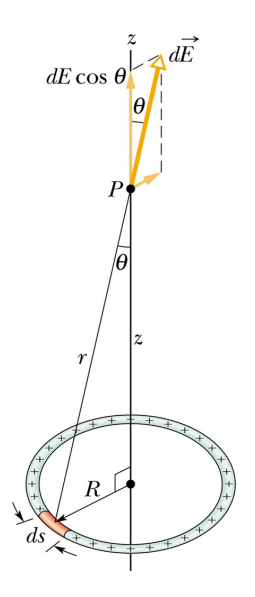

Pela Fig.,  $r =$ √  $z^2 + R^2$ . Logo, a Eq. [\(2.6\)](#page-37-0) pode ser reescrita como

$$
E = \frac{qz}{4\pi\varepsilon_0 \left(z^2 + R^2\right)^{3/2}}
$$
 (anel carregado). (2.7)

É interessante notar que quando  $z \gg R$ , temos

$$
E \approx \frac{qz}{4\pi\varepsilon_0 z^3} = \frac{1}{4\pi\varepsilon_0} \frac{q}{z^2},\tag{2.8}
$$

que é o campo devido uma carga pontual.

## 2.7 Campo Elétrico devido a um Disco Carregado

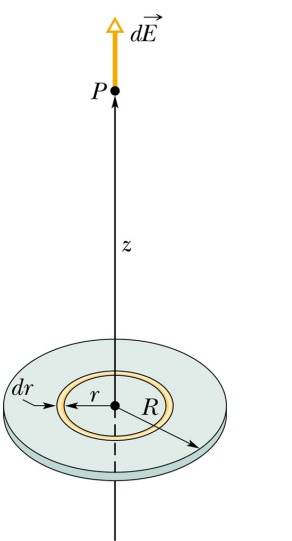

Seja um disco de raio *R* uniformemente carregado, com uma densidade superficial de carga  $\sigma$ . O campo produzido por um anel de raio *r* e largura *dr* é dado por

$$
dE = \frac{z dq}{4\pi\varepsilon_0 (z^2 + R^2)^{3/2}}.
$$
 (2.9)

A carga *dq* contida em um elemento de área infinitesimal  $dA = (2\pi r) dr$  é dada por

$$
dq = \sigma dA = \sigma (2\pi r) dr. \qquad (2.10)
$$

Logo, temos

$$
dE = \frac{\sigma z (2\pi r) dr}{4\pi \varepsilon_0 (z^2 + R^2)^{3/2}}.
$$
 (2.11)

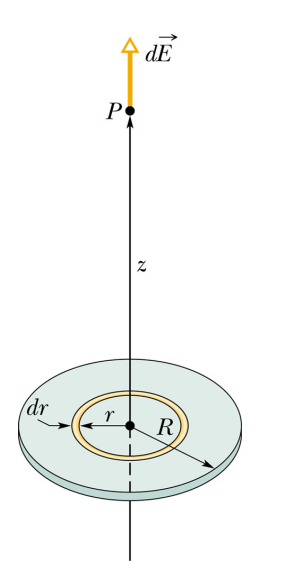

Portanto, o campo total é dado por

$$
E = \int_{\text{disco}} dE =
$$
  
=  $\int_{0}^{R} \frac{\sigma z (2\pi r) dr}{4\pi \varepsilon_{0} (z^{2} + r^{2})^{3/2}} =$   
=  $\frac{\sigma z}{4\epsilon_{0}} \int_{0}^{R} \frac{2r dr}{(z^{2} + r^{2})^{3/2}}.$  (2.12)

Fazendo  $u = z^2 + r^2$  e  $du = 2rdr$ , temos

$$
E = \frac{\sigma z}{4\varepsilon_0} \int_{z^2}^{z^2 + R^2} \frac{du}{u^{3/2}} =
$$
  
\n
$$
= \frac{\sigma z}{4\varepsilon_0} \left[ -\frac{2}{u^{1/2}} \right]_{z^2}^{z^2 + R^2} =
$$
  
\n
$$
= -\frac{\sigma z}{2\varepsilon_0} \left[ \frac{1}{u^{1/2}} \right]_{z^2}^{z^2 + R^2} =
$$
  
\n
$$
= -\frac{\sigma z}{2\varepsilon_0} \left( \frac{1}{\sqrt{z^2 + R^2}} - \frac{1}{z} \right), \qquad (2.13)
$$

$$
P
$$

ou seja,

$$
E = \frac{\sigma}{2\varepsilon_0} \left( 1 - \frac{z}{\sqrt{z^2 + R^2}} \right)
$$
 (disco carregado). (2.14)

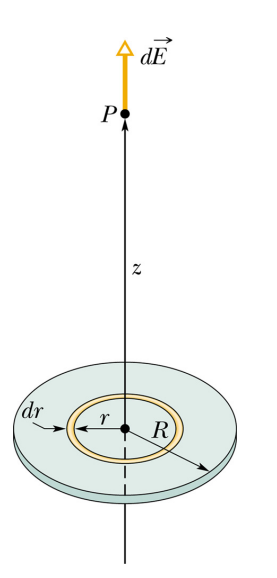

Note que quando  $R \to \infty$ , temos

$$
E = \frac{\sigma}{2\varepsilon_0},\tag{2.15}
$$

que é o campo de uma placa infinita.

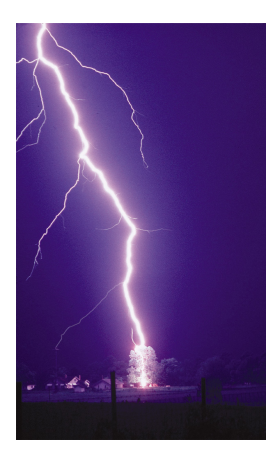

## 3.1 Fluxo

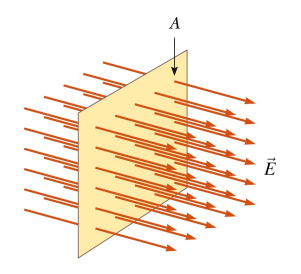

O fluxo de um campo vetorial  $\vec{E}$  constante perpendicular a uma superfície *A* é definido como

$$
\Phi = EA. \tag{3.1}
$$

O fluxo de  $\vec{E}$  constante que forma um ângulo θ com *A* é definido como

$$
\Phi = EA \cos \theta = \vec{E} \cdot \vec{A}, \quad (3.2)
$$

tal que este mede o quanto o componente perpendicular do campo,  $E \cos \theta$ , atravessa a superfície *A*, ou, similarmente, o quanto o campo  $\vec{E}$  atravessa o componente normal da área,  $A \cos \theta$ .

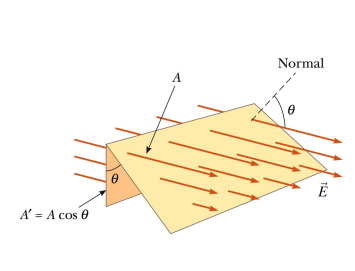

## 3.2 Fluxo Elétrico

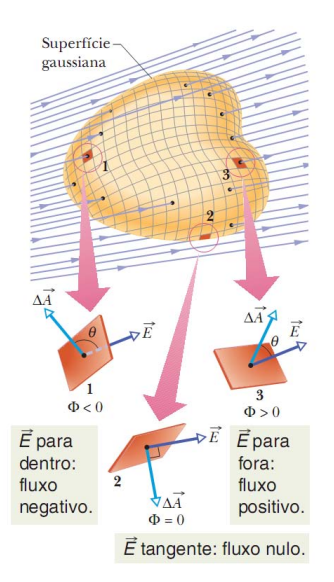

Uma superfície gaussiana é superfície imaginária fechada que envolve uma distribuição de cargas.

O fluxo elétrico através de uma superfície é proporcional ao número de linhas de campo elétrico que a atravessam perpendicularmente. Uma definição provisória do fluxo do campo elétrico para a superfície gaussiana da Fig., é dada por

$$
\Phi = \sum \vec{E} \cdot \Delta \vec{A}, \quad (3.3)
$$

em que  $\vec{E}$  é o campo elétrico e  $\vec{A}$ , a área através da qual o campo atravessa.

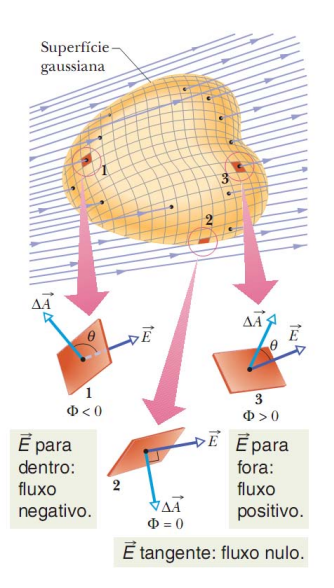

A definição exata do fluxo elétrico através de uma superfície fechada é obtida fazendo a área dos quadrados na Fig. tender a zero, tornando-se uma área infinitesimal *dA*. Neste caso, o somatório se torna uma integral, a qual aqui será fechada, e temos, para a definição do fluxo elétrico

$$
\Phi = \oiint \vec{E} \cdot d\vec{A}.
$$
 (3.4)

### Exemplo 3.1

A Fig. mostra uma superfície gaussiana com a forma de um cilindro de raio  $R$  imersa em um campo elétrico uniforme  $\vec{E}$ , com o eixo do cilindro paralelo ao campo. Qual é o fluxo Φ do campo através dessa superfície fechada?

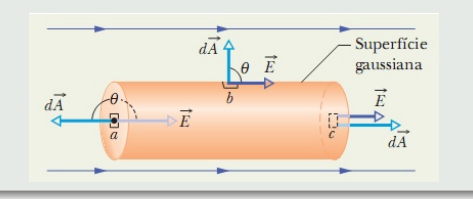

## 3.2 Lei de Gauss

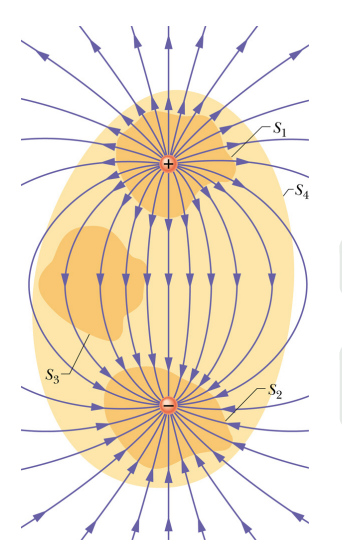

A lei de Gauss relaciona o fluxo total Φ de um campo elétrico através de uma superfície fechada (superfície gaussiana) à carga total envolvida por essa superfície *q*env, tal que

$$
\varepsilon_0 \Phi = q_{\text{env}} \text{ (lei de Gauss)}, \tag{3.5}
$$

podendo ser reescrita na forma

$$
\oiint \vec{E} \cdot d\vec{A} = \frac{q_{\text{env}}}{\varepsilon_0}
$$
 (lei de Gauss). (3.6)

### 3.3 Lei de Gauss e Lei de Coulomb

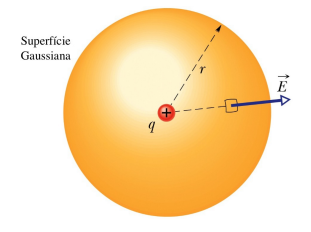

A lei de Gauss e a lei de Coulomb são formas diferentes de descrever a relação entre carga e campo elétrico em situações estáticas.

Considere uma carga positiva *q*. Usando a lei de Gauss para determinar o campo elétrico  $\vec{E}$ , gerado em um ponto *P*, distante *r* de *q*, escolhendo uma superfície gaussiana esférica de raio *r*, centrada em *q* e dividindo-a em elementos de área dA, o fluxo total dado por

$$
\Phi = \oiint \vec{E} \cdot d\vec{A},\tag{3.7}
$$

neste caso será

$$
\Phi = \oiint EdA \cos 0 = \oiint EdA = E \oiint dA = E (4\pi r^2)
$$
\n(3.8)

Da lei de Gauss, temos

$$
\varepsilon_0 \Phi = q_{\text{env}},\tag{3.9}
$$

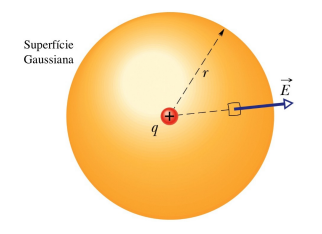

em que 
$$
q_{env} = q
$$
. Desta forma, temos

$$
4\pi r^2 \varepsilon_0 E = q,\tag{3.10}
$$

o que implica em

$$
E = \frac{1}{4\pi\varepsilon_0} \frac{q}{r^2},
$$
 (3.11)

que é exatamente a mesma expressão obtida pela lei de Coulomb.

- <sup>1</sup> Faça um esquema da distribuição de cargas;
- <sup>2</sup> Identifique a simetria da distribuição de cargas e o seu efeito nos campos
- 
- 

$$
\oiint \vec{E} \cdot d\vec{A} = \frac{q_{\text{env}}}{\varepsilon_0}.
$$
\n(3.12)

- $\bullet$  Faça um esquema da distribuição de cargas;
- <sup>2</sup> Identifique a simetria da distribuição de cargas e o seu efeito nos campos elétricos;
- <sup>3</sup> Escolha preferencialmente uma superfície gaussiana de acordo com a
- 

$$
\oiint \vec{E} \cdot d\vec{A} = \frac{q_{\text{env}}}{\varepsilon_0}.
$$
\n(3.12)

- $\bullet$  Faça um esquema da distribuição de cargas;
- <sup>2</sup> Identifique a simetria da distribuição de cargas e o seu efeito nos campos elétricos;
- <sup>3</sup> Escolha preferencialmente uma superfície gaussiana de acordo com a simetria da distribuição de cargas;
- <sup>4</sup> Use a lei de Gauss para determinar o vetor campo elétrico:

$$
\oiint\limits_{\mathcal{D}} \vec{E} \cdot d\vec{A} = \frac{q_{\text{env}}}{\varepsilon_0}.
$$
\n(3.12)

- $\bullet$  Faça um esquema da distribuição de cargas;
- <sup>2</sup> Identifique a simetria da distribuição de cargas e o seu efeito nos campos elétricos;
- <sup>3</sup> Escolha preferencialmente uma superfície gaussiana de acordo com a simetria da distribuição de cargas;
- <sup>4</sup> Use a lei de Gauss para determinar o vetor campo elétrico:

$$
\oiint \vec{E} \cdot d\vec{A} = \frac{q_{\text{env}}}{\varepsilon_0}.
$$
\n(3.12)

## 3.4.1 Aplicação da Lei de Gauss: Simetria Cilíndrica

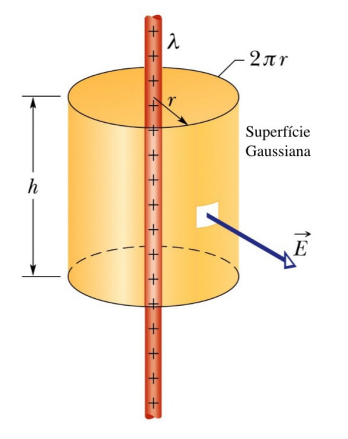

Seja uma linha de carga infinita com densidade linear de carga positiva  $\lambda$  (Fig.). Aplicando a lei de Gauss na superfície gaussiana mostrada na Fig., obtemos

$$
\oiint \vec{E} \cdot d\vec{A} = \frac{q}{\varepsilon_0} \quad \therefore
$$
\n
$$
\therefore \oiint EdA \cos 0 = \frac{q}{\varepsilon_0} \quad \therefore
$$
\n
$$
\therefore \oiint EdA = \frac{q}{\varepsilon_0} \quad \therefore
$$
\n
$$
\therefore E \oiint dA = \frac{q}{\varepsilon_0} \quad \therefore
$$
\n
$$
\therefore E (2\pi rh) = \frac{q}{\varepsilon_0} \quad \therefore
$$
\n
$$
\therefore E = \frac{q}{2\pi rh\varepsilon_0}.
$$
\n(3.13)

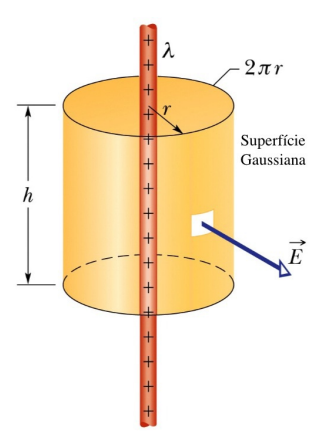

Como neste caso,  $q = \lambda h$ , temos

$$
E = \frac{\lambda}{2\pi\varepsilon_0 r}
$$
 (linha de cargas). (3.14)

# 3.4.2 Aplicação da Lei de Gauss: Simetria Planar

#### Superfície Plana Condutora

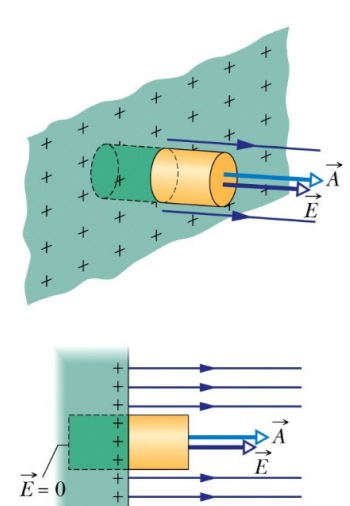

Seja uma superfície plana infinita condutora com densidade superficial de carga positiva  $\sigma$ (Fig.). Neste caso, toda a carga se concentra na superfície e o campo no interior é nulo. Aplicando a lei de Gauss na superfície gaussiana mostrada na Fig., obtemos

$$
\oiint \vec{E} \cdot d\vec{A} = \frac{q}{\varepsilon_0} \dots
$$
\n
$$
\therefore \oiint EdA = \frac{q}{\varepsilon_0} \dots
$$
\n
$$
\therefore EA = \frac{q}{\varepsilon_0} \dots
$$
\n
$$
\therefore E = \frac{q}{A\varepsilon_0}.
$$
\n(3.15)

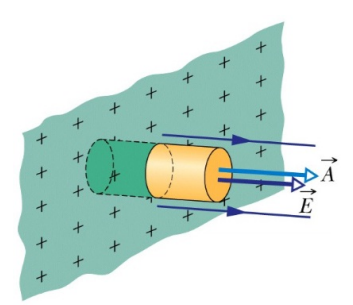

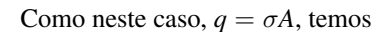

$$
E = \frac{\sigma}{\varepsilon_0}
$$
 (superfície plana condutora). (3.16)

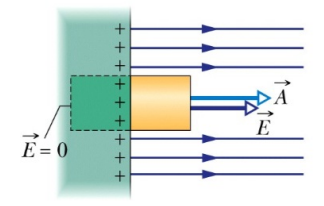

#### Placa Isolante

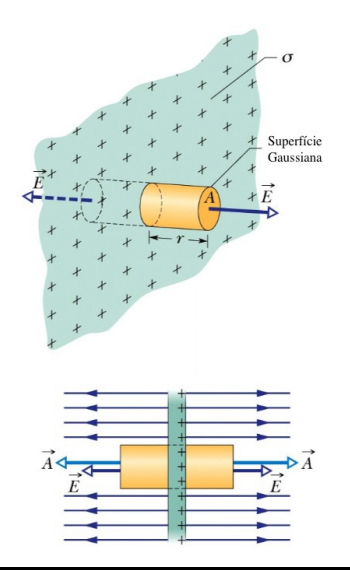

Seja uma placa plana infinita não-condutora com densidade superficial de carga positiva  $\sigma$ (Fig.). Aplicando a lei de Gauss na superfície gaussiana mostrada na Fig., obtemos

$$
\oiint \vec{E} \cdot d\vec{A} = \frac{q}{\varepsilon_0} \quad \therefore
$$
\n
$$
\therefore \oiint E dA = \frac{q}{\varepsilon_0} \quad \therefore
$$
\n
$$
\therefore EA + EA = \frac{q}{\varepsilon_0} \quad \therefore
$$
\n
$$
\therefore 2EA = \frac{q}{\varepsilon_0} \quad \therefore
$$
\n
$$
\therefore E = \frac{q}{2A\varepsilon_0}, \quad (3.17)
$$

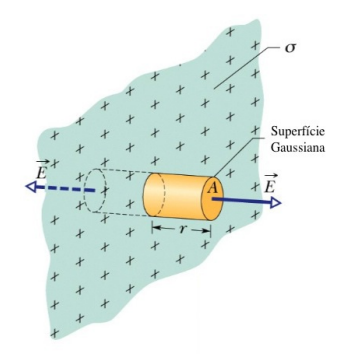

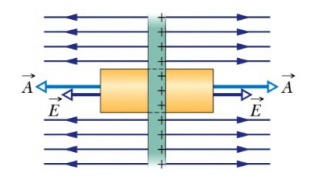

### o que implica em

$$
E = \frac{\sigma}{2\varepsilon_0}
$$
 (placa isolante). (3.18)

### Casca Esférica

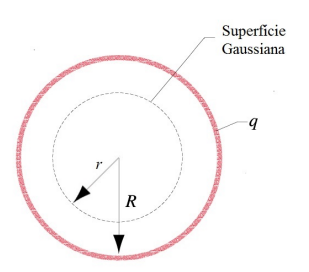

Seja uma casca esférica fina de raio *R* e carga total *q*.

#### Dentro da Casca:

Considere uma superfície gaussiana concêntrica interior à casca esférica (Fig.). Pela lei de Gauss, temos

$$
\oint \vec{E} \cdot d\vec{A} = \frac{q_{\text{env}}}{\varepsilon_0} = 0, \quad (3.19)
$$

visto que a carga envolvida *q*env pela superfície gaussiana no interior é nula. Deste modo,

$$
E = 0 \text{ (casca esférica, } r < R). \tag{3.20}
$$

#### Fora da Casca:

Considere uma superfície gaussiana concêntrica exterior à casca esférica (Fig.). Pela lei de Gauss, temos

$$
\oiint \vec{E} \cdot d\vec{A} = \frac{q_{\text{env}}}{\varepsilon_0} \dots
$$

$$
\therefore \oiint E dA = \frac{q}{\varepsilon_0} \dots
$$

$$
\therefore E (4\pi r^2) = \frac{q}{\varepsilon_0},
$$

o que nos dá

$$
E = \frac{1}{4\pi\varepsilon_0} \frac{q}{r^2}
$$
 (casea esférica,  $r \ge R$ ). (3.21)

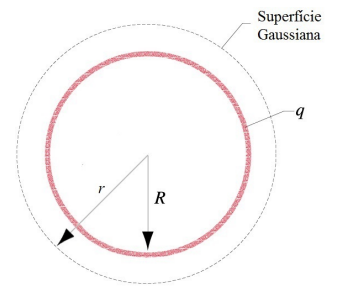

### Simulação 3.1

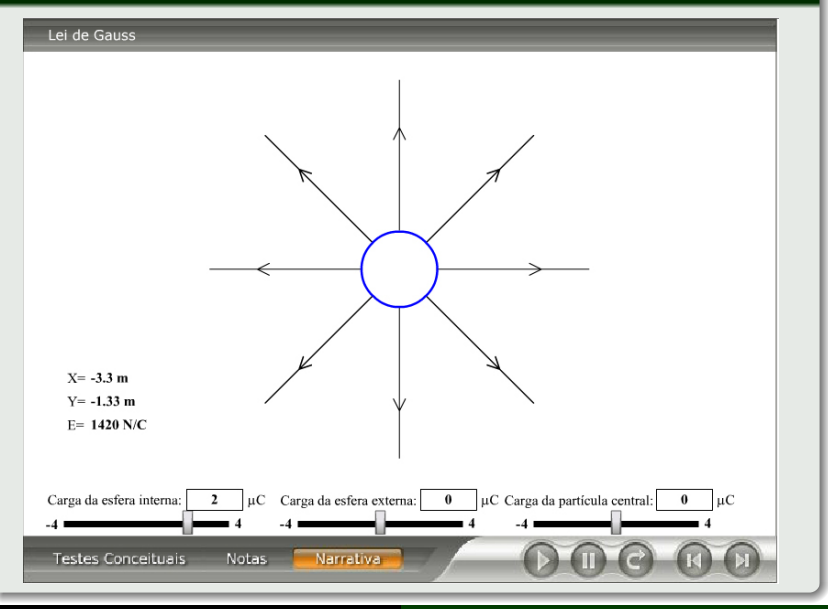

Alexandre Yasuda Miguelote [Física III](#page-0-0) 47

Esfera Uniformemente Carregada

Seja uma esfera uniformemente carregada de raio *R* e carga total *q*.

#### Dentro da Esfera:

Considere uma superfície gaussiana esférica de raio  $r \le R$  (Fig.). Pela lei de Gauss, temos

$$
\oiint \vec{E} \cdot d\vec{A} = \frac{q_{\text{env}}}{\varepsilon_0} \therefore
$$

$$
\therefore \oiint EdA = \frac{q'}{\varepsilon_0},
$$

em que *q'* é a carga envolvida pela superfície gaussiana. Desta forma, temos

$$
E(4\pi r^2) = \frac{q'}{\varepsilon_0},
$$

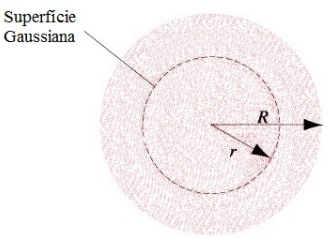

implicando em

$$
E = \frac{1}{4\pi\varepsilon_0} \frac{q'}{r^2}
$$
 (distrib. esférica,  $r \le R$ ). (3.22)

Como a distribuição esférica de cargas é uniforme, temos

<span id="page-65-0"></span>
$$
\frac{q'}{\frac{4}{3}\pi r^3}=\frac{q}{\frac{4}{3}\pi R^3},
$$

da qual temos

$$
q' = q \frac{r^3}{R^3}.\tag{3.23}
$$

Substituindo em [\(3.22\)](#page-65-0), temos

$$
E = \frac{q}{4\pi\varepsilon_0 R^3} r \text{ (distrib. esférica, } r \le R). \quad (3.24)
$$

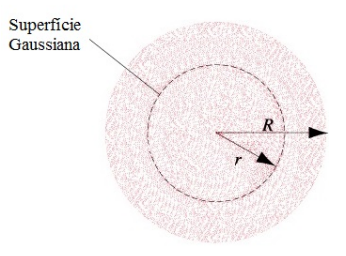

#### Fora da Esfera:

Considere uma superfície gaussiana esférica de raio  $r \ge R$  (Fig.). Pela lei de Gauss, temos

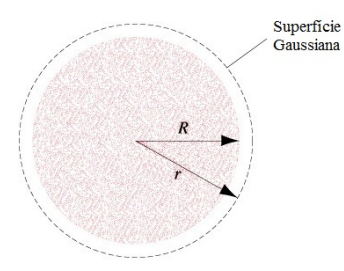

$$
\oiint \vec{E} \cdot d\vec{A} = \frac{q_{\text{env}}}{\varepsilon_0} \dots
$$

$$
\therefore \oiint E dA = \frac{q}{\varepsilon_0} \dots
$$

$$
\therefore E (4\pi r^2) = \frac{q}{\varepsilon_0},
$$

o que nos dá

$$
E = \frac{1}{4\pi\varepsilon_0} \frac{q}{r^2}
$$
 (distrib. esférica,  $r \ge R$ ). (3.25)

# 4 Potencial Elétrico

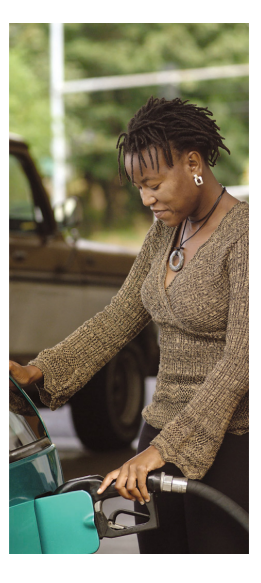

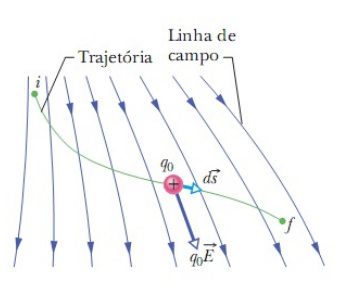

A variação da energia potencial elétrica *U* de uma carga pontual quando esta se desloca de um ponto inicial *i* a um ponto final *f* na presença de um campo elétrico é dada por

<span id="page-68-0"></span>
$$
\Delta U = U_f - U_i = -W, \qquad (4.1)
$$

em que *W* é o trabalho realizado pela força eletrostática, que é conservativa, sobre a carga pontual durante o deslocamento.

### Simulação 4.1

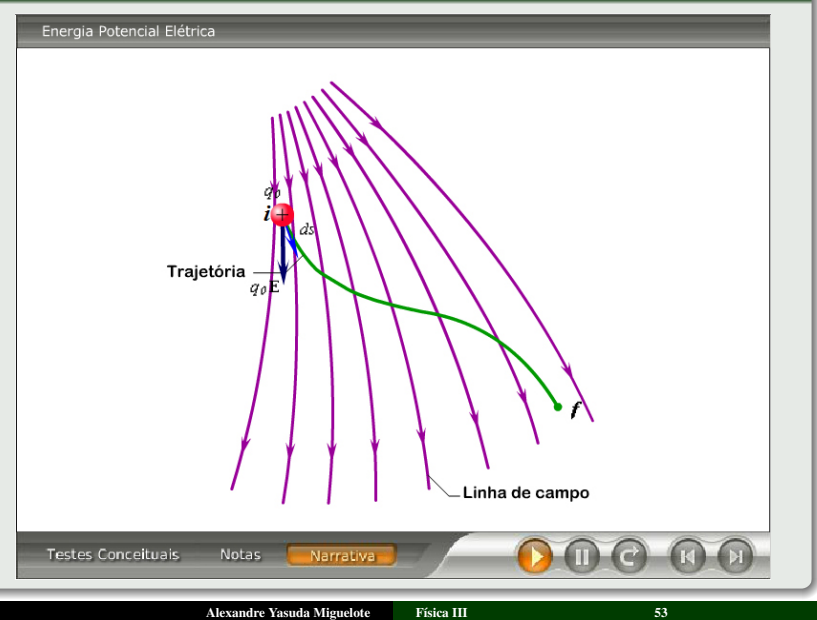

O potencial elétrico pode ser escrito em termos da energia potencial elétrica de uma partícula de carga *q*<sup>0</sup> na presença de um campo elétrico como

$$
V = \frac{U}{q_0}.\tag{4.2}
$$

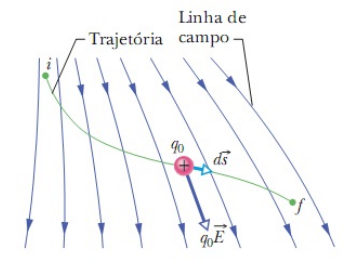

Da mesma forma, a diferença de potencial (ddp) de uma carga pontual quando esta se desloca de um ponto inicial 
$$
i
$$
 a um ponto final  $f$  na presença de um campo elétrico é dada por

$$
\Delta V = V_f - V_i = \frac{U_f}{q_0} - \frac{U_i}{q_0} = \frac{\Delta U}{q_0}.
$$
 (4.3)

Substituindo [\(4.1\)](#page-68-0) em [\(4.3\)](#page-70-0), temos

<span id="page-70-0"></span>
$$
\Delta V = V_f - V_i = -\frac{W}{q_0}.\tag{4.4}
$$

Unidade no SI:  $J/C \equiv V$  (volt)

## 4.3 Cálculo do Potencial a Partir do Campo

O trabalho total para a carga *q*<sup>0</sup> se deslocar de *i* a *f* na presença de um campo elétrico é dado por

$$
W = \int_{i}^{f} \vec{F} \cdot d\vec{s}.
$$
 (4.5)

Como, neste caso, a força exercida sobre a carga é

$$
\vec{F} = q_0 \vec{E}, \qquad (4.6)
$$

temos

$$
W = q_0 \int\limits_i^f \vec{E} \cdot d\vec{s}.\tag{4.7}
$$

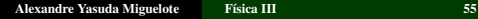

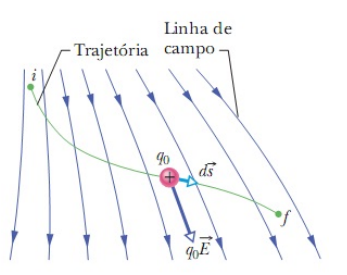
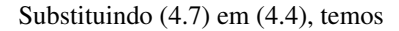

$$
V_f - V_i = -\int\limits_i^f \vec{E} \cdot d\vec{s}.\tag{4.8}
$$

Se o ponto *i* estiver no infinito, com  $V_i = 0$ , temos

$$
V = -\int_{i}^{f} \vec{E} \cdot d\vec{s}, \qquad (4.9)
$$

que é o potencial em qualquer ponto *f* em relação àquele no ponto *i*.

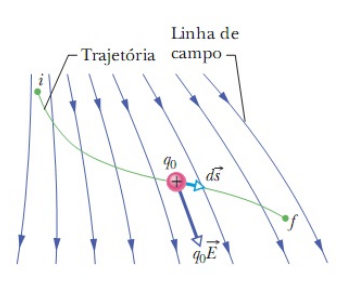

#### 4.4 Potencial Produzido por uma Carga Pontual

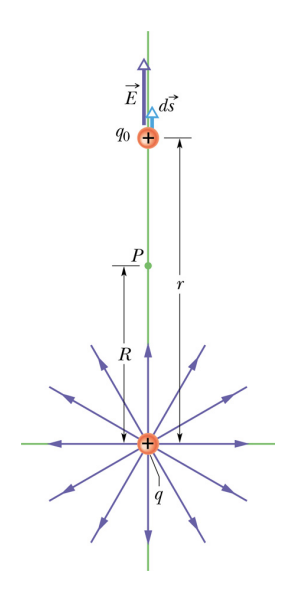

Considere um ponto *P* situado a uma distância *R* de uma partícula fixa de carga positiva *q*. Imagine que uma carga de prova positiva *q*<sup>0</sup> é deslocada do ponto *P* até o infinito. Como a trajetória seguida pela carga de prova é irrelevante, podemos escolher a mais simples: uma reta que liga a partícula fixa ao ponto *P* e se estende até o infinito. Nesse caso, temos

$$
V_f - V_i = -\int\limits_R^{\infty} E dr.
$$
 (4.10)

Considerando que  $V_f = 0$  (no infinito) e  $V_i = V$ (em *R*) e sabendo que o módulo do campo elétrico no ponto onde se encontra a carga de prova é

$$
E = \frac{1}{4\pi\epsilon_0} \frac{q}{r^2},\tag{4.11}
$$

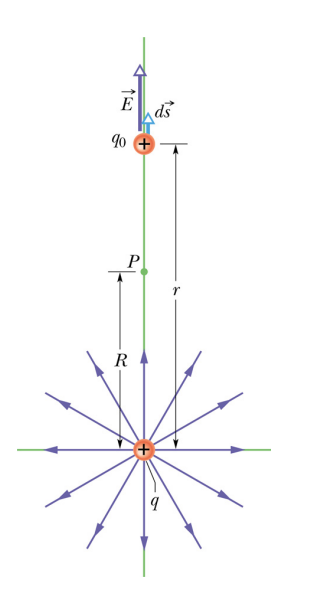

temos

 $0 - V = -\frac{q}{4\pi}$  $4\pi\varepsilon_0$  $\int^{\infty}$ *R dr*  $rac{u}{r^2}$  : ∴  $-V = -\frac{q}{4}$  $4\pi\varepsilon_0$  $\left[-\frac{1}{2}\right]$ *r* <sup>∞</sup> *R* ∴ ∴  $-V = \frac{q}{4}$  $4\pi\varepsilon_0$  $\lceil 1 \rceil$ *r*  $\left.1\right.$ *R* ∴ ∴  $-V = \frac{q}{4}$  $4\pi\varepsilon_0$  $\left(1\right)$  $\frac{1}{\infty} - \frac{1}{R}$ *R* ∴ ∴  $-V = \frac{q}{4}$  $4\pi\varepsilon_0$  $\left(0-\frac{1}{R}\right)$ *R* ∴  $\therefore V = \frac{1}{1}$  $4\pi\varepsilon_0$ *q*  $\frac{q}{R}$ .

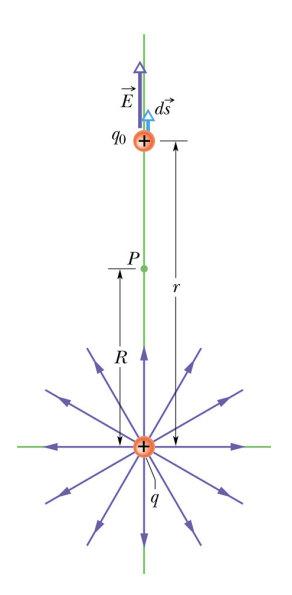

Substituindo *R* por *r*, temos

$$
V = \frac{1}{4\pi\varepsilon_0} \frac{q}{r}.
$$
 (4.12)

Uma partícula carregada positivamente produz um potencial elétrico positivo. Uma partícula carregada negativamente produz um potencial elétrico negativo.

#### 4.5 Superfícies Equipotenciais

Superfícies equipotencias são aquelas cujos pontos possuem o mesmo potencial elétrico.

Quando uma partícula carregada é deslocada de um ponto para outro de uma superfície equipotencial, o trabalho realizado pelo campo elétrico é nulo.

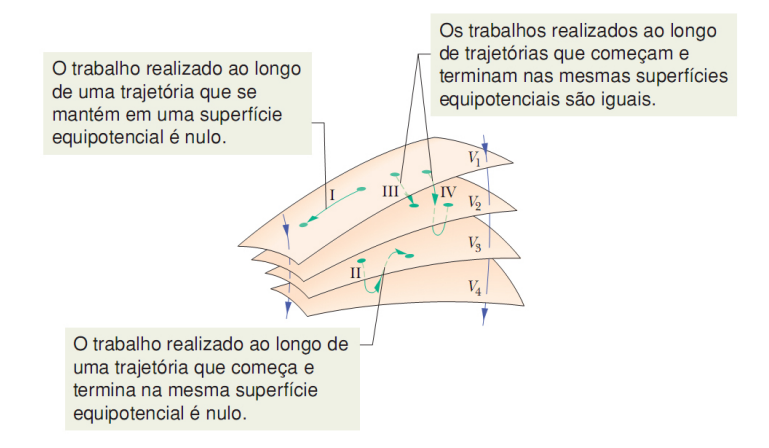

#### Exemplos de Superfícies Equipotenciais

Campo Elétrico Uniforme

Carga Pontual Dipolo Elétrico

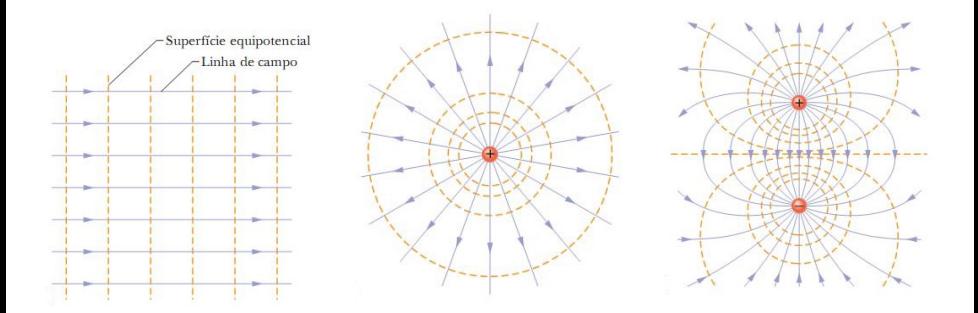

#### Simulação 4.2

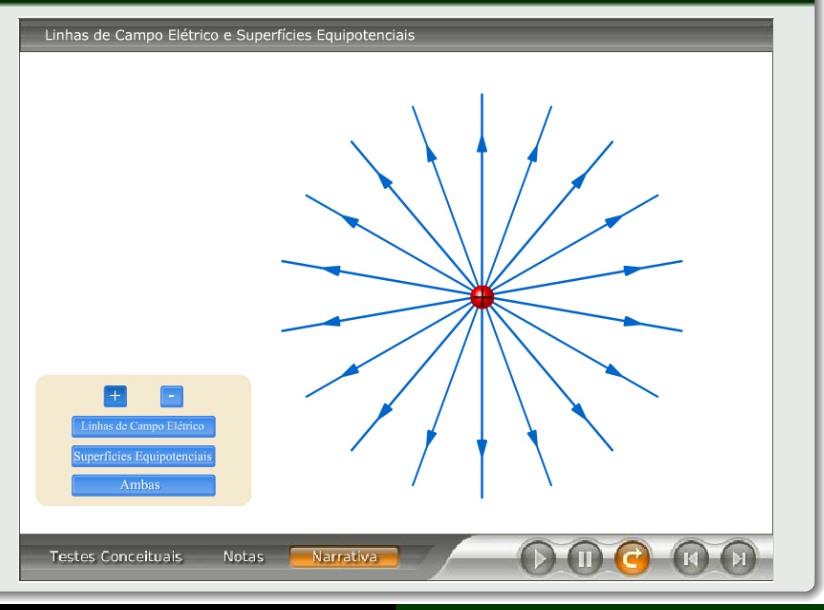

**Alexandre Yasuda Miguelote** 

Física III

#### Simulação 4.3

#### Dipolo Elétrico

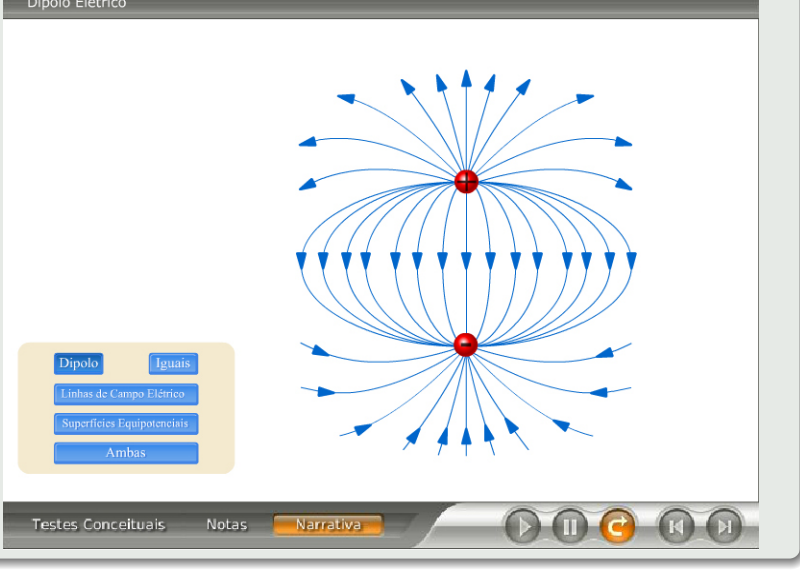

**Alexandre Yasuda Miguelote** 

Física III

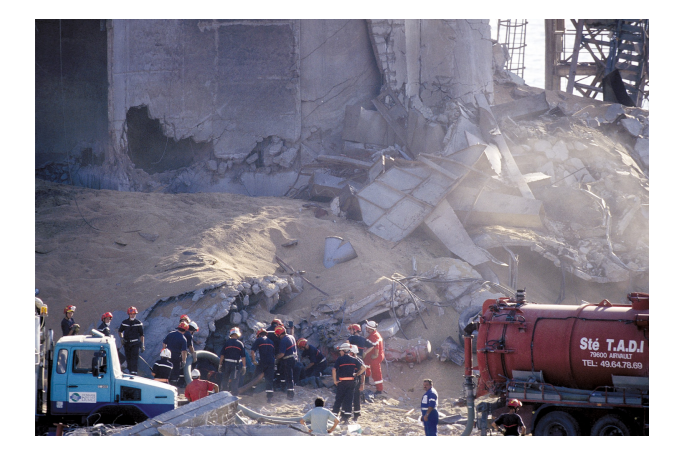

#### 5.1 Capacitores e Capacitância

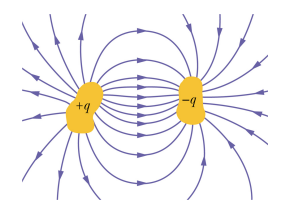

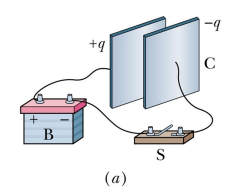

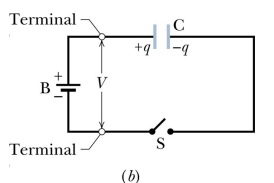

Capacitor é um sistema constituído por um par de condutores isolados com cargas opostas, usado para armazenar energia.

A capacitância de um capacitor de cargas *q* e −*q* nas suas placas é definida por

$$
C = \frac{q}{V},\tag{5.1}
$$

em que *V* é a diferença de potencial entre as suas placas. A capacitância depende apenas da geometria do capacitor e do material entre os seus condutores.

Unidade no SI:  $C/V \equiv F$  (farad)

#### 5.2 Associação de Capacitores

Associação em Paralelo

Neste caso, temos

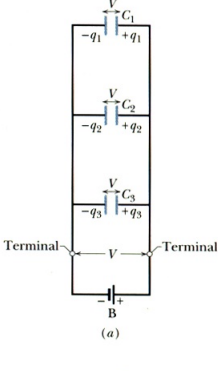

$$
q_1 = C_1 V, \quad q_2 = C_2 V \text{ e } q_3 = C_3 V. \tag{5.2}
$$

Sabendo que a carga total é  $q = q_1 + q_2 + q_3$ , temos

$$
q = C_1 V + C_2 V + C_3 V. \tag{5.3}
$$

Como, da Fig.,  $q = C_{eq}V$ , temos

$$
C_{\text{eq}}V = C_1V + C_2V + C_3V, \tag{5.4}
$$

implicando em

$$
C_{\text{eq}} = C_1 + C_2 + C_3. \tag{5.5}
$$

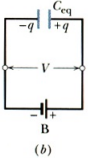

Generalizando para *n* capacitores, temos

$$
C_{\text{eq}} = \sum_{i=1}^{n} C_i.
$$
 (5.6)

#### Associação em Série

Neste caso, temos

$$
q = C_1 V_1, \quad q = C_2 V_2 \text{ e } q = C_3 V_3. \tag{5.7}
$$

Sabendo que a ddp total é  $V = V_1 + V_2 + V_3$ , temos

$$
V = \frac{q}{C_1} + \frac{q}{C_2} + \frac{q}{C_3}.
$$
 (5.8)

Como, da Fig., 
$$
V = \frac{q}{C_{eq}}
$$
, temos  
\n
$$
\frac{q}{C_{eq}} = \frac{q}{C_1} + \frac{q}{C_2} + \frac{q}{C_3},
$$
\n(5.9)

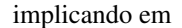

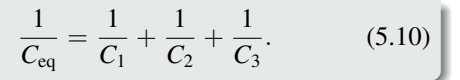

Generalizando para *n* capacitores, temos

$$
\frac{1}{C_{\text{eq}}} = \sum_{i=1}^{n} \frac{1}{C_i}.
$$
 (5.11)

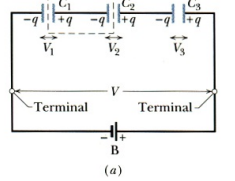

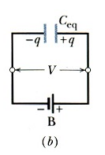

#### Exemplo 5.1

Determine a capacitância equivalente do circuito da Fig. para  $C_1 = 10, 0 \mu$ F,  $C_2 = 5,00 \, \mu \mathrm{F} \cdot \mathrm{e} C_3 = 4,00 \, \mu \mathrm{F}.$ 

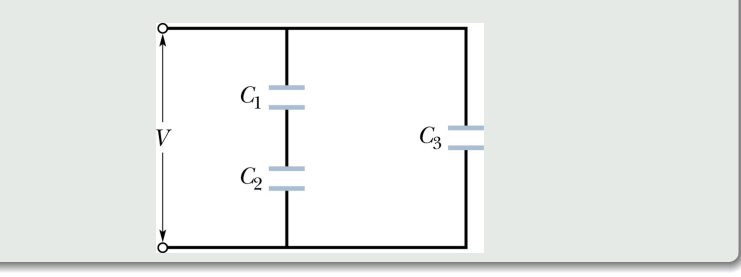

#### 5.3 Energia Armazenada em um Campo Elétrico

Um agente externo deve realizar trabalho para carregar um capacitor. Este trabalho fica armazenado sob a forma de energia potencial na região do campo elétrico entre as placas.

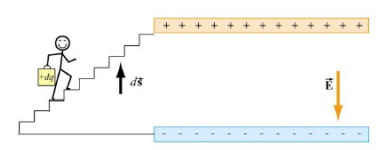

Suponha que as cargas  $q'$  e  $-q'$  estejam armazenadas nas placas de um capacitor. O trabalho para se deslocar uma carga elementar *dq*<sup>0</sup> de uma placa para a outra é

<span id="page-85-0"></span>
$$
dW = V'dq' = \frac{q'}{C}dq'.
$$
\n(5.12)

Integrando [\(5.12\)](#page-85-0), temos

$$
W = \int_0^q \frac{q'}{C} dq' = \frac{q^2}{2C}.
$$
 (5.13)

Como o trabalho realizado é armazenado na forma da energia potencial  $U_F$ do capacitor, temos

$$
U_E = \frac{q^2}{2C}.\tag{5.14}
$$

#### Exemplo 5.2

Qual é a capacitância necessária para armazenar uma energia de 10 kW · h com uma diferença de potencial de 1000 V?

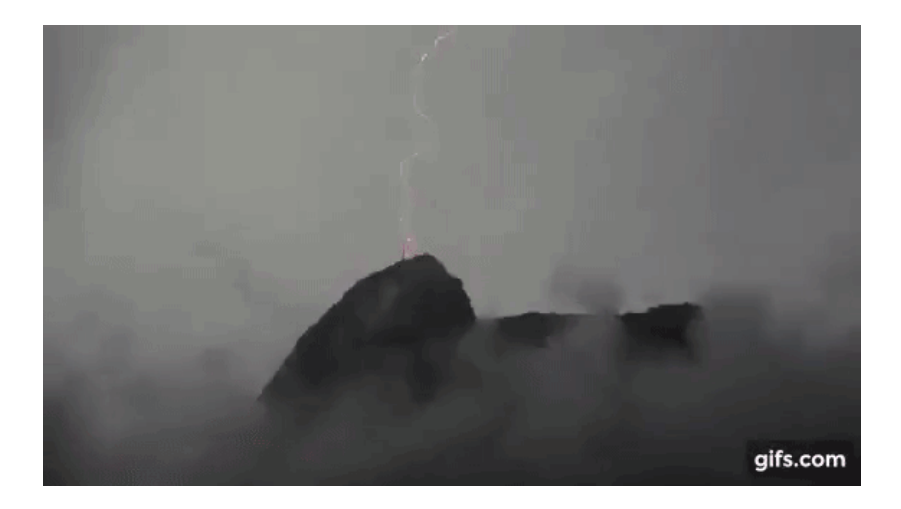

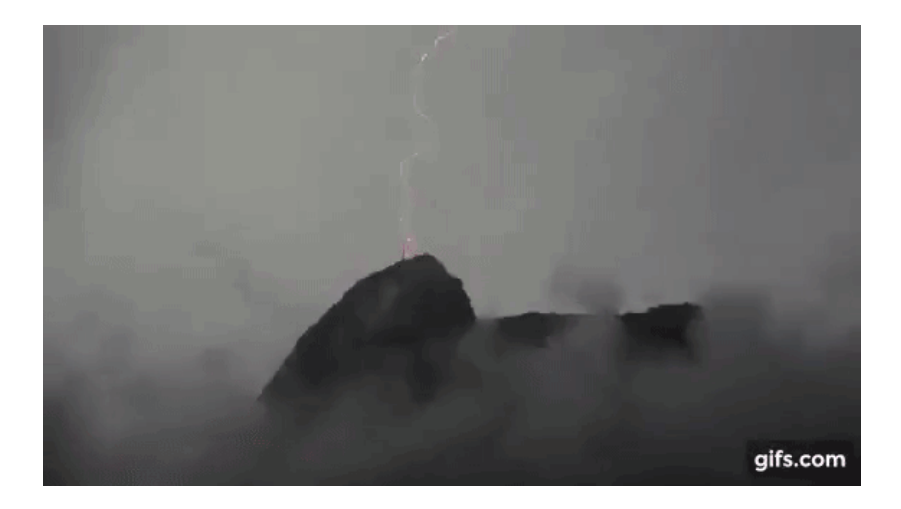

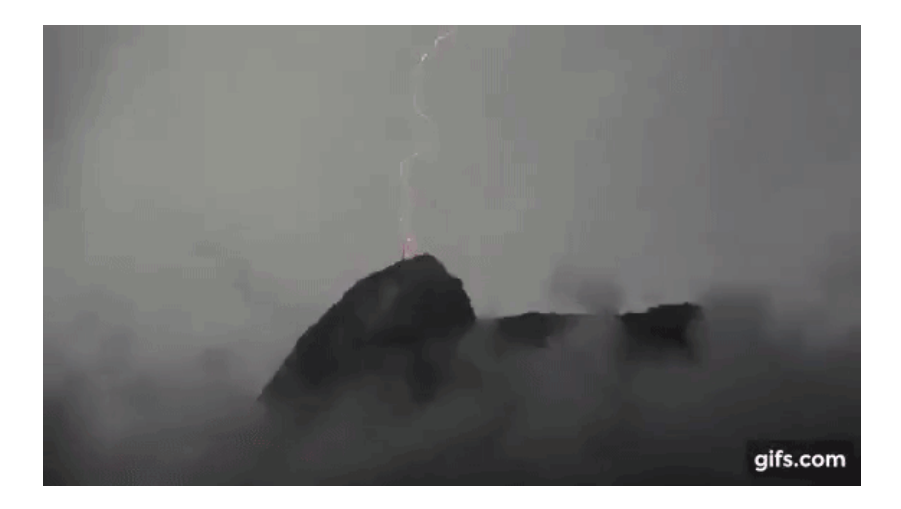

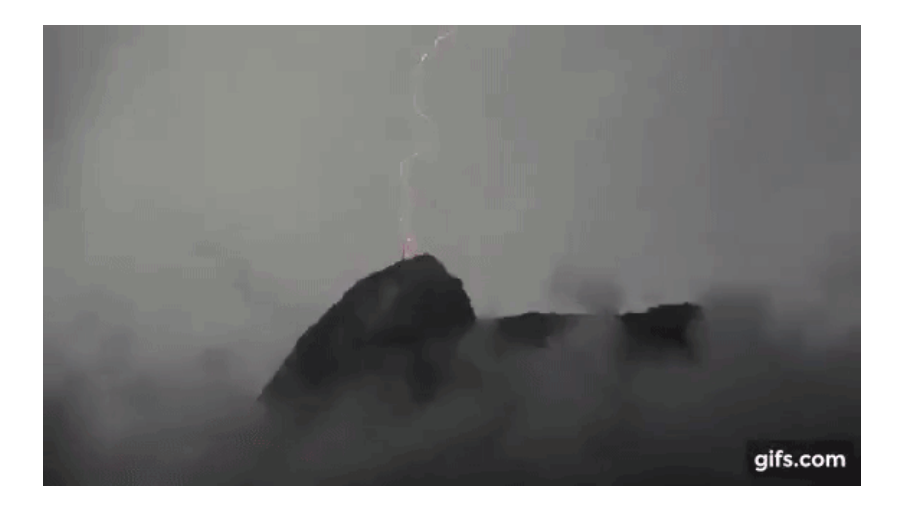

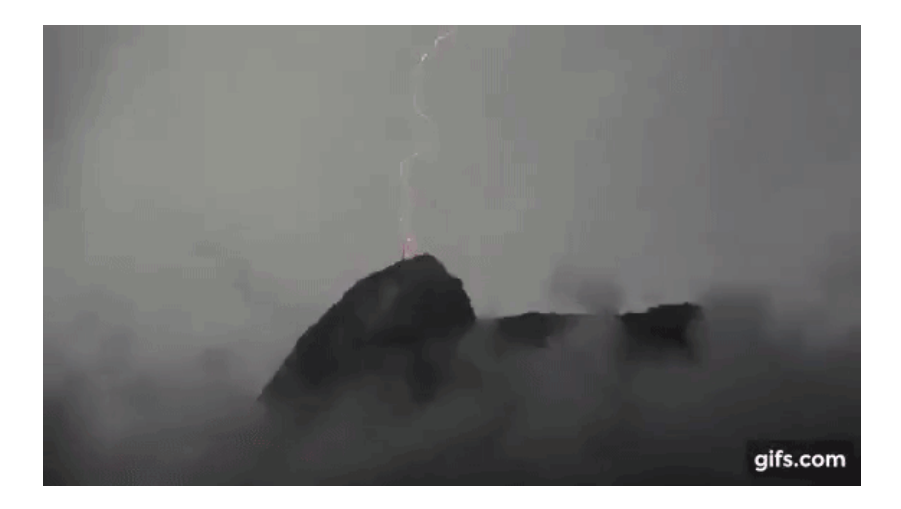

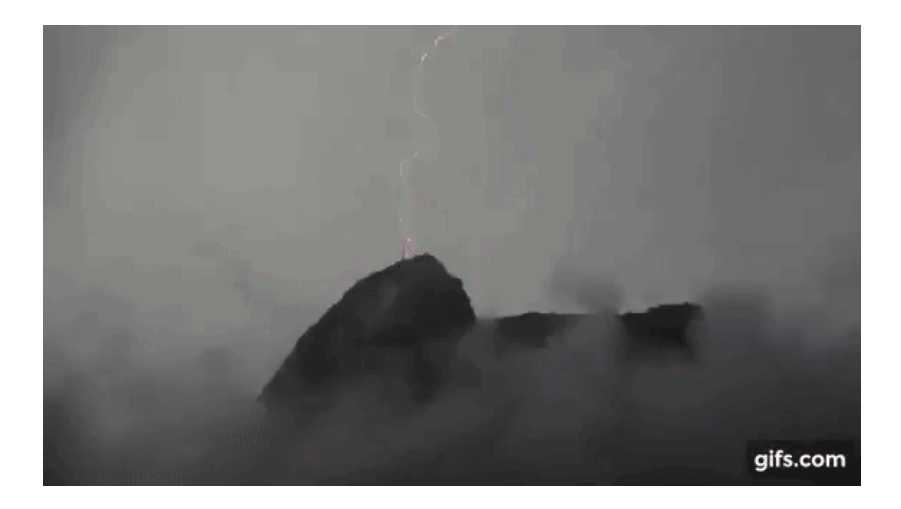

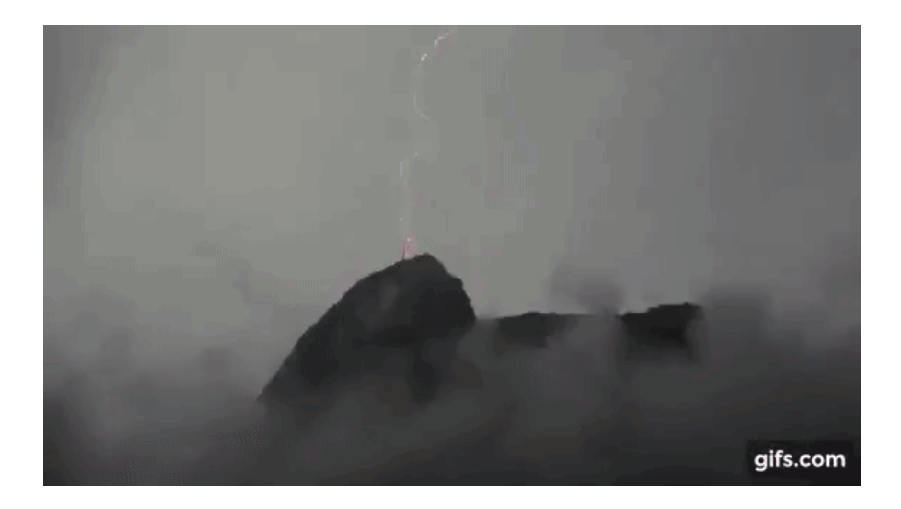

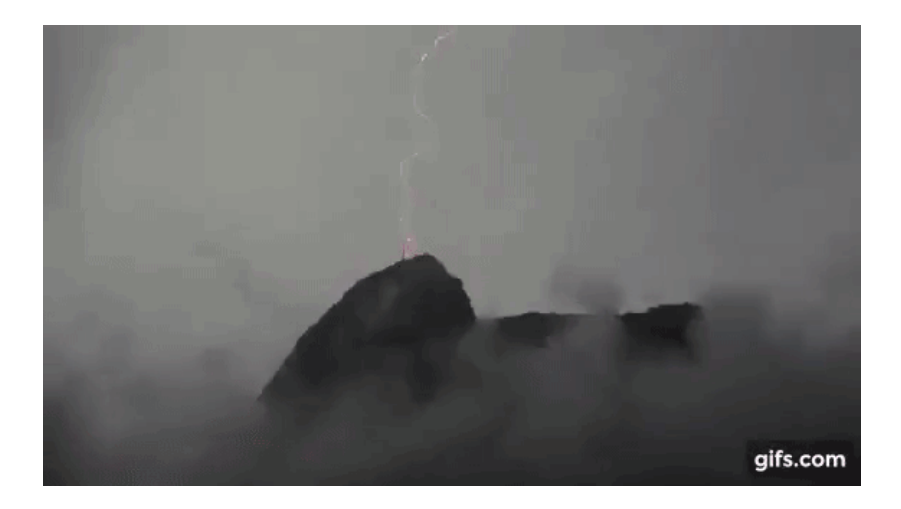

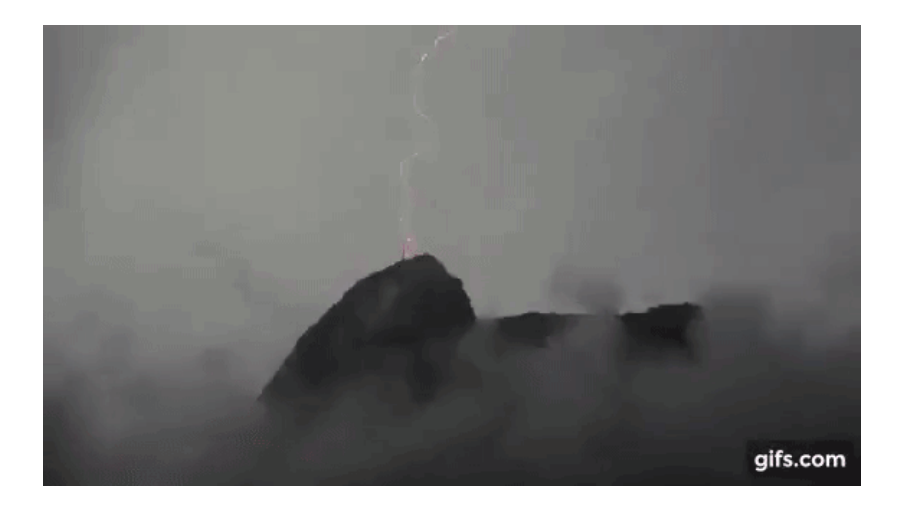

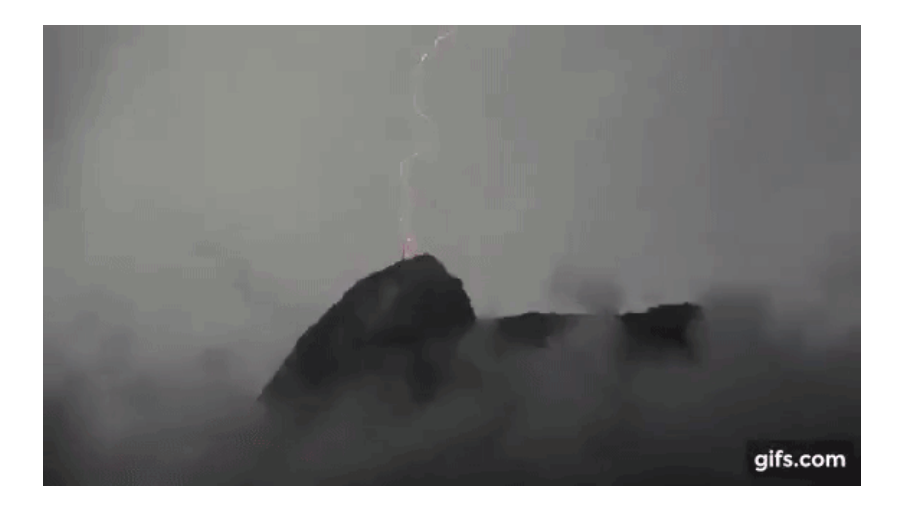

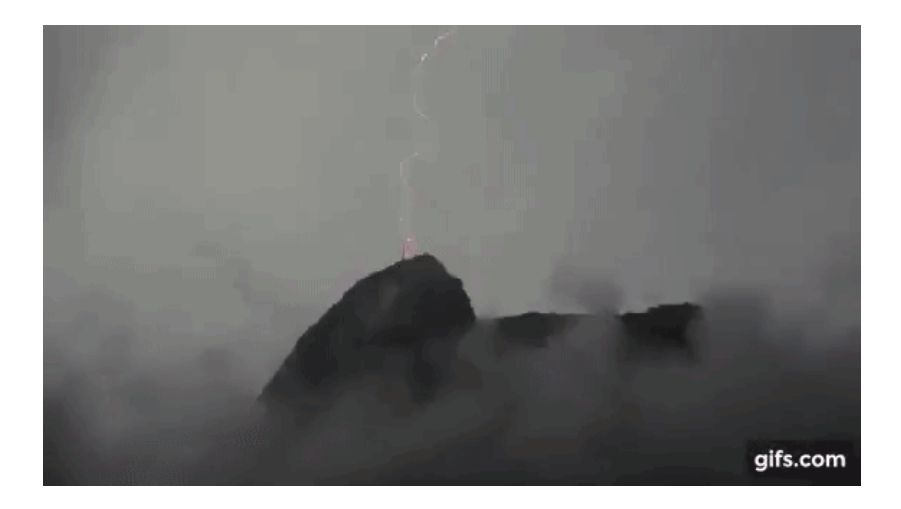

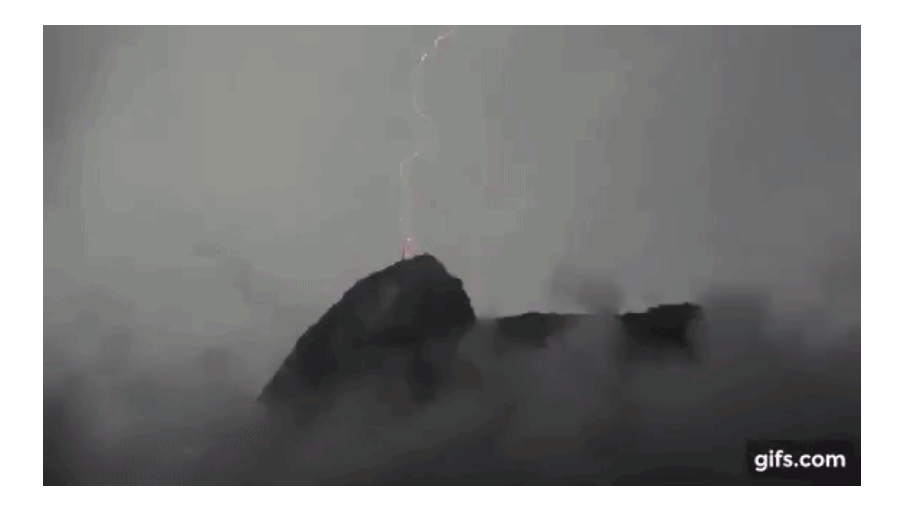

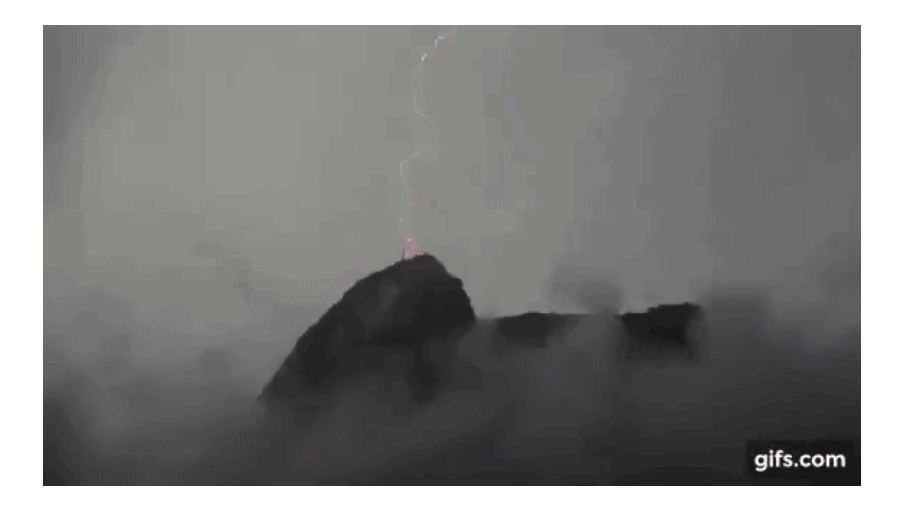

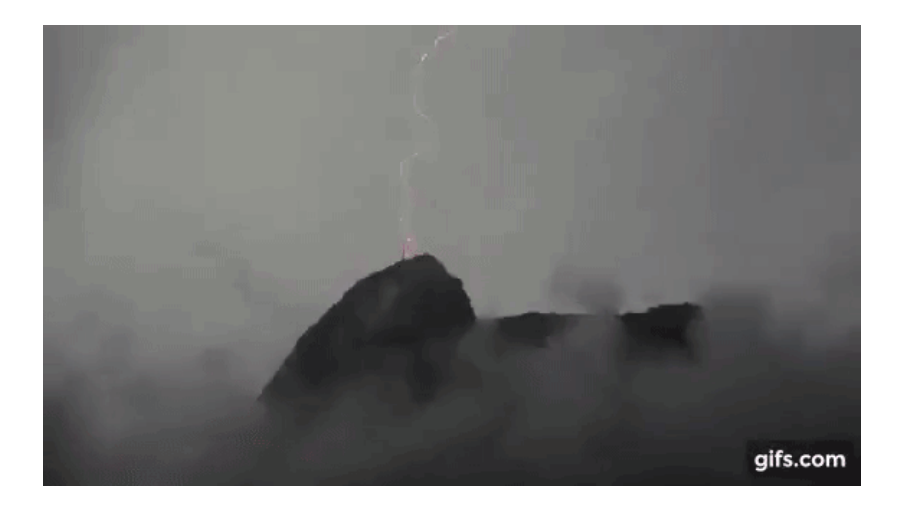

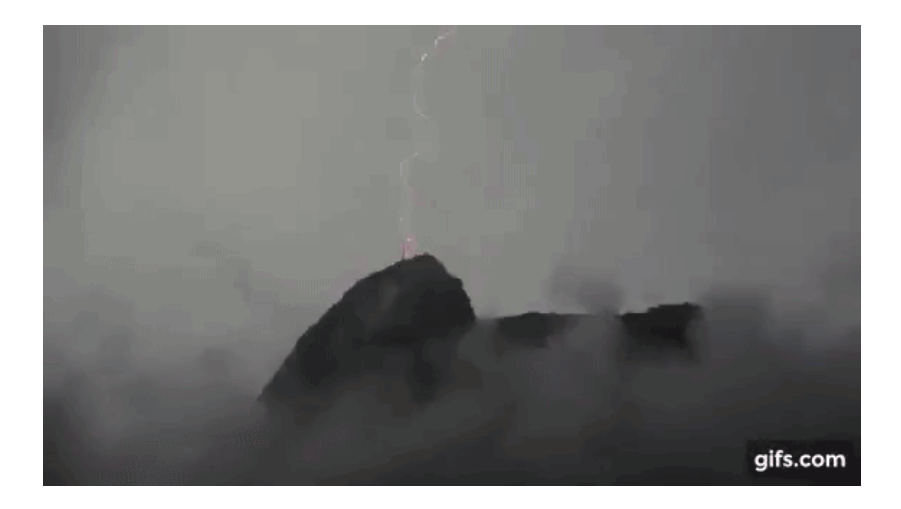

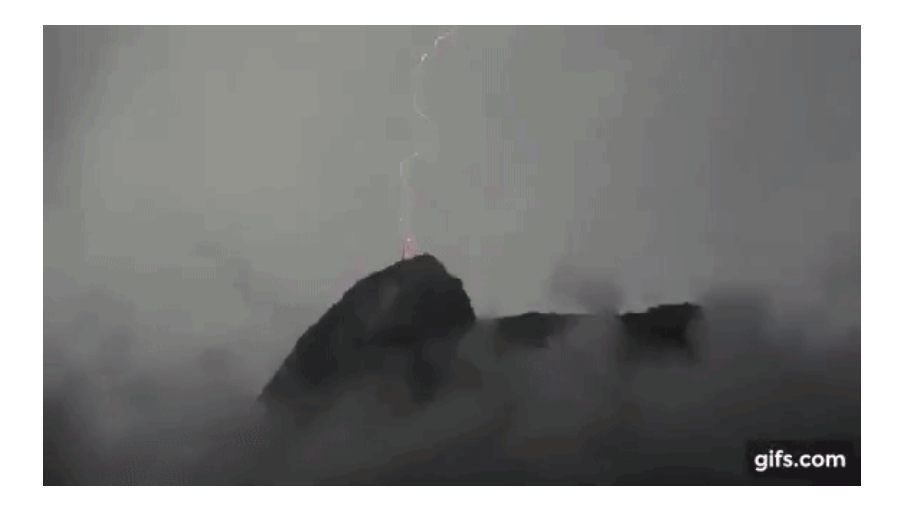

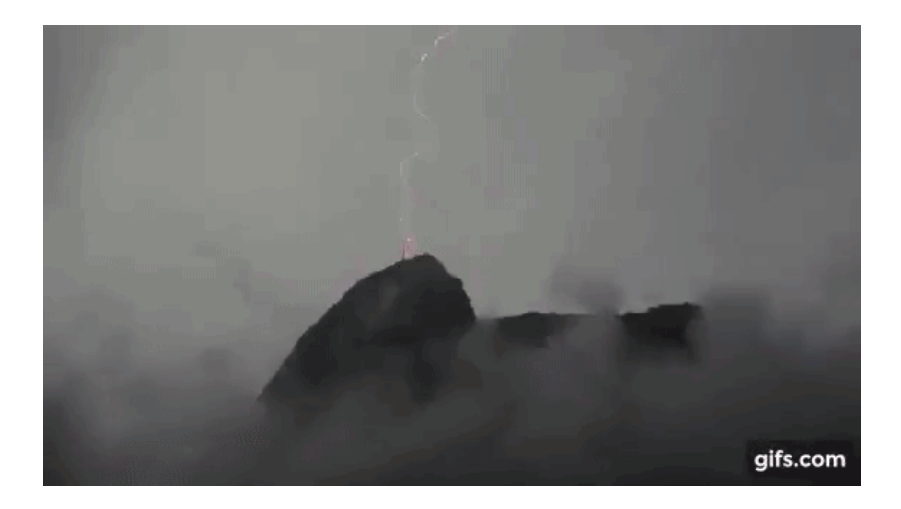

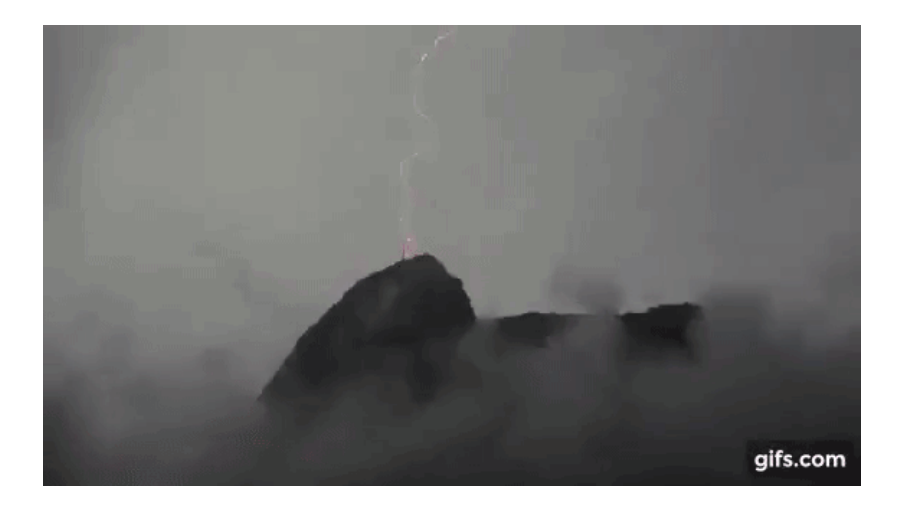

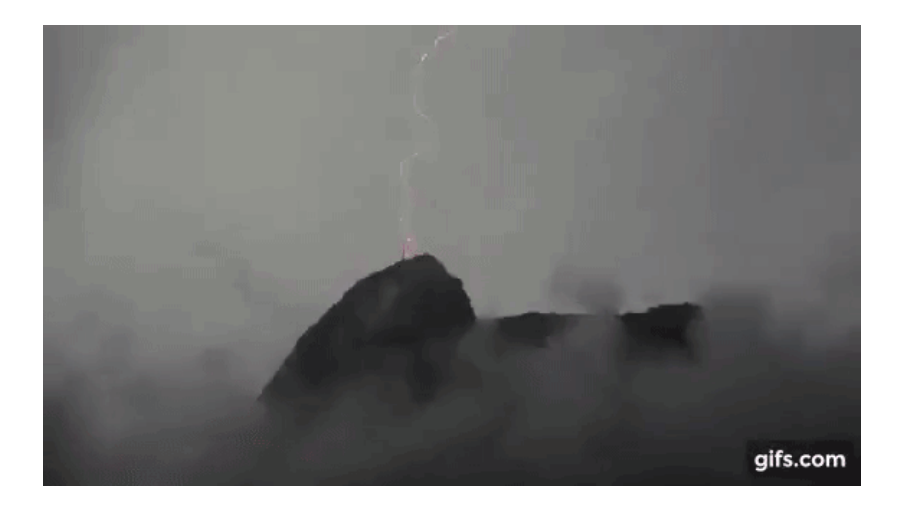

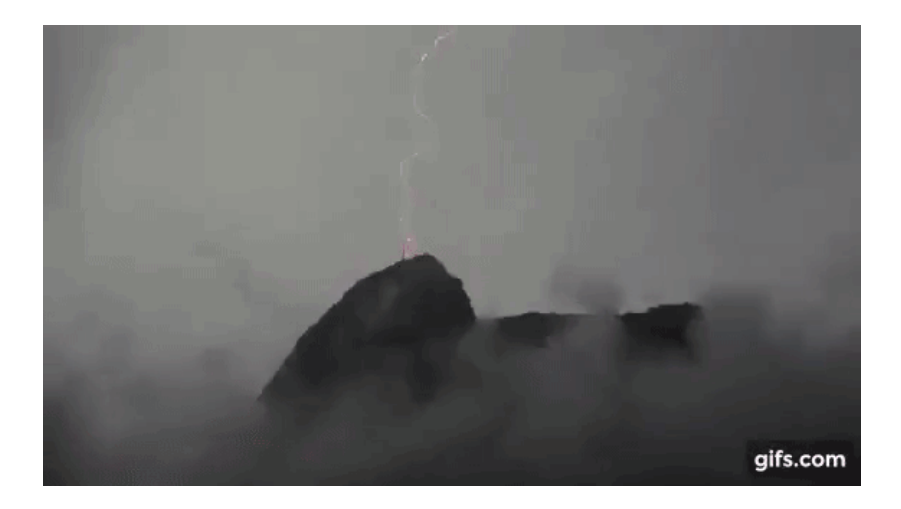

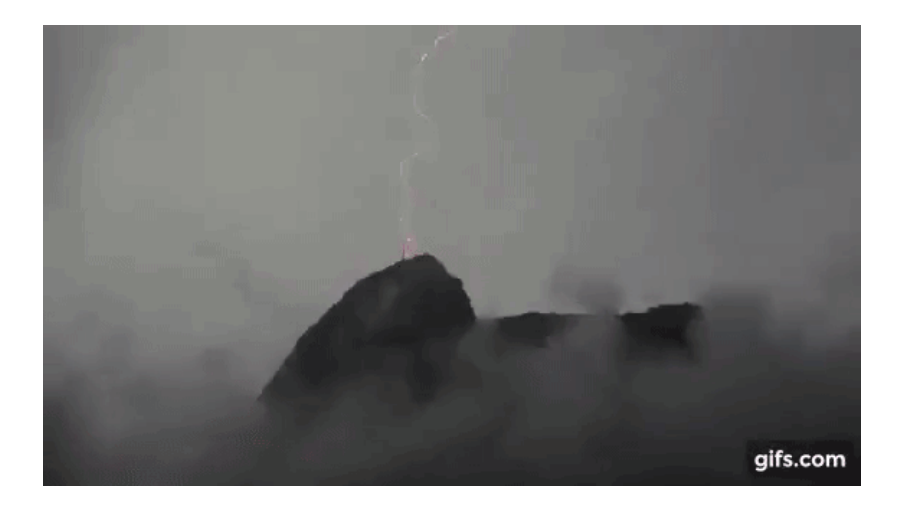
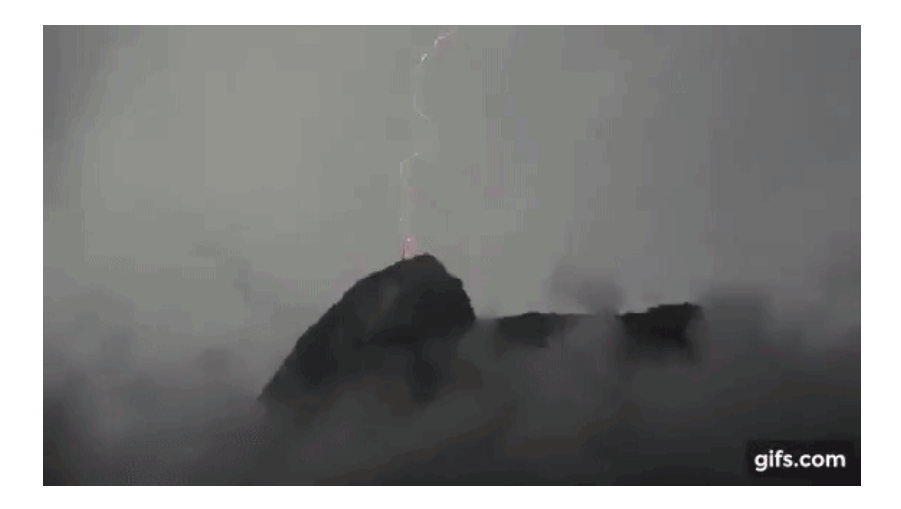

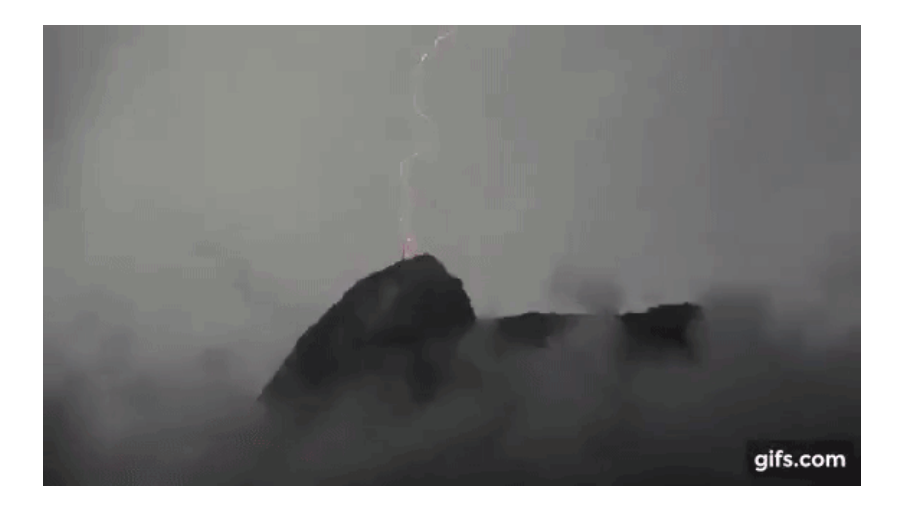

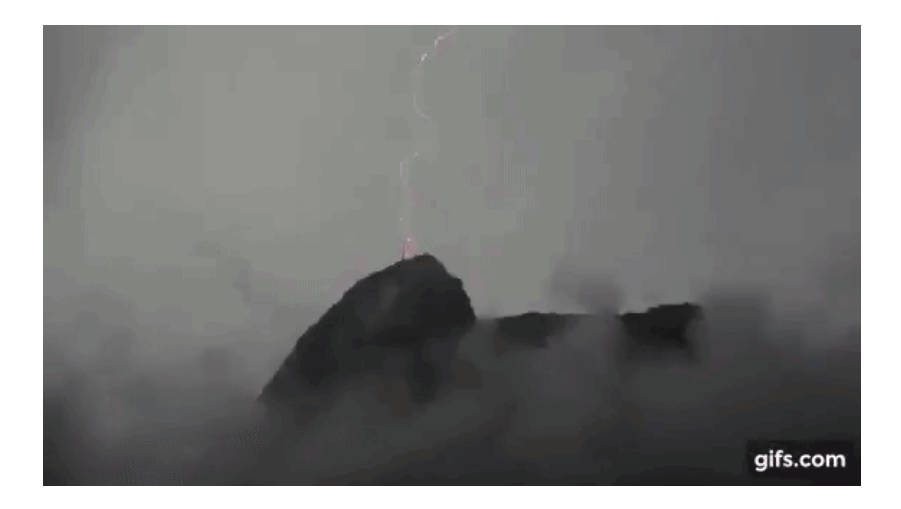

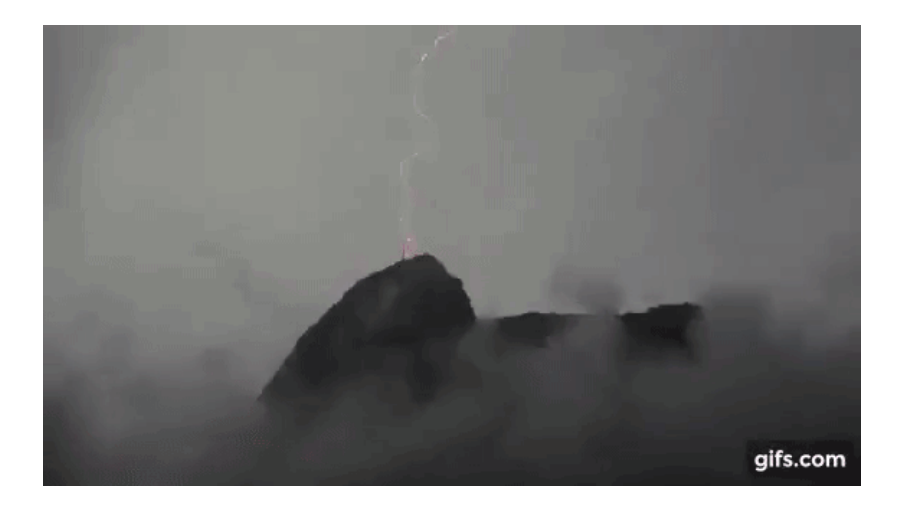

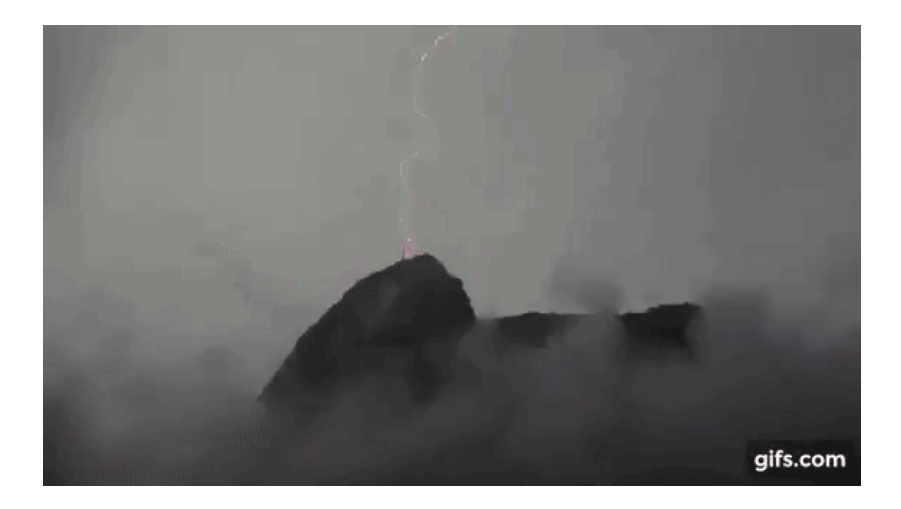

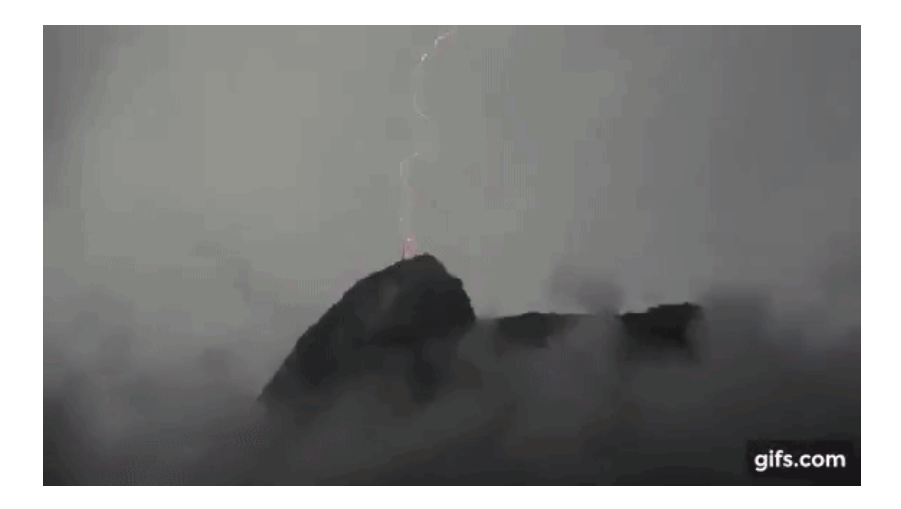

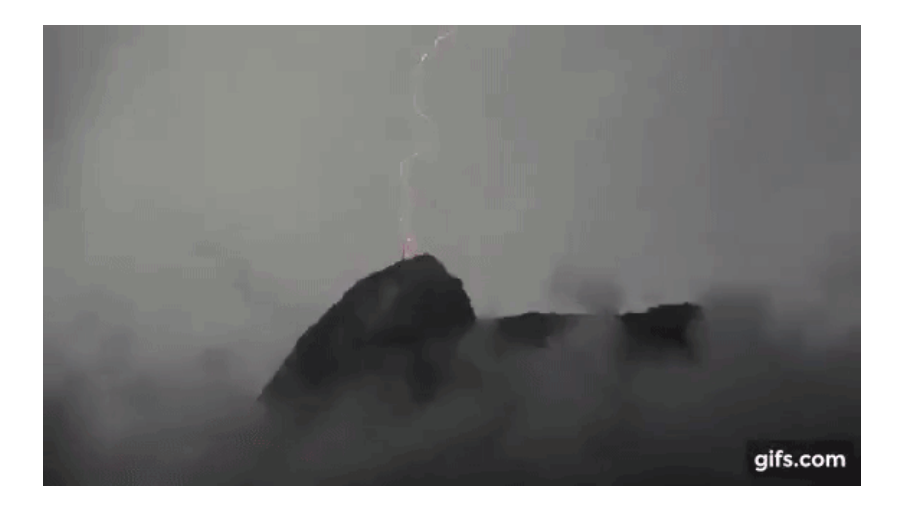

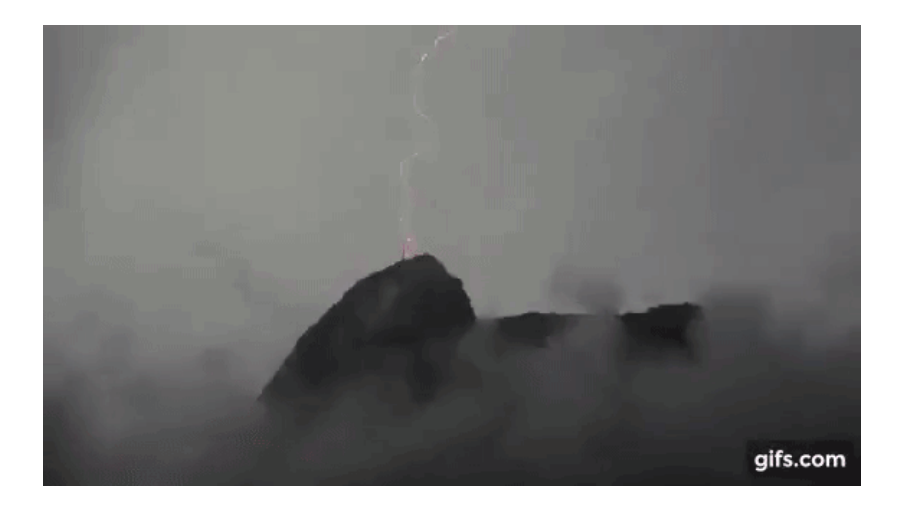

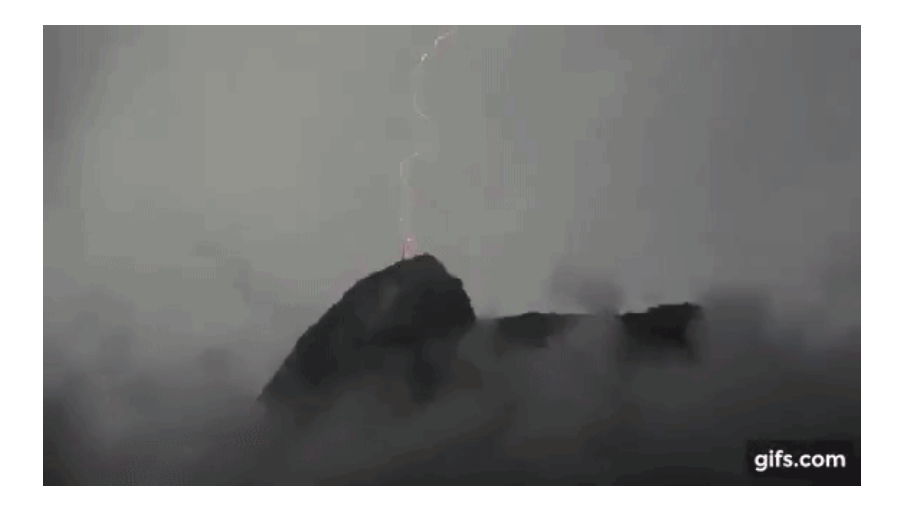

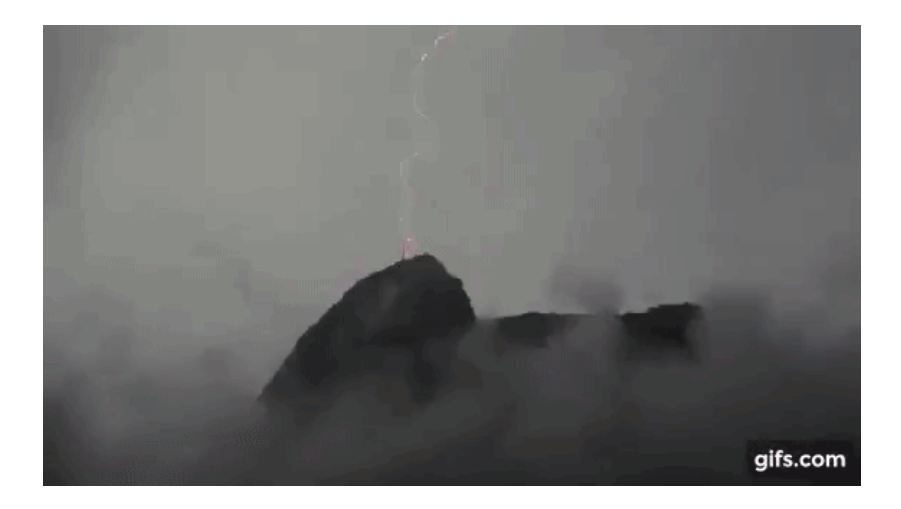

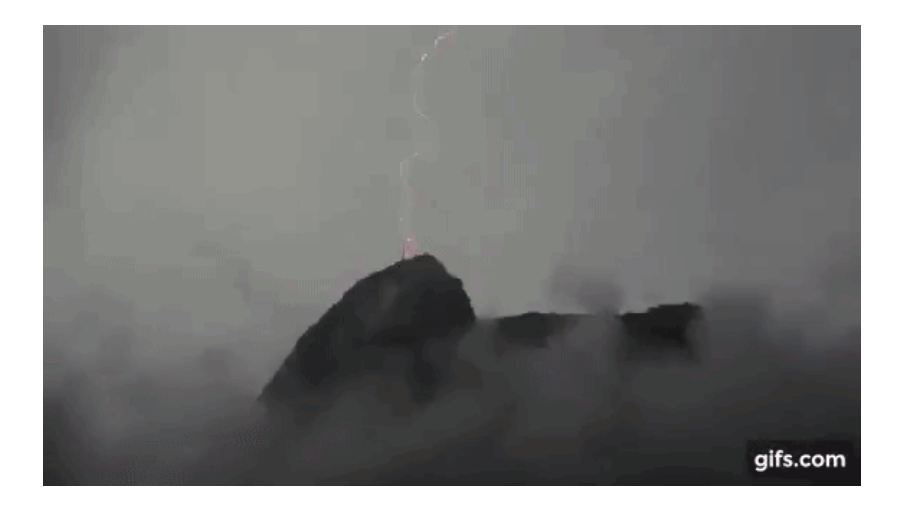

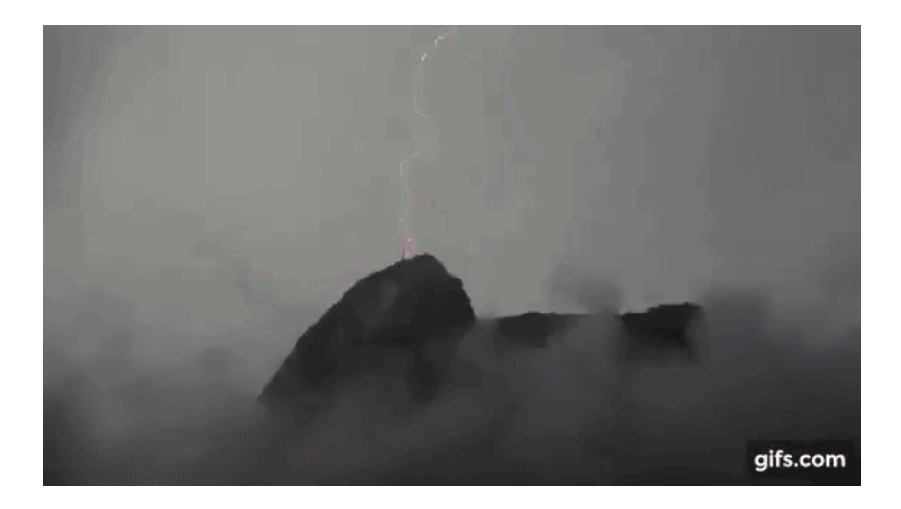

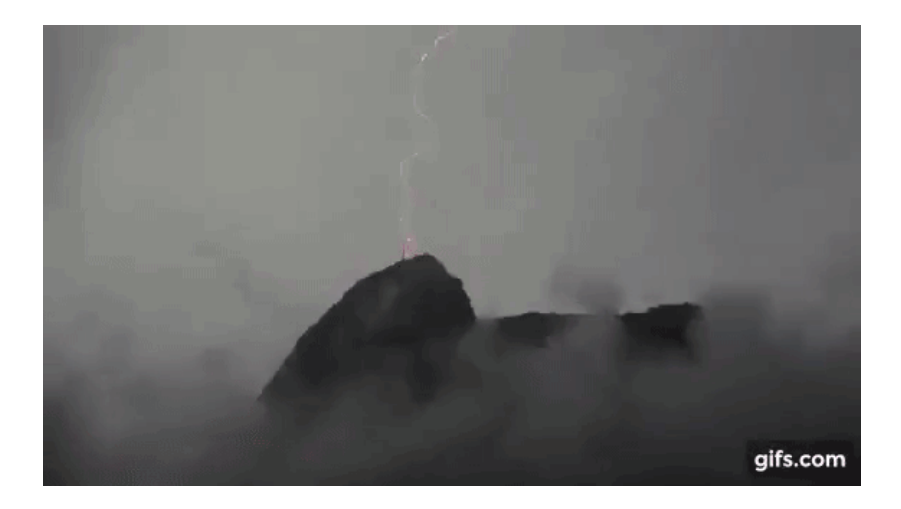

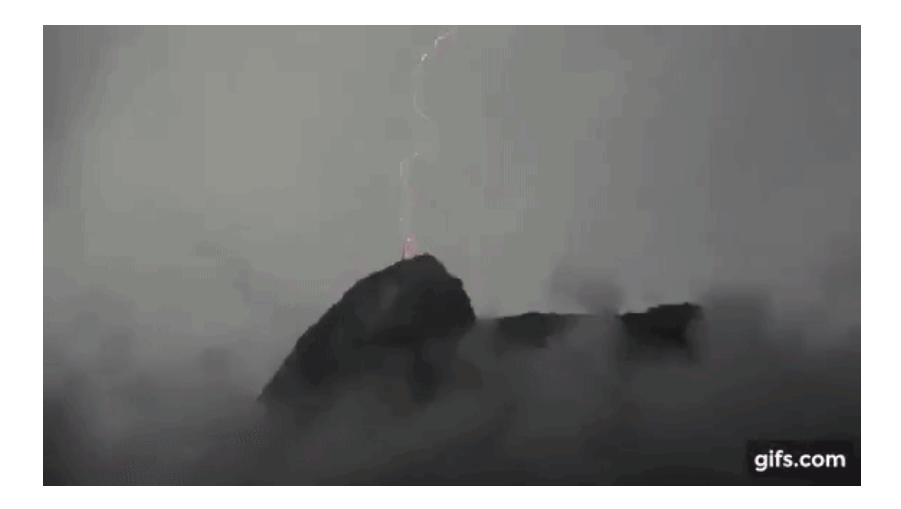

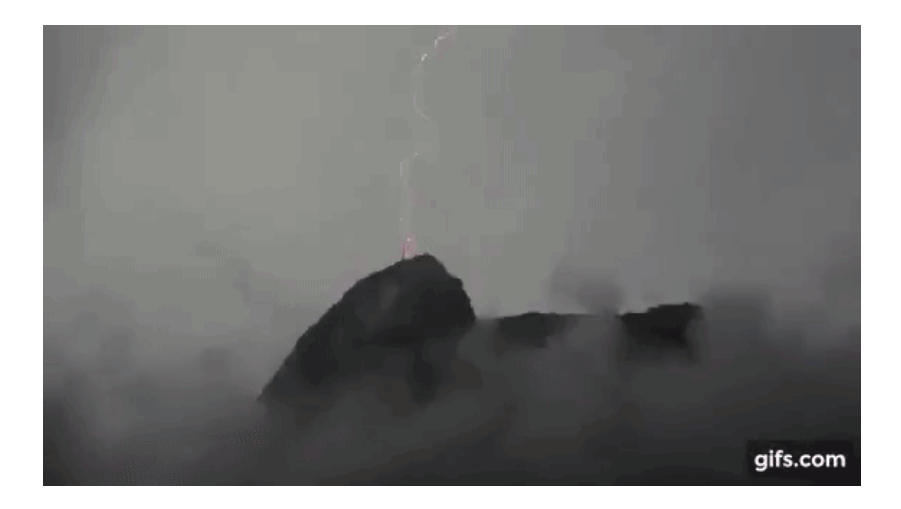

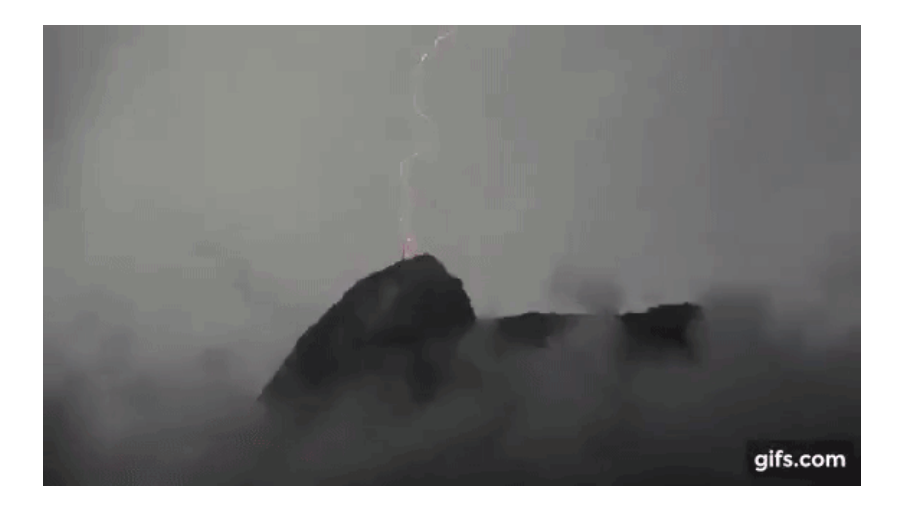

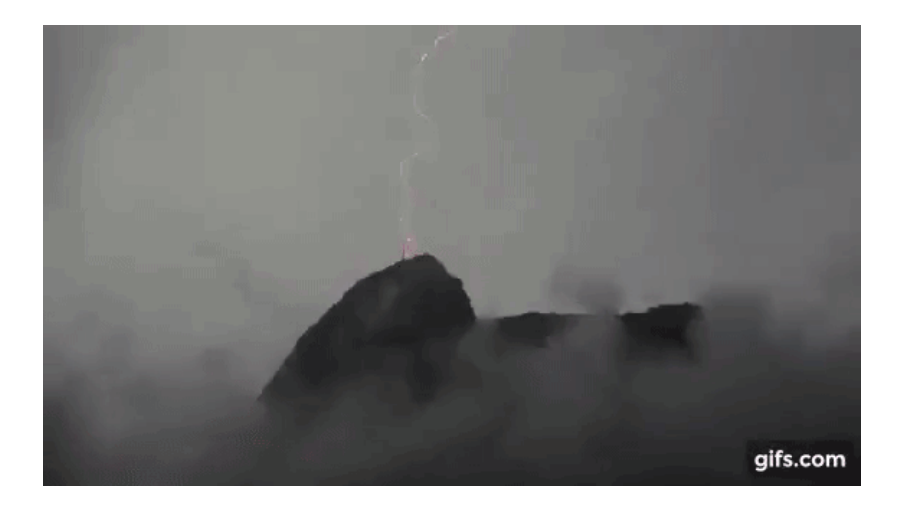

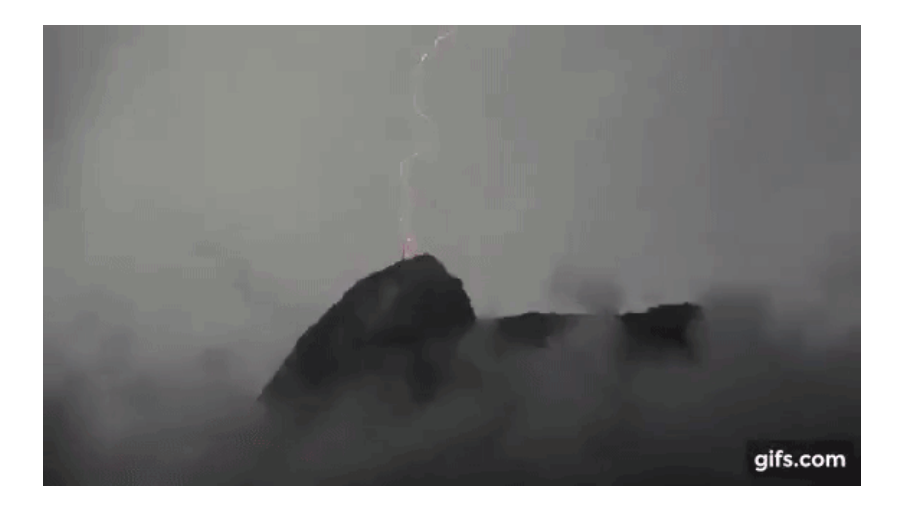

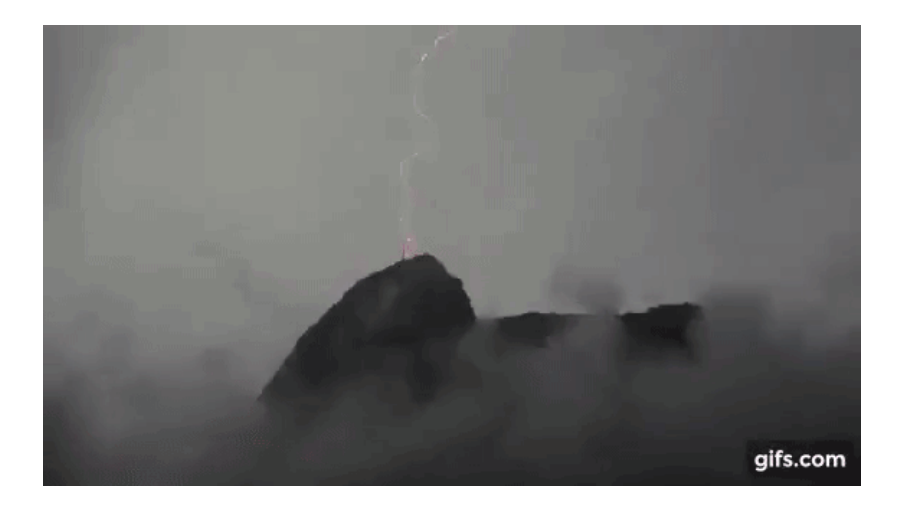

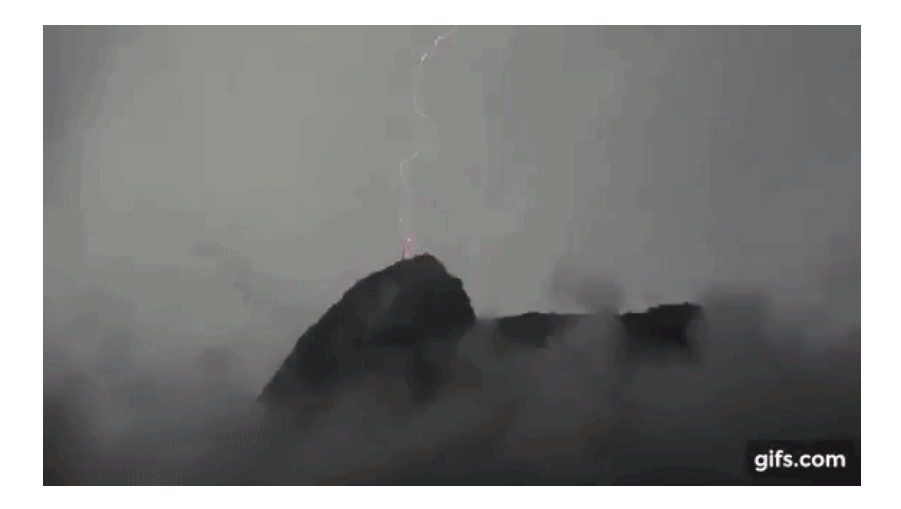

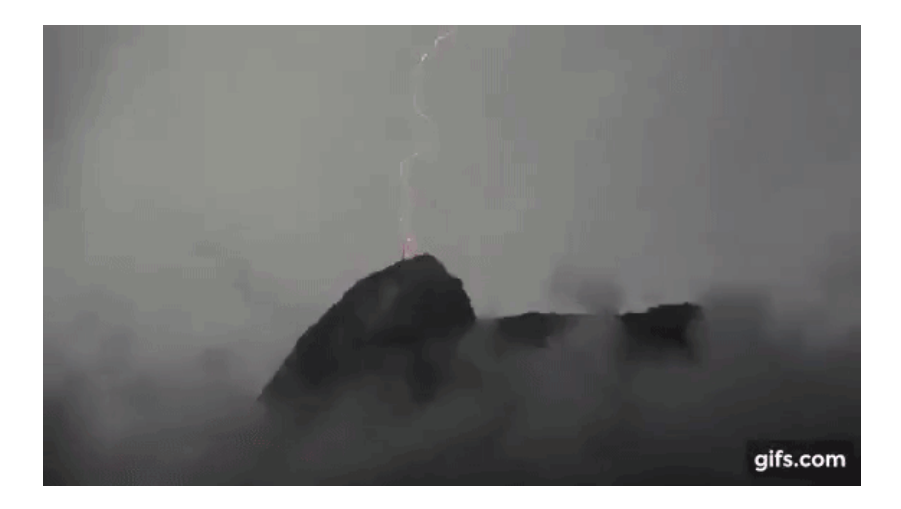

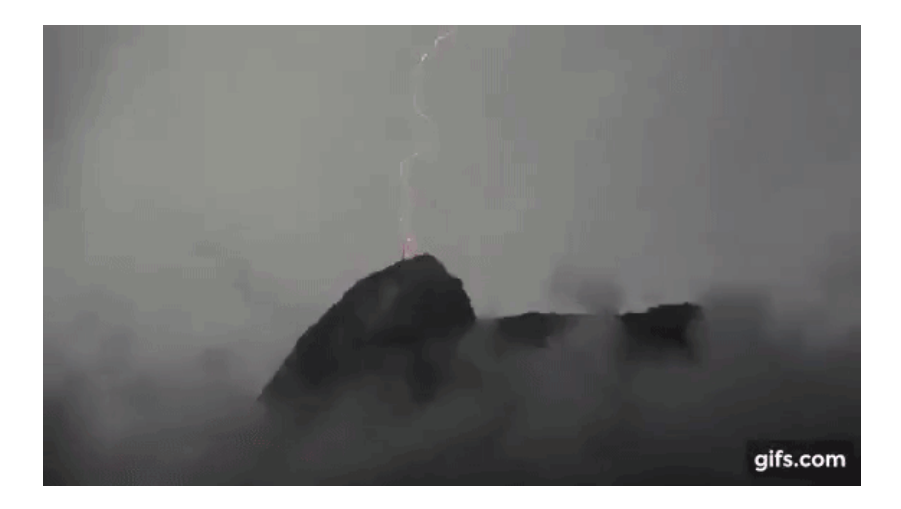

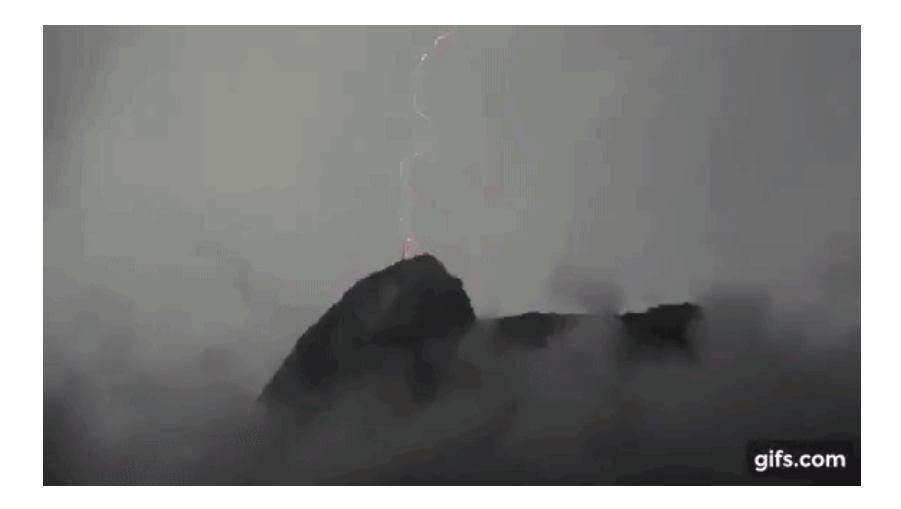

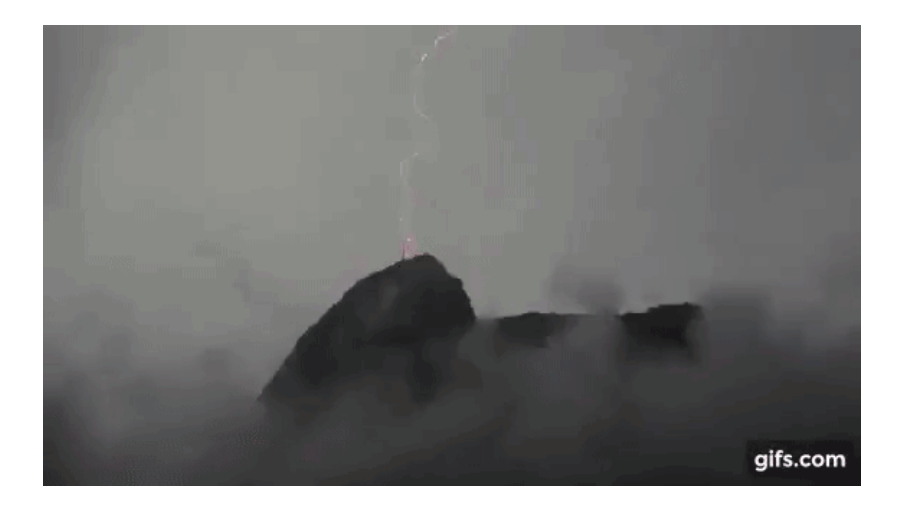

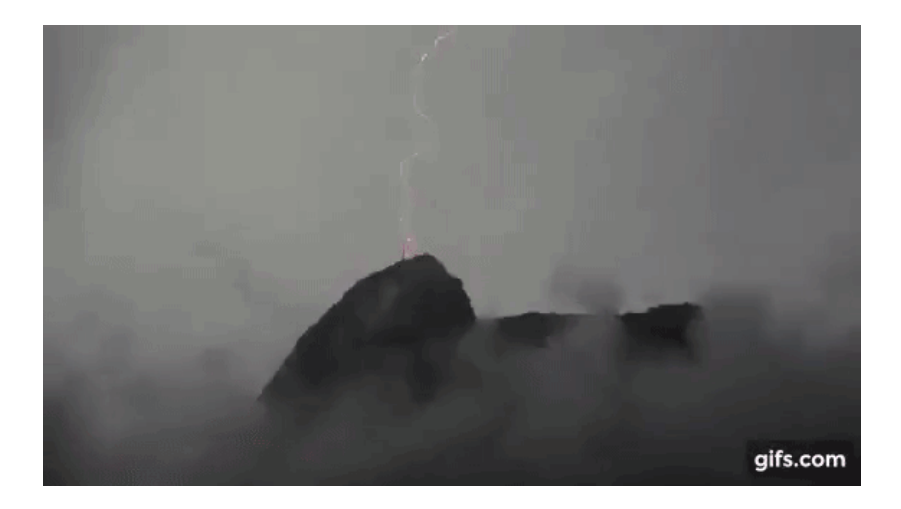

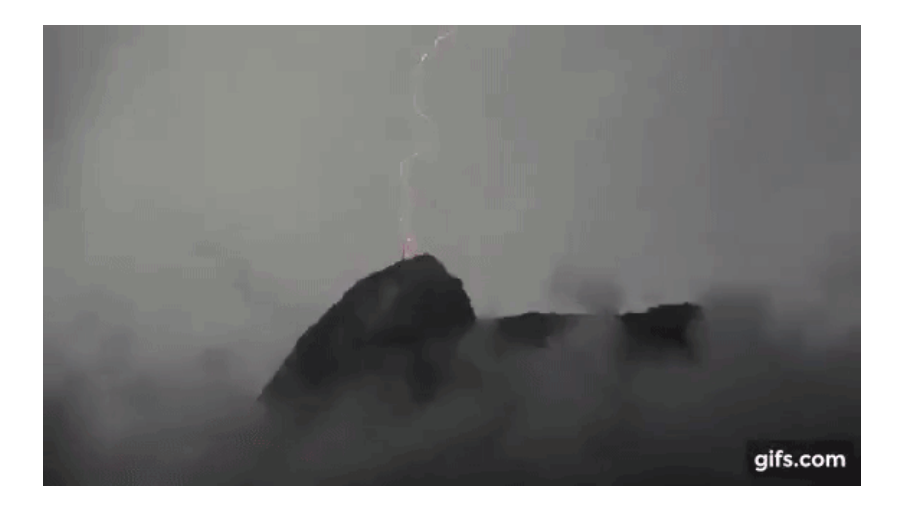

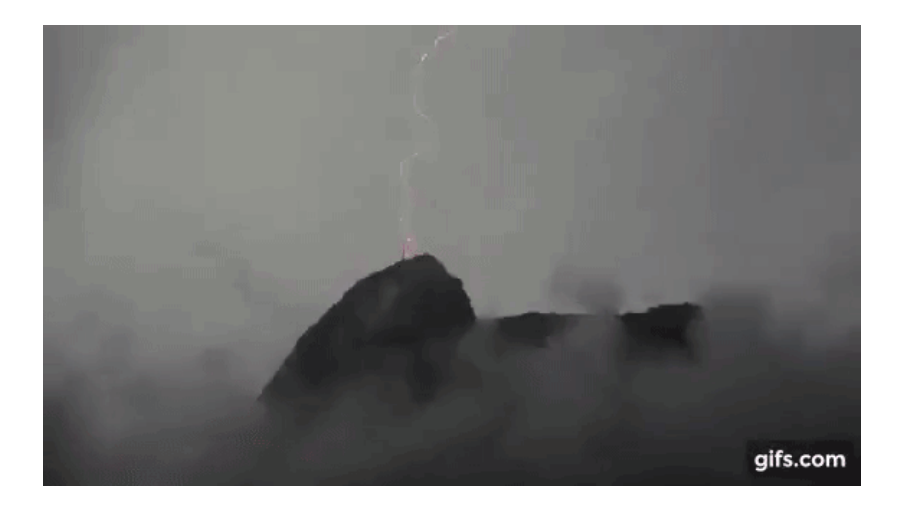

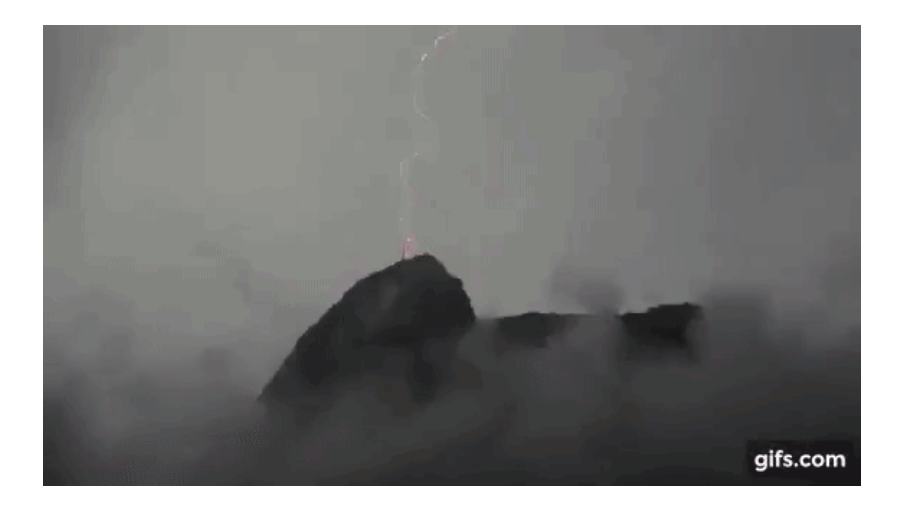

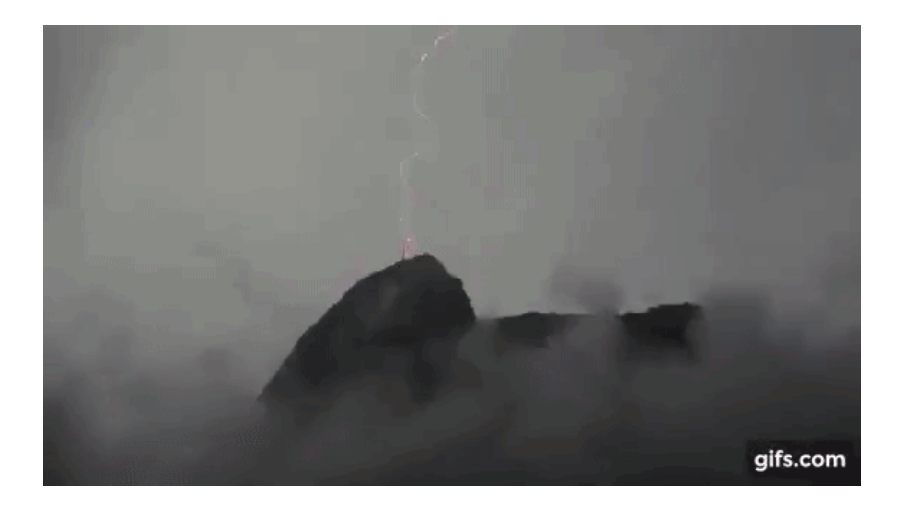

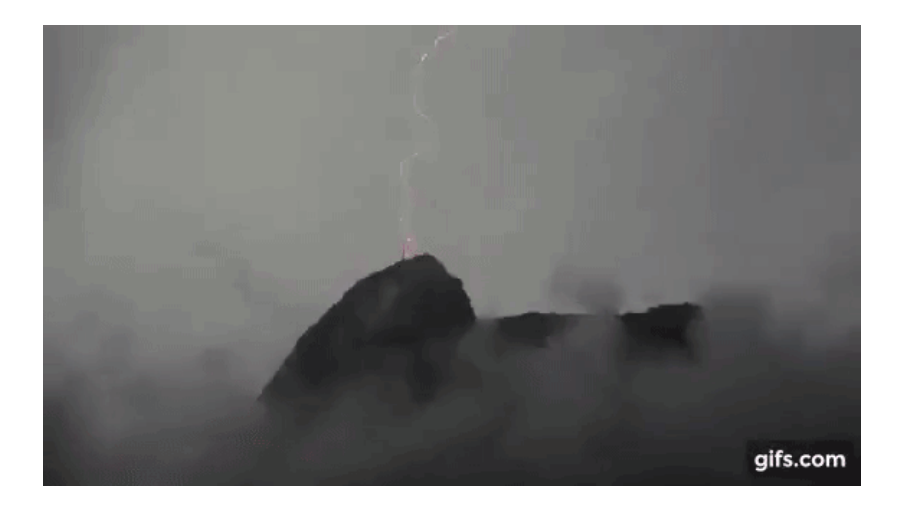

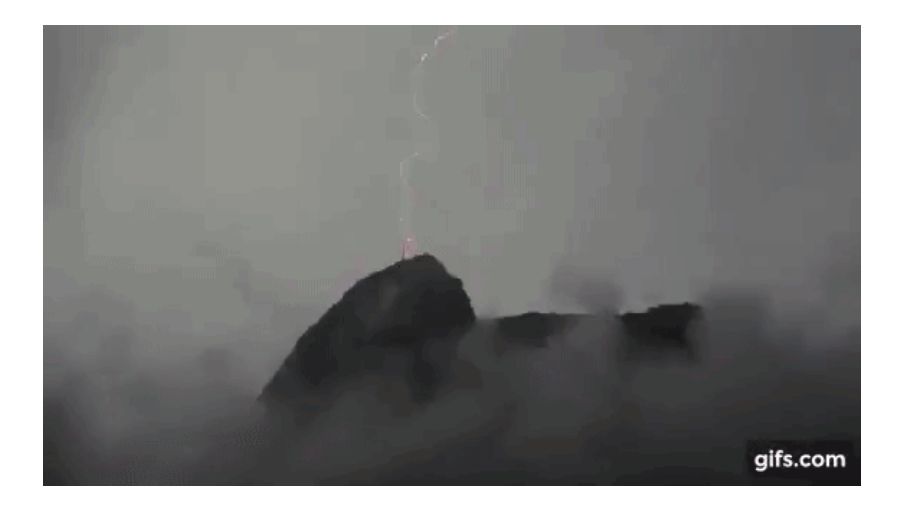

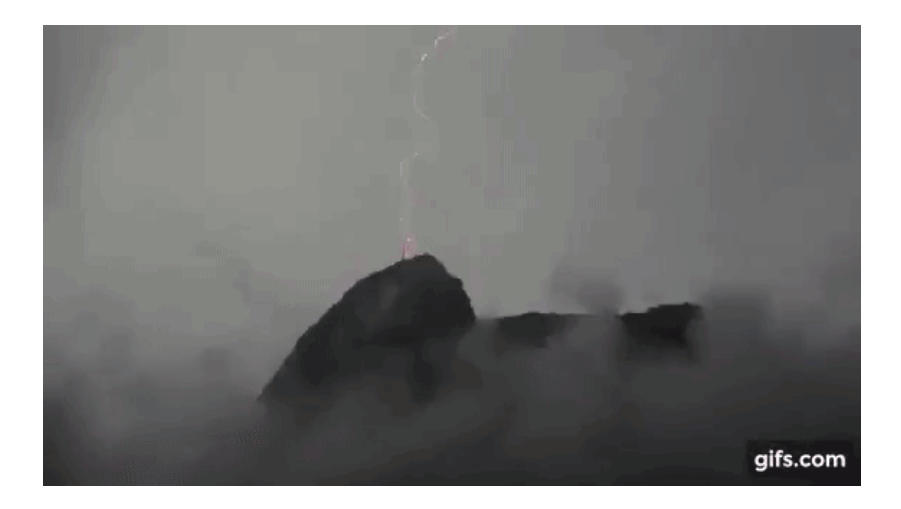

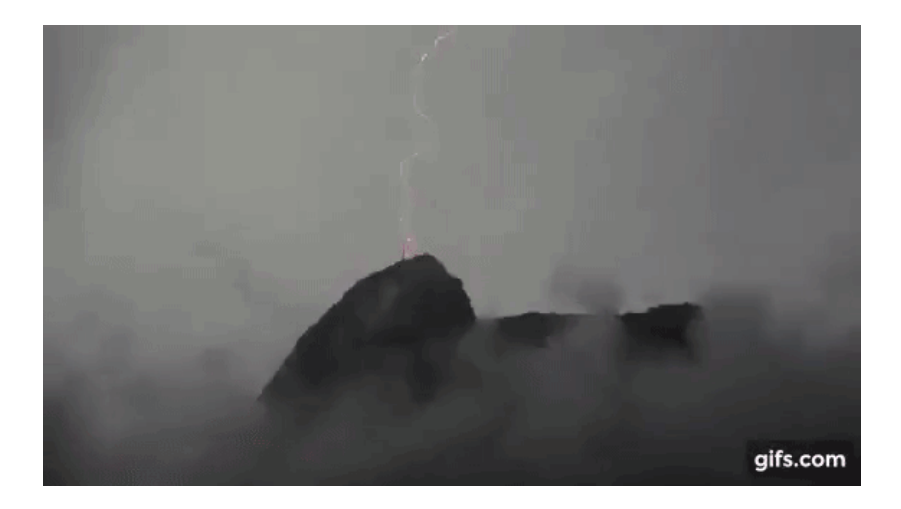

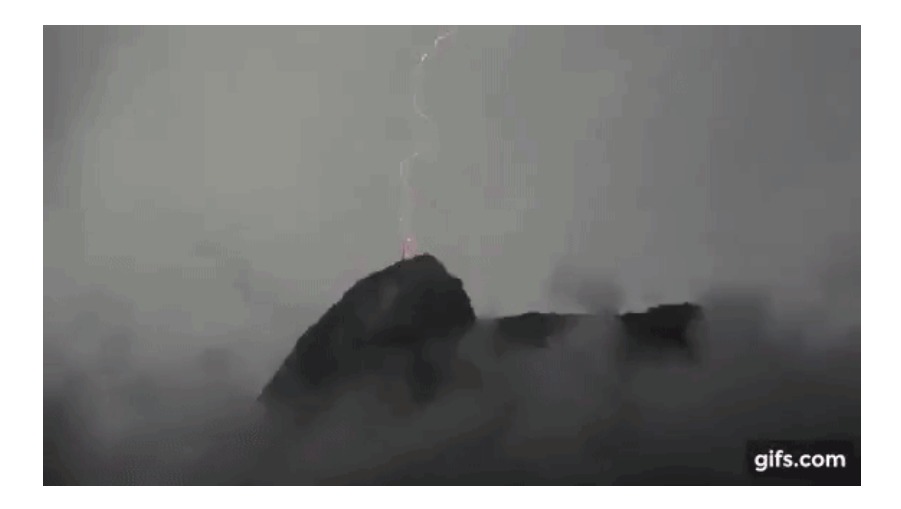

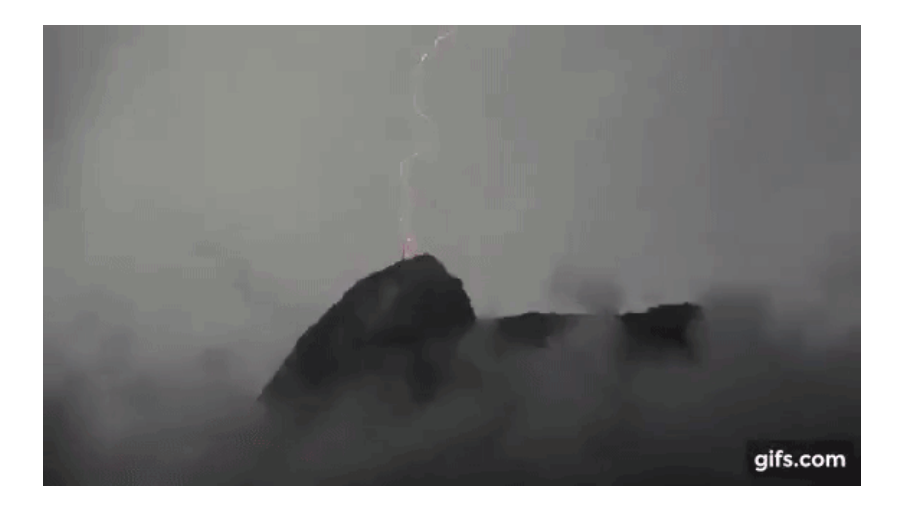

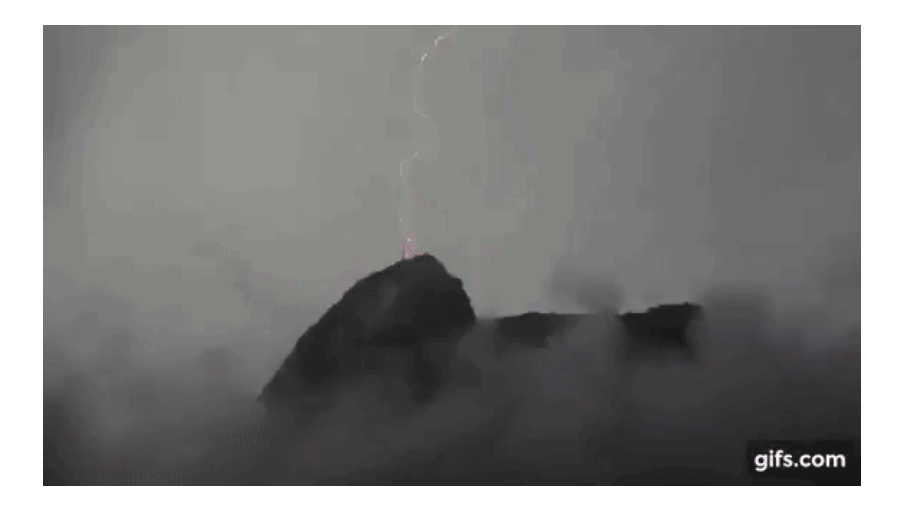
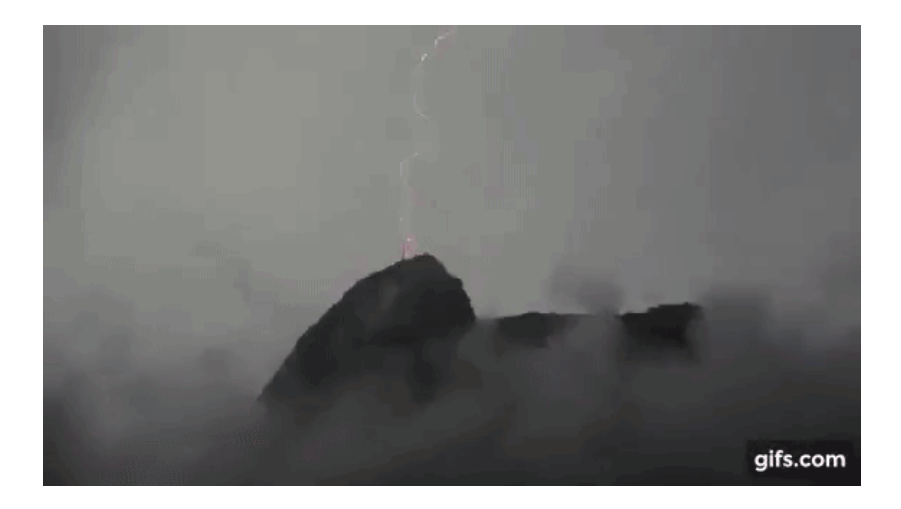

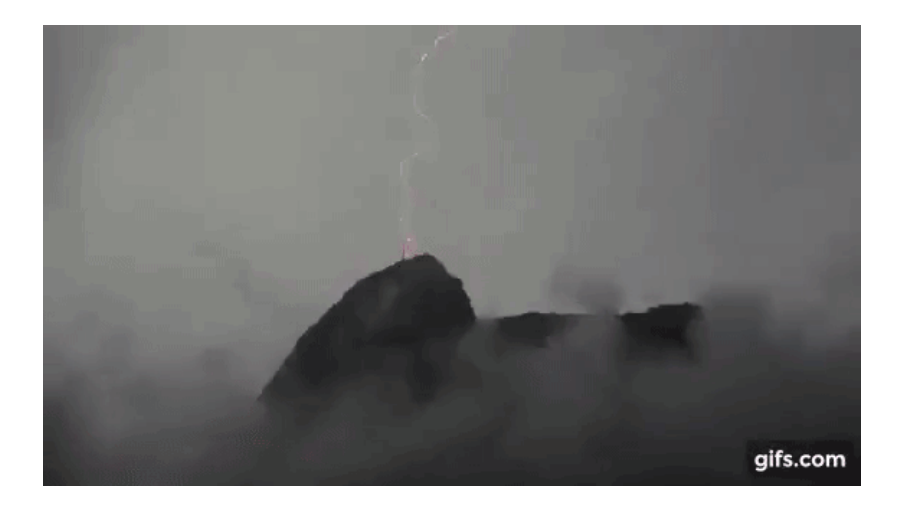

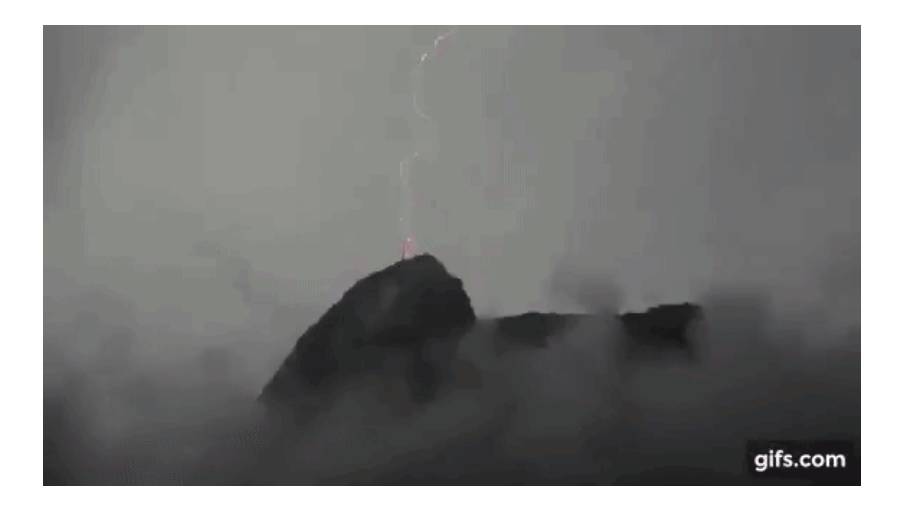

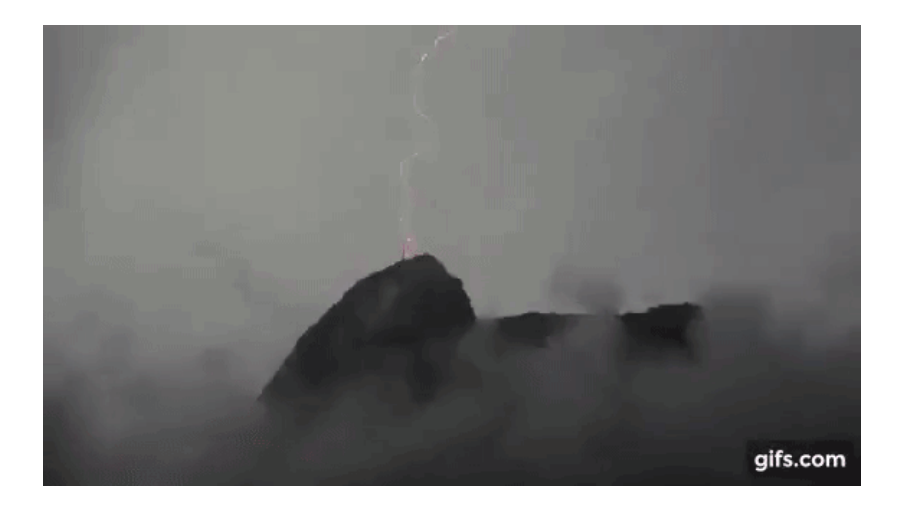

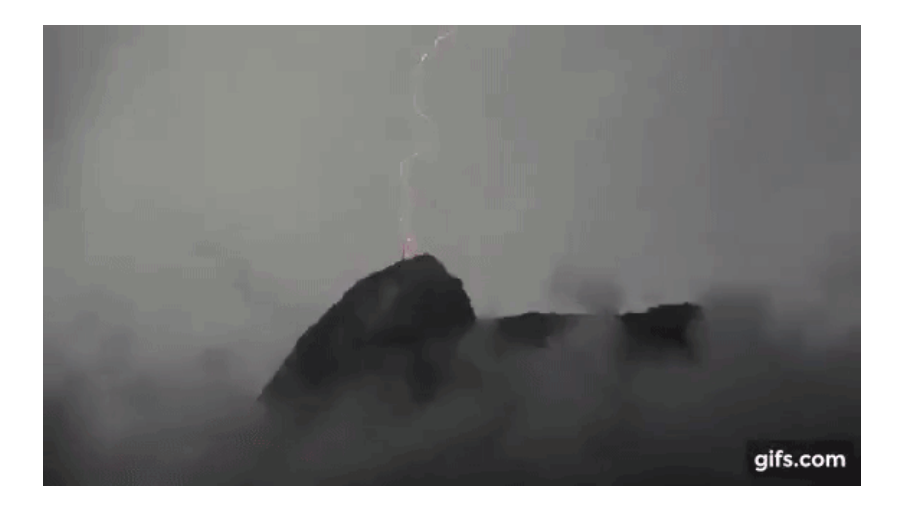

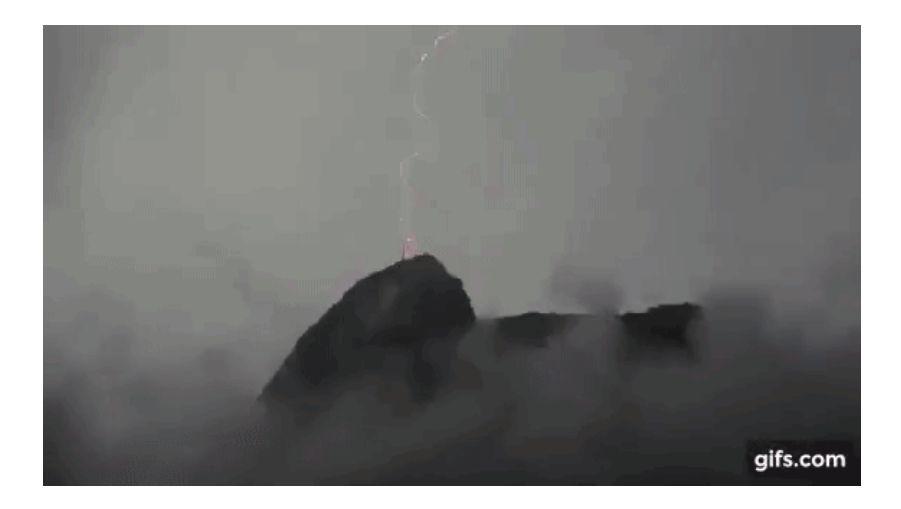

## 6.1 Corrente Elétrica

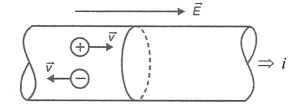

A corrente elétrica em um condutor é definida por

$$
i = \frac{dq}{dt}
$$
 (corrente elétrica), (6.1)

em que *dq* é a carga (positiva) que atravessa uma seção reta em um condutor durante um intervalo de tempo *dt*.

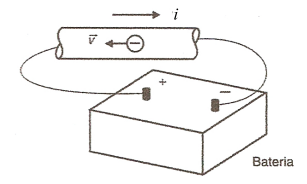

Sentido da corrente: verdadeiro: do − para o + convencional:  $do + para o -$ 

Unidade no SI:  $C/s \equiv A$  (ampère)

## 6.2 Densidade de Corrente Elétrica

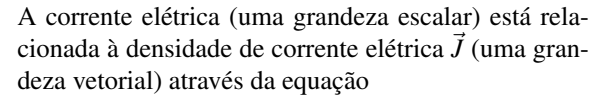

$$
i = \iint \vec{J} \cdot d\vec{A},\tag{6.2}
$$

em que *dA* é um vetor perpendicular ao elemento de área *dA*. Se a corrente é uniforme em toda a superfície e paralela a  $d\vec{A}$ ,  $\vec{J}$  também será. Nesse caso, temos

$$
i = \iint J dA = J \iint dA = JA,
$$
 (6.3)

e, portanto,

$$
J = \frac{i}{A},\tag{6.4}
$$

em que *A* é a área total da superfície. Unidade no SI: A/m<sup>2</sup>

### Velocidade de Deriva de Portadores de Carga

Quando um campo elétrico  $\vec{E}$  é estabelecido em um condutor, os portadores de carga (tomados como positivos) adquirem uma velocidade  $\vec{v}_d$  no mesmo sentido  $de \vec{E}$ .

Partindo de

$$
J = \frac{i}{A},\tag{6.5}
$$

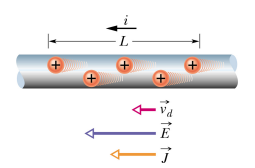

sabendo que

$$
i = \frac{dq}{dt},\tag{6.6}
$$

temos

$$
J = \frac{dq}{dt}\frac{1}{A} = \frac{dq}{dt}\frac{1}{A}\frac{dx}{dx} = \frac{dq}{Adx}\frac{dx}{dt}.
$$
 (6.7)

Sabendo que  $dV = A dx$  é o volume imaginário pelo qual passam os portadores de carga e, também, que  $v_d = \frac{dx}{dt}$ , temos

$$
J = \frac{dq}{dV}v_d,\tag{6.8}
$$

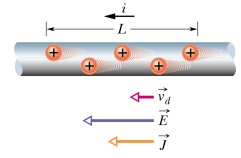

o que implica em

$$
J = \rho v_d, \tag{6.9}
$$

em que  $\rho = \frac{dq}{dV}$  é a densidade volumétrica de carga dos portadores. Vetorialmente, temos

$$
\vec{J} = \rho \vec{v}_d. \tag{6.10}
$$

### Resistência

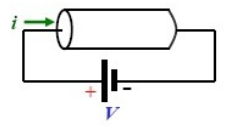

A resistência elétrica de um material é dada pela razão entre a ddp *V* entre dois pontos deste material e a corrente que o atravessa, tal que

$$
R = \frac{V}{i}.\tag{6.11}
$$

Unidade no SI:  $V/A \equiv \Omega$  (ohm)

### Resistividade

A condutividade de um material é definida por

$$
\sigma = \frac{J}{E}.\tag{6.12}
$$

o que implica, vetorialmente, em

$$
\vec{J} = \sigma \vec{E}.\tag{6.13}
$$

A resistividade é o inverso da condutividade, dada por

$$
\rho = \frac{1}{\sigma}.\tag{6.14}
$$

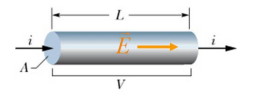

implicando em

$$
\vec{E} = \rho \vec{J}.\tag{6.15}
$$

Obs.: Não confundir  $\rho = \frac{1}{\sigma}$  com a densidade de carga elétrica, também dada pela mesma letra.

### Cálculo da Resistência a Partir da Resistividade

Considerando o condutor mostrado na Fig., o campo elétrico em seu interior é  $E = \frac{V}{L}$ . A densidade de corrente é  $J = \frac{i}{A}$ . Substituindo em  $\rho = \frac{E}{J}$ , temos

$$
\rho = \frac{\frac{V}{L}}{\frac{i}{A}} = \frac{VA}{i L} = R \frac{A}{L},
$$
\n(6.16)

o que implica em

$$
R = \rho \frac{L}{A}.\tag{6.17}
$$

Enquanto a resistência é uma propriedade de um dispositivo, a resistividade é a propriedade de um material.

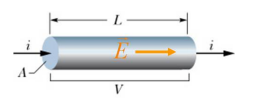

A lei de Ohm é dada por

$$
R = \frac{V}{i}.\tag{6.18}
$$

Se  $\frac{V}{i}$  = cte, o resistor é denominado ohmico.

## 6.5 Potência em Circuitos Elétricos

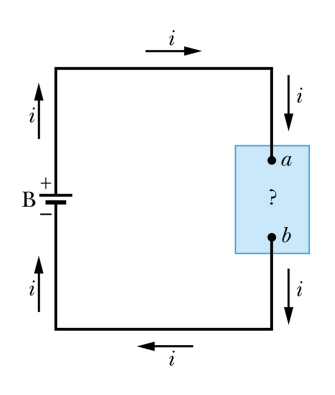

A quantidade de carga que passa por um circuito em um intervalo de tempo *dt* é *dq* = *idt*. A energia potencial de uma carga *dq* ao completar o circuito, levando um intervalo de tempo *dt*, é reduzida de uma quantidade

$$
dU = Vdq, \tag{6.19}
$$

em que  $V = V_a - V_b$  é a ddp entre os pontos *a* e *b*. A potência associada à transferência de energia, dada por

$$
P = \frac{dU}{dt},\tag{6.20}
$$

pode ser expressa na forma

$$
P = Vi.\tag{6.21}
$$

Unidade no SI:  $V·A \equiv W$  (watt)

### Dissipação Resistiva (Efeito Joule)

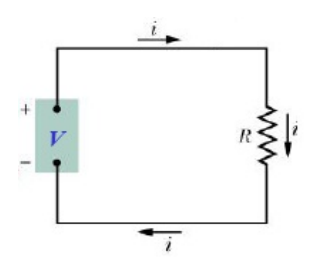

No caso de um resistor, a potência pode ser dada por

$$
P = Ri^2, \tag{6.22}
$$

ou, ainda, por

$$
P = \frac{V^2}{R}.\tag{6.23}
$$

## 6.6 Força Eletromotriz

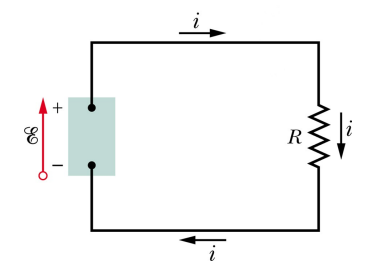

Uma fonte de tensão realiza um trabalho sobre cargas elétricas para manter uma ddp entre os terminais. Se *dW* é o trabalho realizado pela fonte para transportar uma carga positiva *dq* do terminal negativo para o positivo, a força eletromotriz (fem) da fonte é dada por

$$
\mathcal{E} = \frac{dW}{dq}.\tag{6.24}
$$

Unidade no SI: V (volt) Enquanto uma fonte real possui resistência interna, uma fonte ideal não possui.

Semicondutores são materiais que possuem um número relativamente pequeno de elétrons de condução, mas se tornam bons condutores quando são dopados com outros átomos que fornecem elétrons livres.

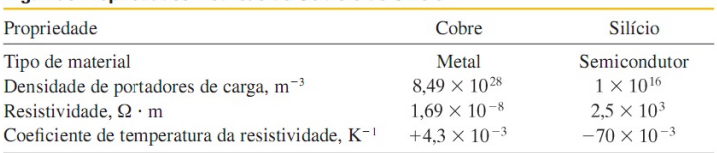

#### Algumas Propriedades Elétricas do Cobre e do Silício

Supercondutores são materiais que perdem totalmente a resistência elétrica em baixas temperaturas. Recentemente foram descobertos materiais que se tornam supercondutores em temperaturas relativamente elevadas.

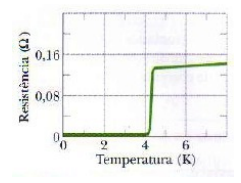

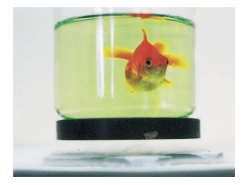

# 7 Campo Magnético

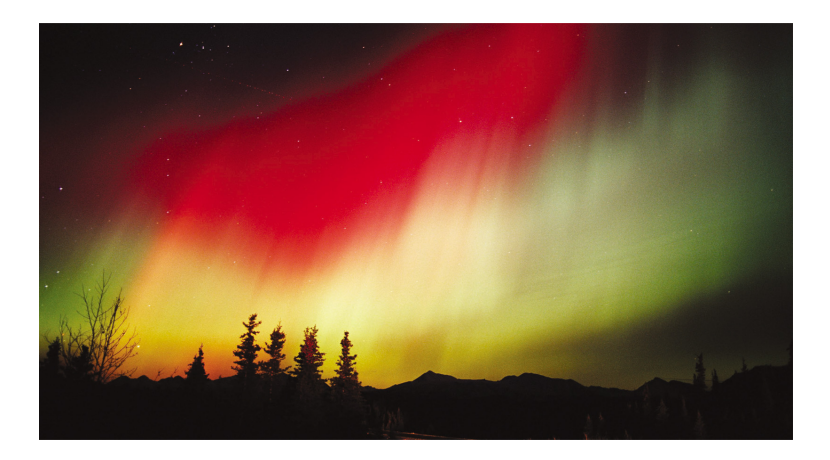

## 7.1 Campo Magnético

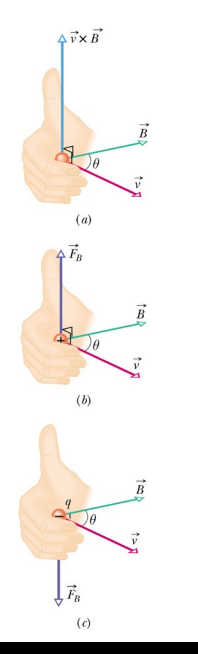

O campo magnético  $\vec{B}$  é definido em termos da força magnética  $\vec{F}_B$  que age sobre uma carga de prova q que está se movendo com velocidade  $\vec{v}$  na presença do campo, tal que

<span id="page-164-0"></span>
$$
\vec{F}_B = q\vec{v} \times \vec{B}.\tag{7.1}
$$

Unidade de  $\vec{B}$  no SI:  $\frac{N}{A \cdot m} \equiv T$  (tesla)

#### **Alguns Campos Magnéticos**

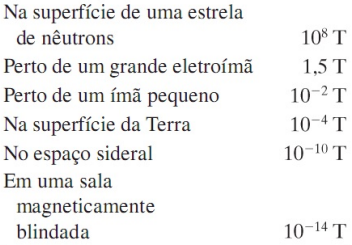

# 7.2 Linhas de Campo Magnético

As linhas de campo magnético são usadas para visualizar a orientação e a intensidade do campo magnético.

<sup>1</sup> O vetor campo magnético em qualquer ponto do espaço é tangente à linha que passa por esse ponto.

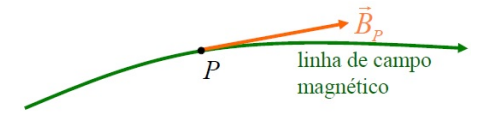

<sup>2</sup> O módulo do vetor campo magnético em uma região é proporcional à densidade de linhas de campo nessa região.

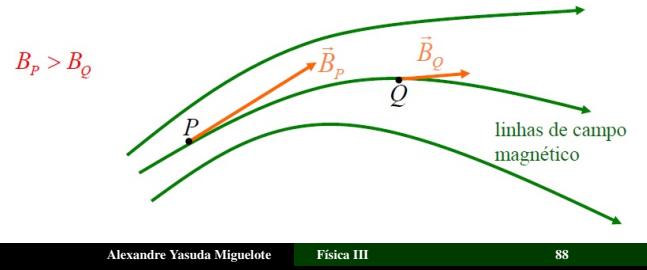

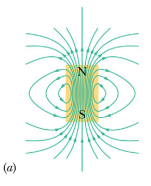

As linhas de campo magnético vão do polo norte para o polo sul.

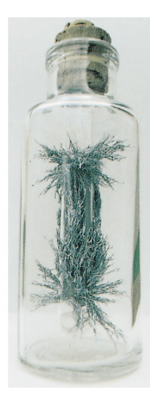

 $(b)$ 

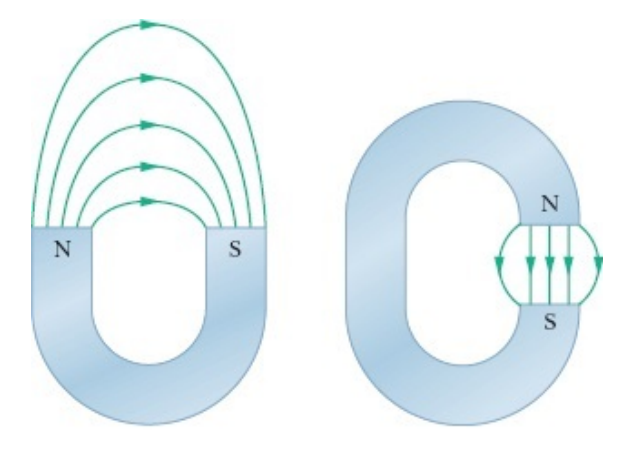

### Exemplo 7.1

No interior de uma câmara de laboratório existe uma campo magnético uniforme  $\vec{B}$ , de módulo 1, 2 mT, orientado verticalmente para cima. Um próton com uma velocidade de  $3, 2 \times 10^7$ m/s entra na câmara movendo-se para o norte. Qual é a força experimentada pelo próton ao entrar na câmara?

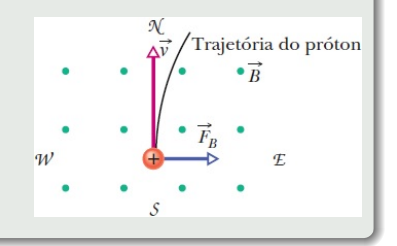

# 7.3 Movimento de uma Partícula Carregada em um Campo Magnético Uniforme

Considere uma carga positiva *q* com massa *m* e velocidade  $\vec{v}$  perpendicular a um campo magnético uniforme  $\vec{B}$ . Neste caso, a força magnética é uma força centrípeta e a carga realiza um MCU. Sendo *r* o raio da órbita circular, temos

$$
qvB = m\frac{v^2}{r},\tag{7.2}
$$

o que nos dá

$$
r = \frac{mv}{qB}.\tag{7.3}
$$

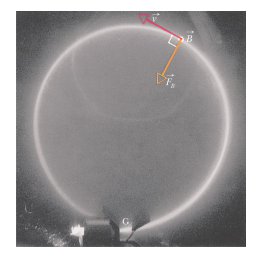

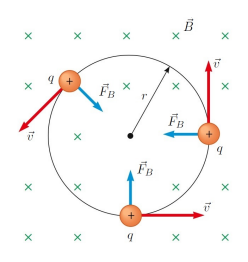

O período de é dado por

$$
T = \frac{2\pi r}{v} = \frac{2\pi}{v} \frac{mv}{qB} = \frac{2\pi m}{qB}.
$$
 (7.4)

A frequência é dada por

$$
f = \frac{1}{T} = \frac{qB}{2\pi m}.\tag{7.5}
$$

A frequência angular é dada por

$$
\omega = 2\pi f = \frac{qB}{m}.\tag{7.6}
$$

### Exemplo 7.2

A partícula alfa, que é produzida em alguns decaimentos radioativos de núcleos atômicos, é formada por dois prótons e dois nêutrons. A partícula tem uma carga *q* = 2*e* e uma massa de 4, 00 u, em que u é a unidade de massa atômica (1 u = 1, 661 × 10<sup>-27</sup> kg). Suponha que uma partícula alfa descreva uma trajetória circular de raio 4, 50 cm na presença de um campo magnético uniforme de módulo igual a 1, 20 T. Determine (a) a velocidade e (b) o período de revolução da partícula.

### Simulação 7.1

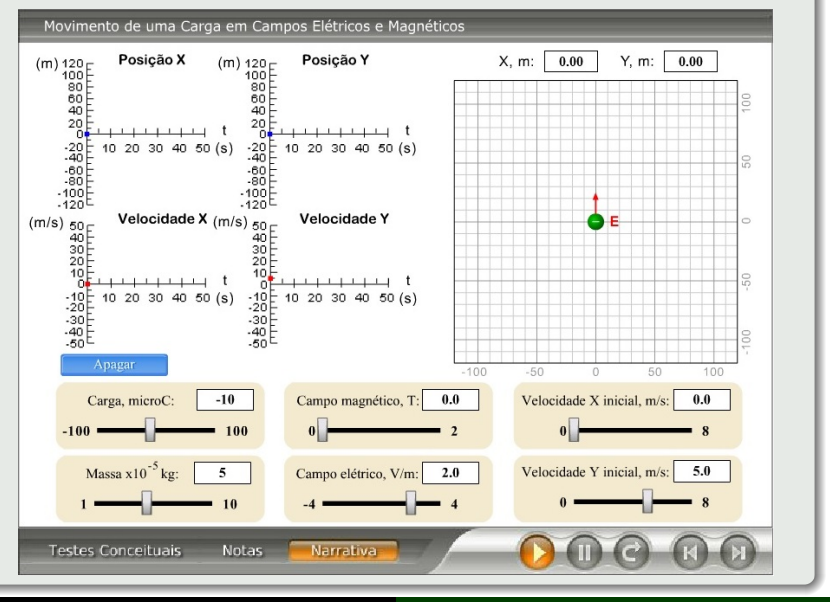

**Alexandre Yasuda Miguelote** 

**Física III** 

# 7.4 Força Magnética em um Fio Percorrido por uma Corrente

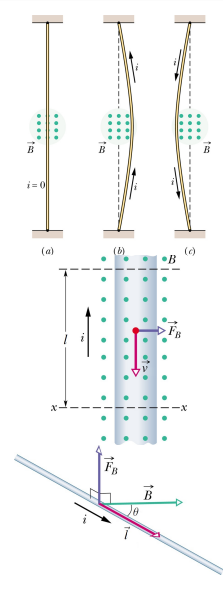

Considere um trecho de fio de comprimento *l*. Todos os elétrons de condução, cuja velocidade de deriva é ~*v*, passam pelo plano *xx* da Fig., após um intervalo de tempo  $t = \frac{l}{v}$ . Assim, nesse intervalo de tempo, uma carga dada por

$$
q = it = i\frac{l}{v} \tag{7.7}
$$

passa pelo plano *xx*. Neste caso, de acordo com a Eq. [\(7.1\)](#page-164-0), temos

$$
\vec{F}_B = i\vec{l} \times \vec{B},\tag{7.8}
$$

em que  $\vec{l}$  é um vetor comprimento de módulo *l*, cuja direção é a mesma que o trecho de fio e o sentido, o convencional da corrente.

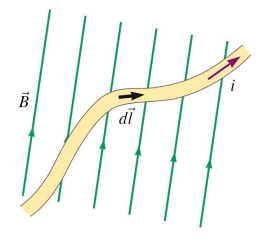

No caso de o fio não ser retilíneo ou o campo não ser uniforme, dividindo o fio em segmentos infinitesimais, temos

$$
d\vec{F}_B = i d\vec{l} \times \vec{B}.\tag{7.9}
$$

### Exemplo 7.3

Um fio horizontal retilíneo, feito de cobre, é percorrido por uma corrente de 28 A. Determine o módulo e a orientação do menor campo magnético capaz de manter o fio suspenso, ou seja, equilibrar a força gravitacional. A densidade linear (massa por unidade de comprimento) do fio é 46, 6 g/m.

## 7.5 Torque em uma Espira Percorrida por uma Corrente

Considere uma espira percorrida por uma corrente *i*, na presença de um campo magnético  $\vec{B}$ . O módulo da força nos lados 1 e 3 é

$$
F_1 = F_3 = iaB \operatorname{sen} 90^\circ = iaB,\tag{7.10}
$$

enquanto que nos lados 2 e 4 o módulo é

$$
F_2 = F_4 = ibB \operatorname{sen} (90^\circ - \theta) = ibB \cos \theta \quad (7.11)
$$

e estas se cancelam, não produzindo translação nem rotação. As forças  $\vec{F}_1$  e  $\vec{F}_3$  produzem os torques  $\vec{\tau}_1$ e  $\vec{\tau}_3$ , respectivamente, em relação ao eixo central da espira,

$$
\vec{\tau}_1 = \vec{\tau}_3 = \frac{\vec{b}}{2} \times \vec{F}_1,\tag{7.12}
$$

tal que,

$$
\tau_1 = \tau_3 = \frac{b}{2}iaB \operatorname{sen}\theta,\tag{7.13}
$$

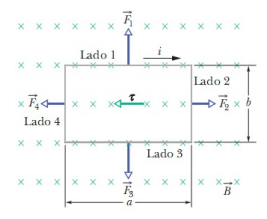

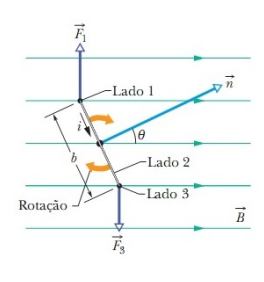

com um torque total

$$
\tau = \tau_1 + \tau_3 = iabB \operatorname{sen} \theta. \tag{7.14}
$$

### Definindo

$$
\vec{\tau} = \vec{A} = ab\hat{n},\tag{7.15}
$$

temos

$$
\vec{\tau} = i\vec{A} \times \vec{B}.\tag{7.16}
$$

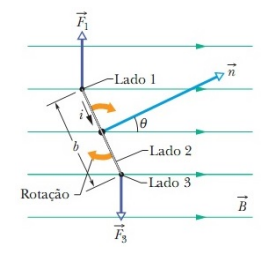

## 7.6 Lei de Biot-Savart

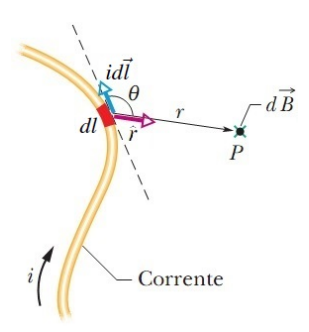

O campo magnético gerado em um ponto *P* a uma distância  $r$  de um comprimento  $d\vec{l}$  em um fio por onde passa uma corrente *i* é dado por

$$
d\vec{B} = \frac{\mu_0}{4\pi} \frac{i d\vec{l} \times \hat{r}}{r^2}
$$
 (lei de Biot-Savart), (7.17)

em que

$$
\mu_0 = 4\pi \times 10^{-7} \,\mathrm{T} \cdot \mathrm{m/A} \qquad (7.18)
$$

é a permeabilidade magnética do vácuo.
## 7.7 Campo Magnético Produzido por uma Corrente

### Fio Retilíneo Longo

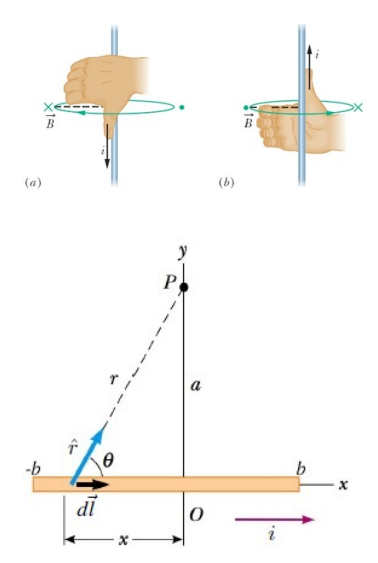

O campo produzido em *P* por um elemento do condutor *dl* = *dx*, de acordo com a lei de Biot-Savart, é dado por

<span id="page-180-0"></span>
$$
dB = \frac{\mu_0 i}{4\pi} \frac{dx \operatorname{sen}\theta}{r^2}.
$$
 (7.19)

Pela Fig.,  $r^2 = x^2 + a^2$  e sen  $\theta = a/2$ √  $x^2 + a^2$ . Logo, a Eq. [\(7.19\)](#page-180-0) pode ser reescrita como

$$
dB = \frac{\mu_0 i a}{4\pi} \frac{dx}{\left(x^2 + a^2\right)^{3/2}}.\tag{7.20}
$$

Integrando para todo o fio, temos

$$
B = \frac{\mu_0 ia}{4\pi} \int_{-b}^{b} \frac{dx}{(x^2 + a^2)^{3/2}} =
$$
  
=  $\frac{\mu_0 ia}{4\pi} \left[ \frac{x}{a^2 \sqrt{x^2 + a^2}} \right]_{-b}^{b} =$   
=  $\frac{\mu_0 i}{4\pi a} \left[ \frac{2b}{\sqrt{b^2 + a^2}} \right]_{-b}^{b} =$   
=  $\frac{\mu_0 i}{2\pi a} \frac{b}{\sqrt{b^2 + a^2}}.$  (7.21)

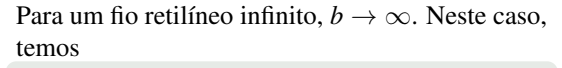

<span id="page-181-0"></span>
$$
B = \frac{\mu_0 i}{2\pi a}
$$
 (fo retilíneo infinito). (7.22)

 $\mathbf{x}$ 

 $rac{\bullet}{\overrightarrow{B}}$ ---

 $(b)$ 

 $\boldsymbol{a}$ 

 $\boldsymbol{O}$ 

 $X \leftarrow -$ 

 $(a)$ 

#### Exemplo 7.4

Um fio retilíneo longo conduz uma corrente de 1, 0 A. Para qual distância, a partir do eixo deste fio, o módulo do campo magnético produzido por esta corrente é  $0.5 \times 10^{-24}$  T?

### Simulação 7.2

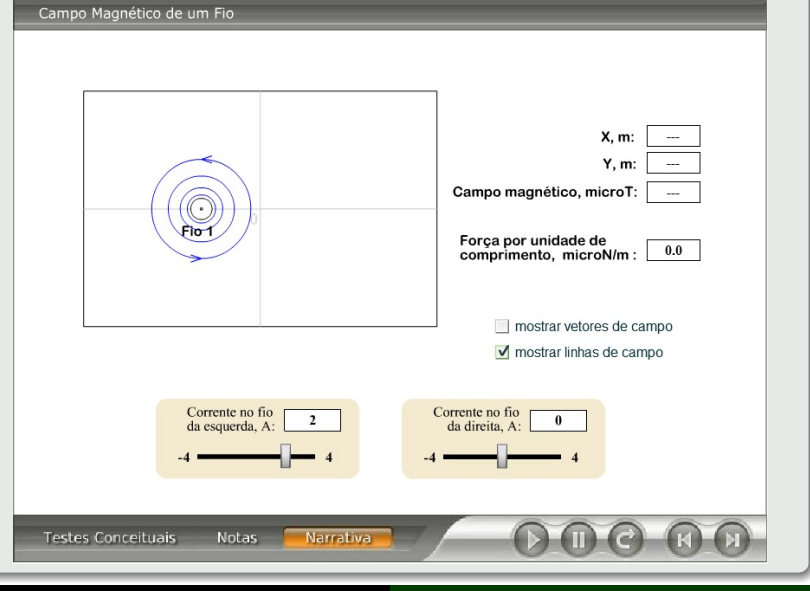

Alexandre Yasuda Miguelote [Física III](#page-0-0) 105

#### Fio de Arco Circunferência

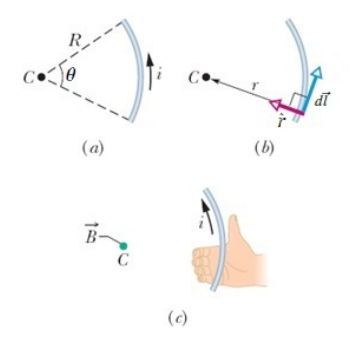

Uma seção *dl* do fio produz em *C* um campo magnético de módulo

$$
dB = \frac{\mu_0 i}{4\pi} \frac{dl \operatorname{sen} 90^{\circ}}{R^2} = \frac{\mu_0 i}{4\pi} \frac{dl}{R^2}.
$$
 (7.23)

Como  $dl = Rd\theta$ , temos

$$
dB = \frac{\mu_0 i}{4\pi R} d\theta. \tag{7.24}
$$

Integrando para todo o fio, temos

$$
dB = \frac{\mu_0 i}{4\pi R} \int_0^\theta d\theta, \qquad (7.25)
$$

 $(a)$  $(b)$  $(c)$ 

o que nos dá

$$
B = \frac{\mu_0 i \theta}{4\pi R}
$$
 (no centro de arco  
de circumferência). (7.26)

Para uma circuferência completa (espira circular),  $\theta = 2\pi$ . Neste caso, temos

$$
B = \frac{\mu_0 i}{2R}
$$
 (no centro de uma  
circu  
nferência completa).

 $(7.27)$ 

### Exemplo 7.5

Determine a corrente em um anel circular de 8, 0 cm de raio, que produzirá um campo magnético de 0, 20 mT no centro do anel.

### Simulação 7.3

#### Campo Magnético de uma Espira

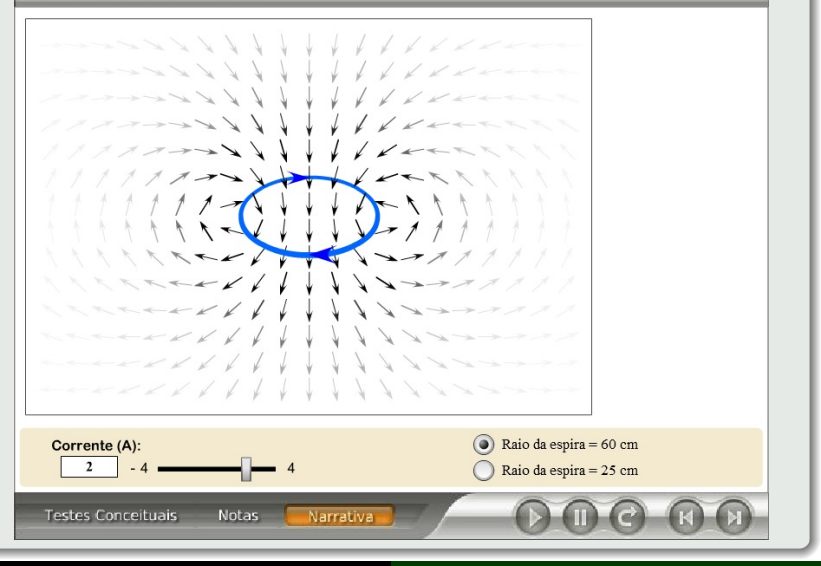

Alexandre Yasuda Miguelote [Física III](#page-0-0) 109

## 7.8 Forças entre Duas Correntes Paralelas

Sejam dois fios paralelos de comprimento *l* com correntes *i<sup>a</sup>* e *ib*, separados por uma distância *d*. A força magnética no fio *b* devido ao campo magnético  $\vec{B}_a$  é dada por

$$
\vec{F}_{ba} = i_b \vec{l} \times \vec{B}_a,\tag{7.28}
$$

que, de acordo com a Fig., possui módulo

$$
F_{ba} = i_b l B_a \operatorname{sen} 90^\circ = i_b l B_a. \tag{7.29}
$$

 $\overline{F}_{ba}^{\text{E}}$  $B_{\alpha}$  (devido a  $i_{\alpha}$ )

De acordo com a Eq. [\(7.22\)](#page-181-0), em qualquer ponto do fio *b*,

$$
B_a = \frac{\mu_0 i_a}{2\pi d}.\tag{7.30}
$$

Logo,

$$
F_{ba} = \frac{\mu_0 li_a i_b}{2\pi d}.\tag{7.31}
$$

Simetricamente,  $\vec{F}_{ab} = -\vec{F}_{ba}$ .

Correntes paralelas se atraem e antiparalelas se repelem.

### Exemplo 7.6

Dois fios supercondutores retilíneos paralelos, separados por uma distância de 4, 5 mm, conduzem correntes iguais, porém em sentidos contrários, com módulo igual a  $1, 5 \times 10^4$  A. Que força por unidade de comprimento cada fio exerce sobre o outro?

## 7.9 Lei de Ampère

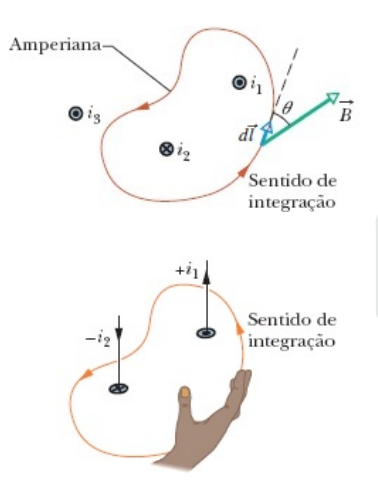

A lei de Ampère relaciona o campo magnético à corrente total envolvida por uma curva fechada (amperiana) *i*env, tal que

$$
\oint \vec{B} \cdot d\vec{l} = \mu_0 i_{\text{env}} \text{ (lei de Ampère).} \quad (7.32)
$$

## 7.9.1 Aplicações da Lei de Ampère

### Fio Retilíneo Infinito

Considere uma amperiana concêntrica ao fio (Fig.). Pela lei de Ampère, temos

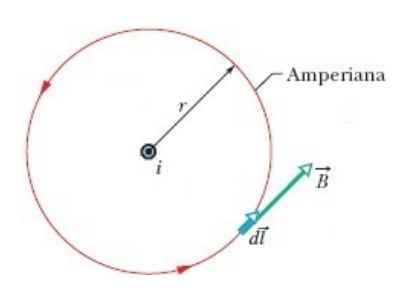

$$
\oint \vec{B} \cdot d\vec{l} = \mu_0 i_{env} :
$$
  
\n
$$
\therefore \oint B dl \cos 0 = \mu_0 i :
$$
  
\n
$$
\therefore \oint B dl = \mu_0 i :
$$
  
\n
$$
\therefore B \oint dl = \mu_0 i :
$$
  
\n
$$
\therefore B (2\pi r) = \mu_0 i,
$$

o que nos dá

$$
B = \frac{\mu_0 i}{2\pi r}
$$
 (fo retilíneo infinito). (7.33)

### Solenóide

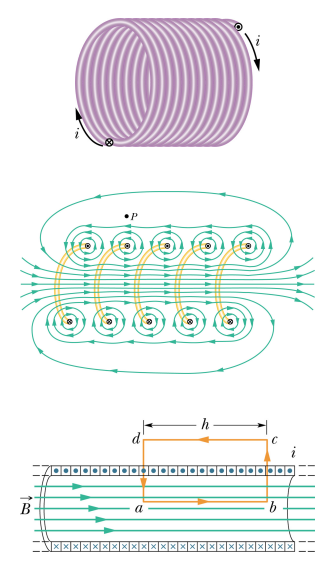

Um solenóide é basicamente um conjunto de espiras empilhadas. Aplicando a lei de Ampère ao circuito *abcd* da Fig., temos

$$
\oint \vec{B} \cdot d\vec{l} = \int_{a}^{b} B dl \cos 0 + \int_{b}^{c} B dl \cos 90^{\circ} +
$$

$$
+ \int_{c}^{d} 0 dl \cos 0 + \int_{d}^{a} B dl \cos 90^{\circ} = \mu_{0} i_{env}
$$

$$
\therefore B \int_{a}^{b} dl = \mu_{0} i_{env} \therefore
$$

$$
\therefore Bh = \mu_{0} i_{env}.
$$

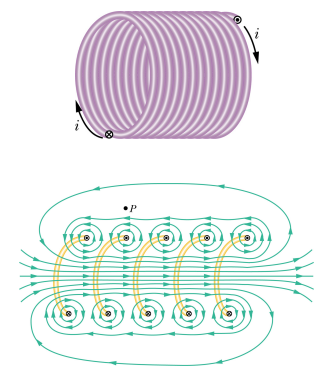

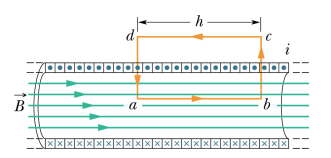

A corrente total envolvida é dada por

$$
i_{\text{env}} = Ni, \tag{7.34}
$$

em que *N* é o número de espiras. Sendo *n* o número de espiras por unidade de comprimento, temos

$$
i_{\rm env} = nhi. \tag{7.35}
$$

Deste modo,

$$
B = \mu_0 n i \text{ (solenóide)}.
$$
 (7.36)

#### Exemplo 7.7

Qual é a valor do campo magnético no centro de um solenóide de 4250 espiras que tem 1, 23 m de comprimento, 3, 55 m de diâmetro que conduz uma corrente de 5, 57 A?

### Simulação 7.4

Campo Magnético de um Solenóide

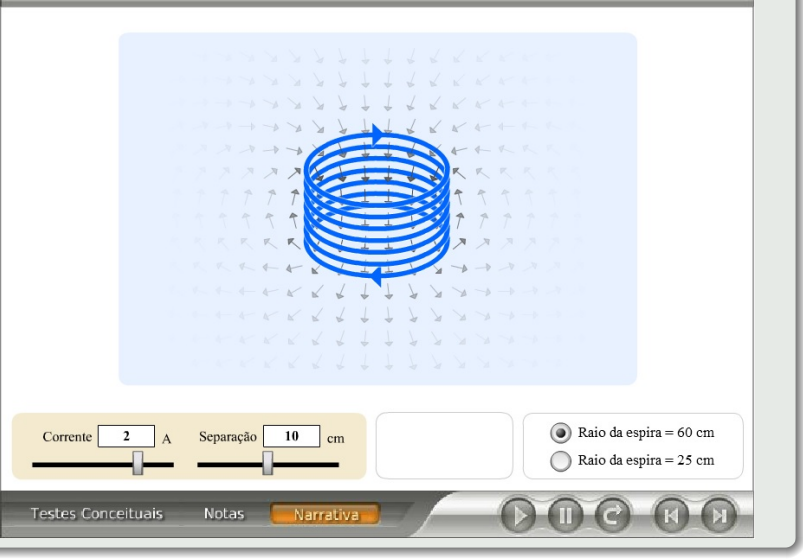

#### Toróide

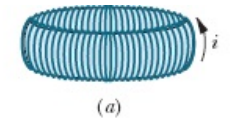

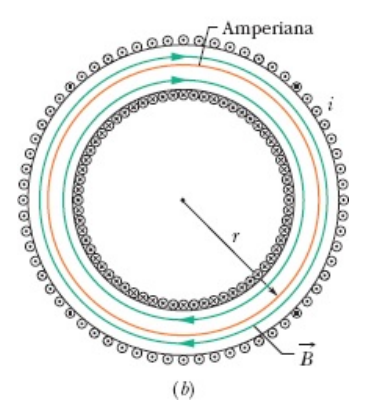

Um toróide é basicamente um solenóide curvado com as extremidades identificadas. Seja o toróide da Fig.. Considere uma amperiana concêntrica de raio *r*. Percorrendo-a no sentido horário, pela lei de Ampère, temos

$$
B(2\pi r) = \mu_0 Ni,\tag{7.37}
$$

o que nos *N* é o número de espiras. Logo,

$$
B = \frac{\mu_0 Ni}{2\pi r}
$$
 (toróide). (7.38)

# 8 Indução e Indutância

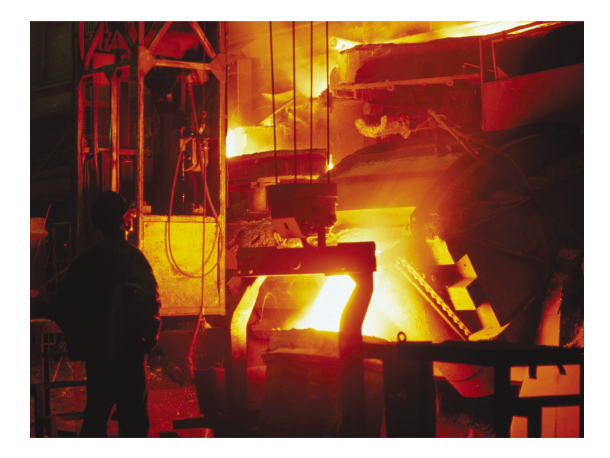

## 8.1 Experimentos de Faraday

### Primeiro Experimento

O movimento do ímã produz uma corrente na espira.

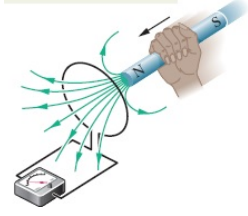

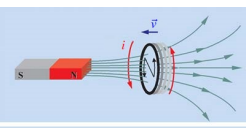

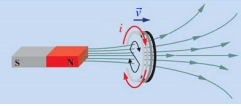

#### Observações

- <sup>1</sup> A corrente será observada apenas se existir um movimento relativo entre a espira e o ímã e desaparecerá no momento em que o movimento relativo deixar de existir.
- <sup>2</sup> Quanto mais rápido for o movimento, maior será
- 

A corrente produzida na espira é chamada de corrente induzida.

## 8.1 Experimentos de Faraday

### Primeiro Experimento

O movimento do ímã produz uma corrente na espira.

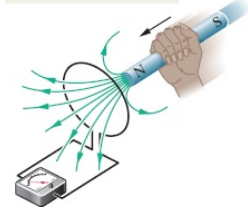

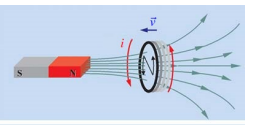

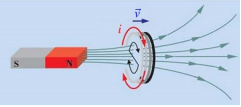

#### Observações

- <sup>1</sup> A corrente será observada apenas se existir um movimento relativo entre a espira e o ímã e desaparecerá no momento em que o movimento relativo deixar de existir.
- <sup>2</sup> Quanto mais rápido for o movimento, maior será a corrente.
- <sup>3</sup> Se invertermos o sentido do movimento ou a po-

A corrente produzida na espira é chamada de corrente induzida.

## 8.1 Experimentos de Faraday

### Primeiro Experimento

O movimento do ímã produz uma corrente na espira.

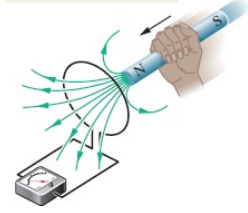

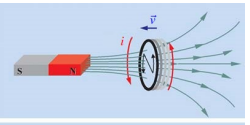

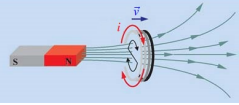

#### Observações

- <sup>1</sup> A corrente será observada apenas se existir um movimento relativo entre a espira e o ímã e desaparecerá no momento em que o movimento relativo deixar de existir.
- <sup>2</sup> Quanto mais rápido for o movimento, maior será a corrente.
- <sup>3</sup> Se invertermos o sentido do movimento ou a polaridade do imã, a corrente mudará de sentido.

A corrente produzida na espira é chamada de corrente induzida.

#### Segundo Experimento

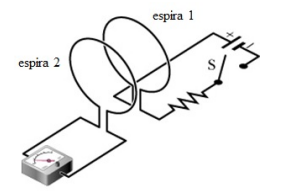

#### Observações

- <sup>1</sup> Quando a chave *S* na espira 1 é fechada, o amperímetro registra, por um breve instante, uma corrente na espira 2.
- <sup>2</sup> Quando a chave *S* é aberta, o instrumento registra uma corrente, no sentido oposto.
- 

#### Segundo Experimento

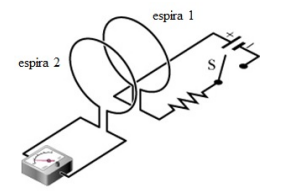

#### Observações

- <sup>1</sup> Quando a chave *S* na espira 1 é fechada, o amperímetro registra, por um breve instante, uma corrente na espira 2.
- <sup>2</sup> Quando a chave *S* é aberta, o instrumento registra uma corrente, no sentido oposto.
- Uma corrente é induzida na espira 2 (e, portanto, 1 varia (aumenta ou diminui), mas não quando é constante (chave *S* permanentemente aberta ou

#### Segundo Experimento

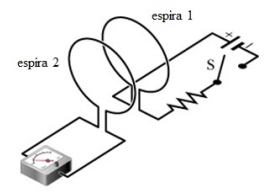

#### Observações

- <sup>1</sup> Quando a chave *S* na espira 1 é fechada, o amperímetro registra, por um breve instante, uma corrente na espira 2.
- <sup>2</sup> Quando a chave *S* é aberta, o instrumento registra uma corrente, no sentido oposto.
- <sup>3</sup> Uma corrente é induzida na espira 2 (e, portanto, uma fem também é) quando a corrente na espira 1 varia (aumenta ou diminui), mas não quando é constante (chave *S* permanentemente aberta ou permanentemente fechada).

## 8.2 Fluxo Magnético

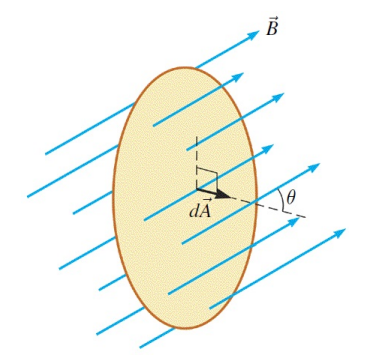

O fluxo de um campo magnético  $\vec{B}$  através de uma área  $\vec{A}$  é definido por

$$
\Phi_B = \oiint \vec{B} \cdot d\vec{A}.\tag{8.1}
$$

Unidade no SI:  $T \cdot m^2 \equiv Wb$  (weber)

## 8.3 Lei de Indução de Faraday

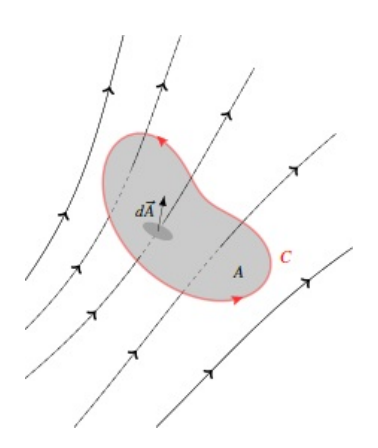

O módulo da fem induzida por um campo magnético em um circuito fechado é proporcional à taxa de variação temporal do fluxo magnético que atravessa a área delimitada por este circuito.

A fem induzida se opõe à variação do fluxo magnético. Deste modo, a lei de Faraday pode ser escrita como

$$
\mathscr{E} = -\frac{d\Phi_B}{dt}
$$
 (lei de Faraday). (8.2)

Para o caso de um solenóide de *N* espiras, temos

$$
\mathcal{E} = -N \frac{d\Phi_B}{dt}
$$
 (solenóide de *N* espiras). (8.3)

### Exemplo 8.1

Na Fig., o fluxo de campo magnético na espira aumenta de acordo com a equação  $\Phi_B = 6, 0t^2 + 7, 0t$ , em que Φ*<sup>B</sup>* está em mW e *t*, em s. (a) Qual é o módulo da fem induzida na espira no instante  $t = 2, 0$  s? (b) O sentido da corrente no resistor *R* é para a direita ou para a esquerda?

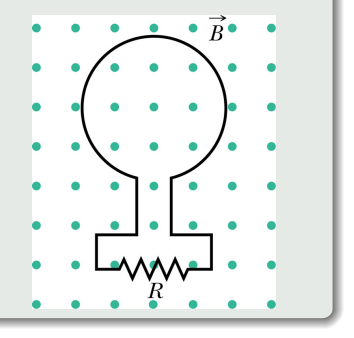

## Simulação 8.1

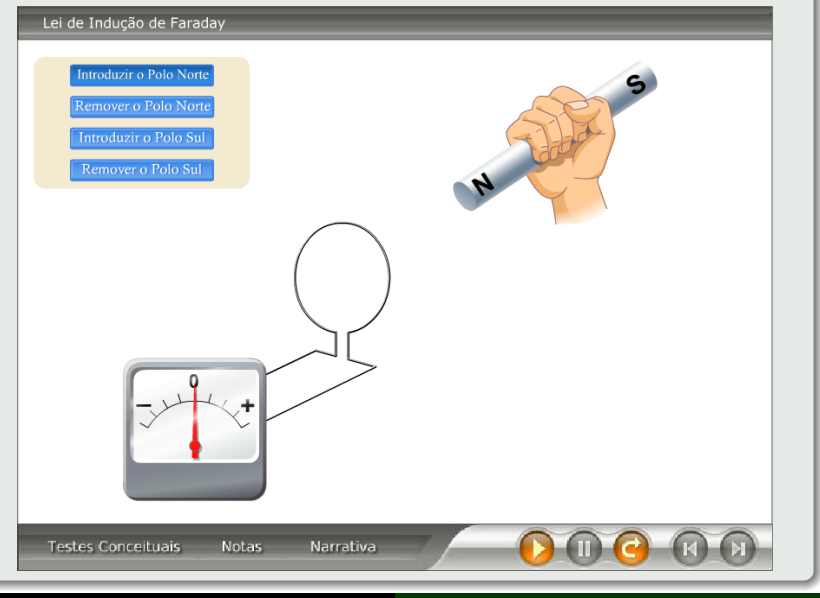

## 8.4 Lei de Lenz

Uma fem induzida tem o sentido tal que se opõe, ou tende a se opor, à variação que a produz.

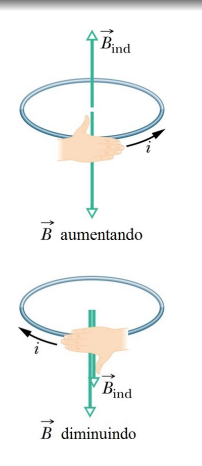

Aproximando-se, por exemplo, um imã de uma espira, o fluxo magnético através desta aumenta. Para manter o fluxo constante, a corrente induzida produz um campo magnético induzido  $\vec{B}_{ind}$  no sentido oposto ao do campo magnético externo  $\vec{B}$ .

Afastando-se, por exemplo, um imã de uma espira, o fluxo magnético através desta diminui. Para manter o fluxo constante, a corrente induzida produz um campo magnético induzido  $B_{ind}$  no mesmo sentido do campo magnético externo  $\vec{B}$ .

#### Exemplo 8.2

A Fig. mostra uma espira condutora formada por uma semicircunferência de raio  $r = 0, 20$  m e três fios retilíneos. A semicircunferência está em uma região onde existe um campo magnético uniforme  $\vec{B}$  orientado para fora do papel; o módulo do campo é dado por  $B = 4, 0t^2 + 2, 0t + 3, 0$ , com *B* em T e *t* em s. Uma fonte ideal com uma fem  $\mathscr{E}_{\text{fonte}} = 2,0 \text{ V}$  é ligada à espira. Determine o módulo e o sentido da fem induzida na espira pelo campo  $\vec{B}$  em  $t = 10$  s.

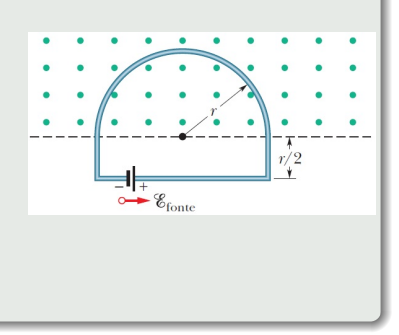

Indutor é um dispositivo que pode ser usado para produzir um campo magnético com um valor desejado em uma região do espaço.

A indutância de um indutor, pelo qual uma corrente *i* atravessa as suas *N* espiras é definida por

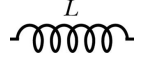

<span id="page-210-0"></span>
$$
L = \frac{N\Phi_B}{i},\tag{8.4}
$$

em que  $\Phi_B$  é o fluxo magnético na sua região central.

Unidade no SI: T· m<sup>2</sup>/A  $\equiv$  H (henry)

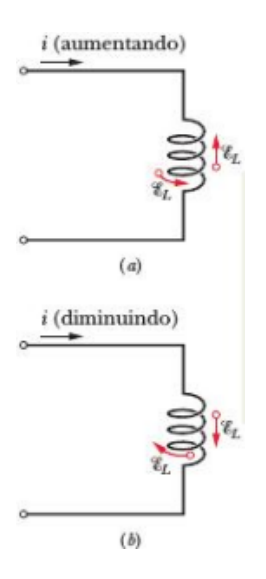

Se uma corrente *i* em um indutor varia com o tempo, uma fem é induzida neste indutor. De [\(8.4\)](#page-210-0), temos

<span id="page-211-0"></span>
$$
N\Phi_B = Li.\t(8.5)
$$

Da lei de Faraday, temos

<span id="page-211-2"></span><span id="page-211-1"></span>
$$
\mathcal{E} = -\frac{Nd\Phi_B}{dt}.\tag{8.6}
$$

Substituindo [\(8.5\)](#page-211-0) em [\(8.6\)](#page-211-1), temos

$$
\mathcal{E}_L = -L\frac{di}{dt}
$$
 (fem induzida). (8.7)

O sentido de E*<sup>L</sup>* é dado pela lei de Lenz: a fem induzida se opõe à variação que a produz.

## 8.7 Energia Armazenada em um Campo Magnético

A potência fornecida a um indutor é dada por

<span id="page-212-0"></span>
$$
\frac{dW}{dt} = -\mathcal{E}_L i. \tag{8.8}
$$

Substituindo [\(8.7\)](#page-211-2) em [\(8.8\)](#page-212-0), temos

<span id="page-212-1"></span>
$$
\frac{dW}{dt} = Li\frac{di}{dt} \quad .
$$
  

$$
\therefore dW = Lidi.
$$
 (8.9)

Integrando [\(8.9\)](#page-212-1), temos

$$
W = \int_0^i L i' dt' = \frac{L i^2}{2}.
$$
 (8.10)

Como o trabalho realizado é armazenado na forma da energia potencial *U<sup>B</sup>* do indutor, temos

$$
U_B = \frac{Li^2}{2}.\tag{8.11}
$$

### Exemplo 8.3

A indústria de produção de energia elétrica gostaria de encontrar um modo eficiente de armazenar a energia gerada a mais nas horas em que o consumo diminui, para poder atender à demanda dos consumidores nas horas de pico. Talvez um grande indutor pudesse ser usado. Qual seria a indutância necessária para armazenar 1, 00 kW· h de energia em uma bobina conduzindo uma corrente de 200 A?

## 9 Circuitos Elétricos

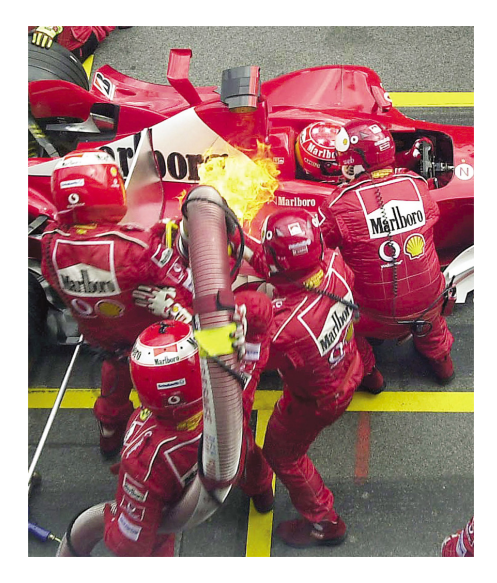

São aqueles nos quais a corrente não varia com o tempo. Exs.: lanternas, circuito elétrico de um automóvel.
# 9.1.2 Associação de Resistores

Associação em Série

Neste caso, a corrente que passa pelos resistores é a mesma. As ddp's em cada resistor são

$$
V_1 = R_1 i, \quad V_2 = R_2 i \text{ e } V_3 = R_3 i. \tag{9.1}
$$

Sabendo que a ddp total é  $V = V_1 + V_2 + V_3$ , temos  $V = R_1 i + R_2 i + R_3 i.$  (9.2)

$$
V = R_1 i + R_2 i + R_3 i. \tag{9.2}
$$

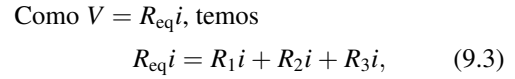

implicando em

$$
R_{\text{eq}} = R_1 + R_2 + R_3. \tag{9.4}
$$

Generalizando para *n* resistores, temos

$$
R_{\text{eq}} = \sum_{i=1}^{n} R_i.
$$
 (9.5)

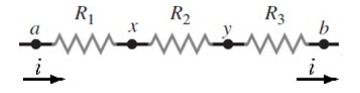

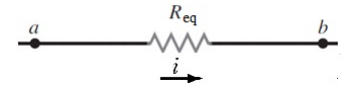

#### Associação em Paralelo

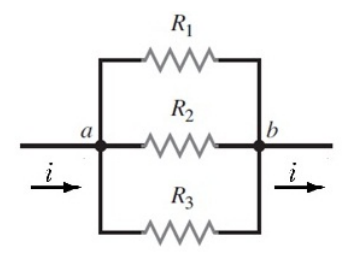

Neste caso, todos os resistores ficam submetidos à mesma ddp. As correntes que passam pelos resistores são

$$
i_1 = \frac{V}{R_1}
$$
,  $i_2 = \frac{V}{R_2}$  e  $i_3 = \frac{V}{R_3}$ . (9.6)

Sabendo que a corrente total é  $i = i_1 + i_2 + i_3$ , temos

$$
i = \frac{V}{R_1} + \frac{V}{R_2} + \frac{V}{R_3}.
$$
 (9.7)

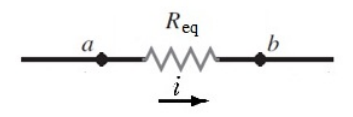

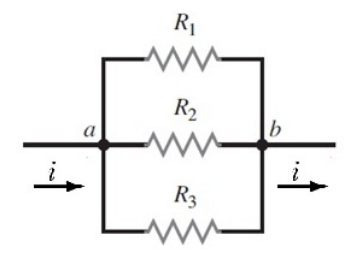

Como 
$$
i = \frac{V}{R_{eq}}
$$
, temos  
\n
$$
\frac{V}{R_{eq}} = \frac{V}{R_1} + \frac{V}{R_2} + \frac{V}{R_3},
$$
\n(9.8)

implicando em

$$
\frac{1}{R_{\text{eq}}} = \frac{1}{R_1} + \frac{1}{R_2} + \frac{1}{R_3}.
$$
 (9.9)

Generalizando para *n* resistores, temos

$$
\frac{1}{R_{\text{eq}}} = \sum_{i=1}^{n} \frac{1}{R_i}.
$$
 (9.10)

$$
\begin{array}{c}\n a \rightarrow R_{eq} \\
\hline\n a \rightarrow W \rightarrow b \\
\hline\n a \rightarrow B\n \end{array}
$$

Na Fig.,  $R_1 = R_2 = 4,00 \Omega$  e  $R_3 = 2,50 \Omega$ . Determine a resistência equivalente entre os pontos *D* e *E*.

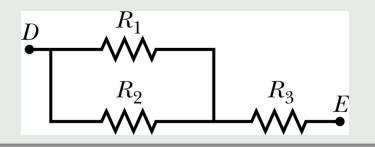

Sendo  $R_1 = 20 \Omega$ ,  $R_2 = 20 \Omega$ ,  $R_3 = 30 \Omega$ ,  $R_4 = 8, 0 \Omega$  e  $\mathcal{E} = 12$  V, calcule (a) a resistência equivalente entre os terminais da fonte e (b) a corrente na fonte.

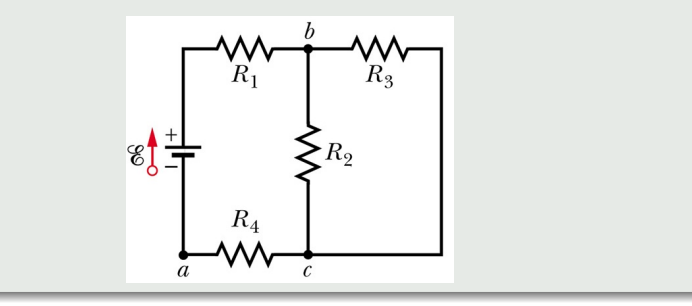

## Simulação 9.1

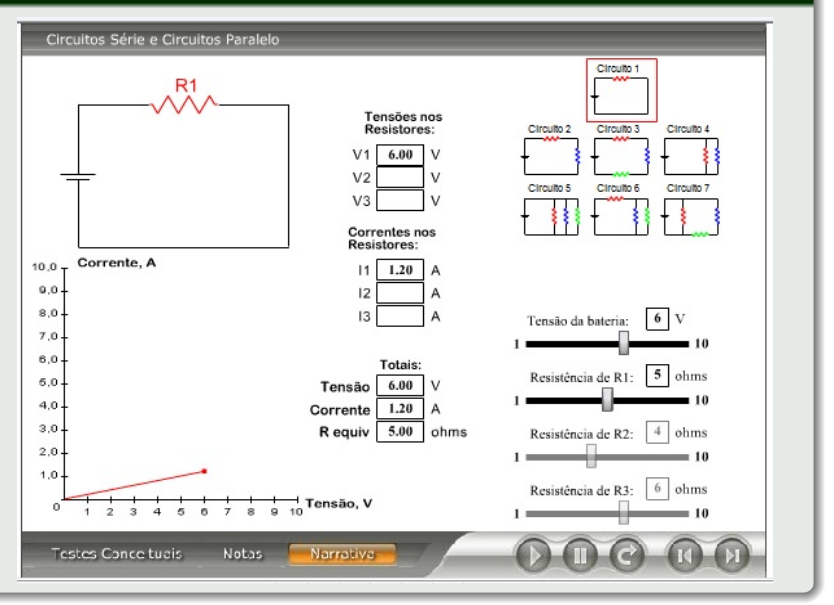

Alexandre Yasuda Miguelote [Física III](#page-0-0) 139

## 9.1.2 Leis de Kirchhoff

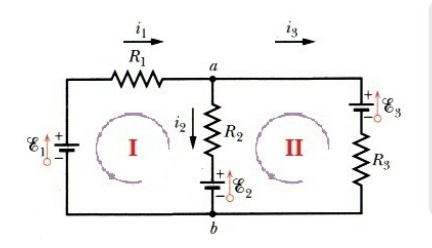

Para entendermos as leis de Kirchhoff, temos que definir nó, malha e ramo.

- Nó ponto do circuito onde três ou mais condutores são ligados;
- Malha qualquer caminho fechado
- 

Na Fig., *a* e *b* são nós; I e II são malhas.

## 9.1.2 Leis de Kirchhoff

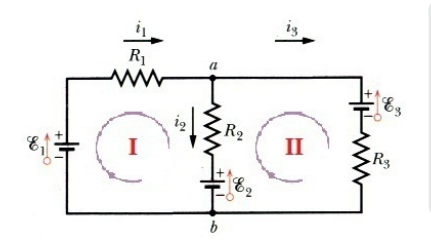

Para entendermos as leis de Kirchhoff, temos que definir nó, malha e ramo.

- Nó ponto do circuito onde três ou mais condutores são ligados;
- Malha qualquer caminho fechado do circuito;
- Ramo caminho aberto entre dois

Na Fig., *a* e *b* são nós; I e II são malhas.

# 9.1.2 Leis de Kirchhoff

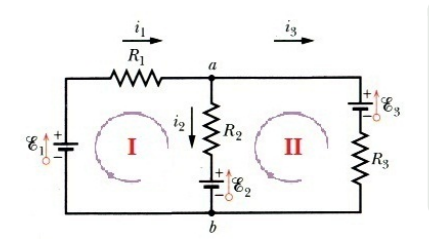

Para entendermos as leis de Kirchhoff, temos que definir nó, malha e ramo.

- Nó ponto do circuito onde três ou mais condutores são ligados;
- Malha qualquer caminho fechado do circuito;
- Ramo caminho aberto entre dois nós.

Na Fig., *a* e *b* são nós; I e II são malhas.

#### Primeira Lei de Kirchhoff (Lei dos Nós)

*"A soma das correntes em um nó é nula."*

$$
\sum i = 0.
$$

*"Em um nó, a soma das correntes que chegam é igual à das que saem."*

#### Segunda Lei de Kirchhoff (Lei das Malhas)

*"A soma das tensões em uma malha é nula."*

$$
\sum V = 0.
$$

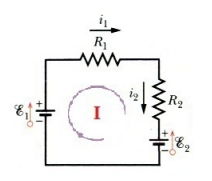

## Para o circuito ao lado, temos

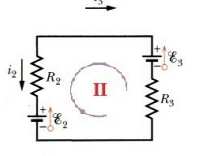

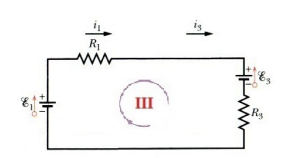

$$
i_1 = i_2 + i_3,
$$
  
\n
$$
\mathcal{E}_1 - R_1 i_1 - R_2 i_2 - \mathcal{E}_2 = 0,
$$
  
\n
$$
\mathcal{E}_2 + R_2 i_2 - R_3 i_3 - \mathcal{E}_3 = 0,
$$
  
\n
$$
\mathcal{E}_1 - R_1 i_1 - \mathcal{E}_3 - R_3 i_3 = 0.
$$

Na Fig., as resistências são  $R_1 = 20 \Omega$ ,  $R_2 = 20 \Omega$ ,  $R_3 = 30 \Omega$  e as fem's das fontes ideais são  $\mathscr{E}_1 = 10 \text{ V}, \mathscr{E}_2 = 10 \text{ V}$  e  $\mathscr{E}_3 = 20 \text{ V}$ . Calcule as correntes  $i_1$ ,  $i_2$  e  $i_3$ .

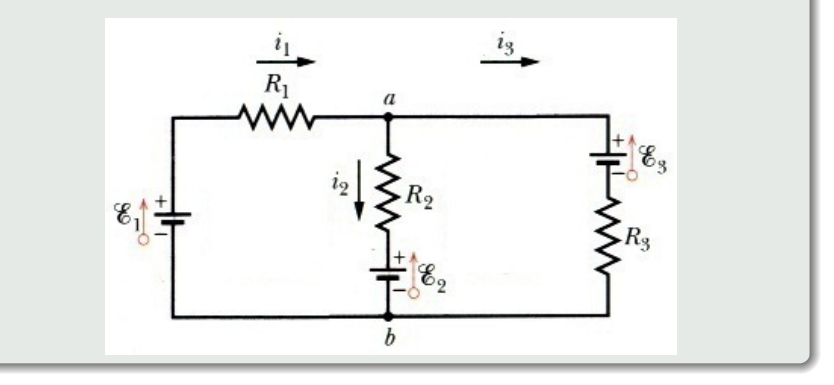

Na Fig., as resistências são  $R_1 = 1, 0 \Omega$  e  $R_2 = 2, 0 \Omega$ . Quais são os módulos das correntes que passam pelas fontes ideais de fem's  $\mathscr{E}_1 = 2, 0 \,\text{V}, \mathscr{E}_2 = 4, 0$  $V e \, \mathscr{E}_3 = 4,0 \, V?$ 

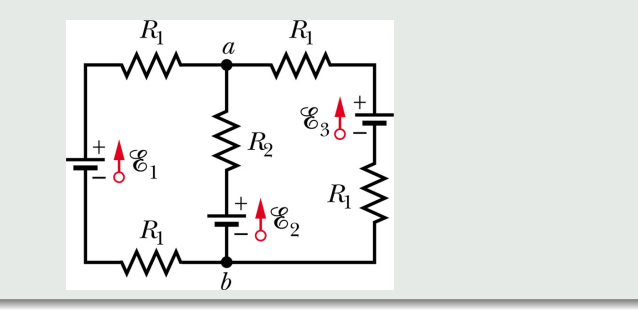

## Simulação 9.2

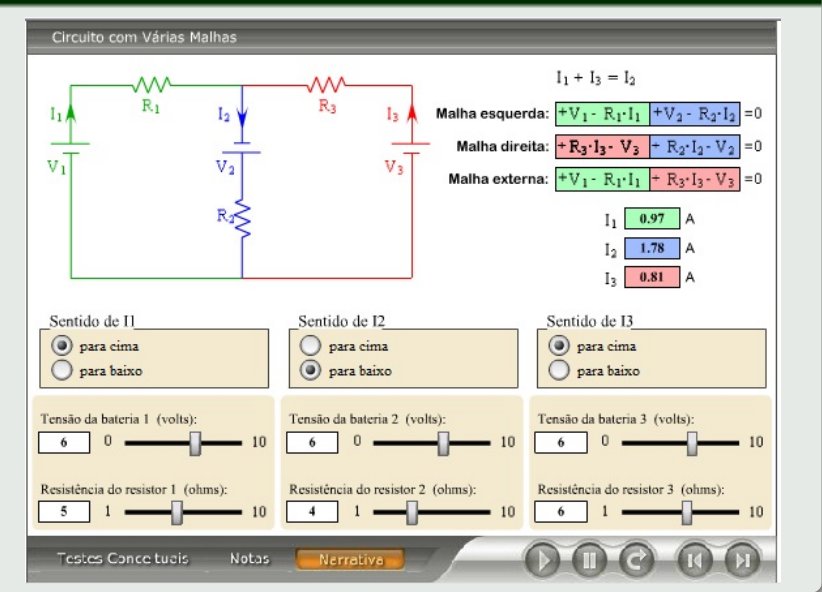

Alexandre Yasuda Miguelote [Física III](#page-0-0) 145

Chave em *a* (carregando o capacitor):

Pela segunda lei de Kirchhoff, temos

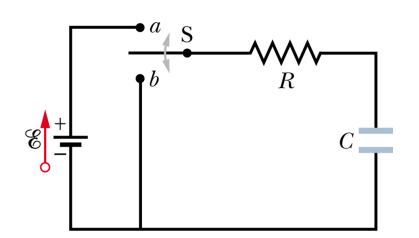

$$
E - Ri - \frac{q}{C} = 0. \tag{9.11}
$$

Como  $i = \frac{dq}{dt}$ , temos

$$
\mathcal{E} - R\frac{dq}{dt} - \frac{q}{C} = 0
$$
  

$$
\therefore R\frac{dq}{dt} + \frac{q}{C} = \mathcal{E}
$$
  

$$
\therefore \frac{dq}{dt} + \frac{q}{RC} = \frac{\mathcal{E}}{R}
$$
  

$$
\therefore \frac{dq}{dt} = \frac{1}{R} \left( \mathcal{E} - \frac{q}{C} \right)
$$

$$
\therefore \frac{dq}{\mathcal{E} - \frac{q}{C}} = \frac{dt}{R}.
$$
  
Quando  $t = 0, q = 0$ . Logo,  

$$
\int_0^q \frac{dq'}{\mathcal{E} - \frac{q'}{C}} = \int_0^t \frac{dt'}{R}.
$$

Fazendo *x* =  $\mathscr{E} - \frac{q'}{C}$  $\frac{q}{C}$ , temos

$$
dx = -\frac{dq'}{C} \therefore
$$

$$
\therefore dq' = -Cdx.
$$

Quando  $q' = 0, x = \mathcal{E}$ . Assim,

$$
-C\int_{\mathcal{E}}^{\mathcal{E}-\frac{q}{C}}\frac{dx}{x}=\int_{0}^{t}\frac{dt'}{R}.
$$

$$
\therefore -C\ln x|_{\mathcal{E}}^{\mathcal{E}-\frac{q}{C}}=\frac{t}{R}.
$$

$$
\therefore \ln \left| \frac{g - \frac{q}{C}}{g} \right| = -\frac{t}{RC} \therefore
$$
  

$$
\therefore \frac{g - \frac{q}{C}}{g} = e^{-\frac{t}{RC}} \therefore
$$
  

$$
\therefore g - \frac{q}{C} = g e^{-\frac{t}{RC}} \therefore
$$
  

$$
\therefore \frac{q}{C} = g - g e^{-\frac{t}{RC}} \therefore
$$
  

$$
\therefore \frac{q}{C} = g \left(1 - e^{-\frac{t}{RC}}\right),
$$

implicando em

$$
q = C\mathscr{E}\left(1 - e^{-\frac{t}{RC}}\right). \qquad (9.12)
$$

A corrente é dada por

$$
i = \frac{dq}{dt} = \frac{\mathcal{E}}{R}e^{-\frac{t}{RC}}.
$$
 (9.13)

Quando  $t = 0$ ,

$$
q = C\mathscr{E}(1 - 1) \dots
$$

$$
\therefore q = 0,
$$

$$
i = \frac{\mathscr{E}}{R}.
$$

Quando  $t = \infty$ ,

$$
q = C\mathscr{E}(1 - 0) \dots
$$
  
\n
$$
\therefore q = C\mathscr{E},
$$
  
\n
$$
i = 0.
$$

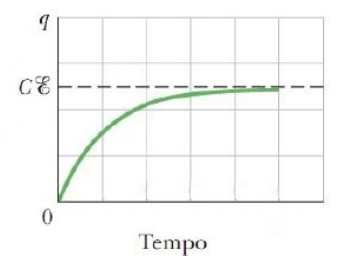

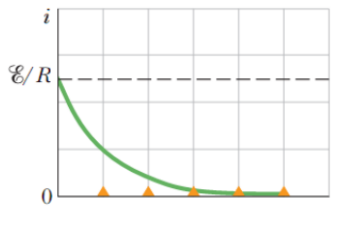

Tempo

Chave em *b* (descarregando o capacitor):

Pela segunda lei de Kirchhoff, temos

$$
Ri + \frac{q}{C} = 0. \tag{9.14}
$$

Como  $i = \frac{dq}{dt}$ , temos

$$
R\frac{dq}{dt} + \frac{q}{C} = 0 \dots
$$
  

$$
\therefore \frac{dq}{dt} + \frac{q}{RC} = 0 \dots
$$
  

$$
\therefore \frac{dq}{dt} = -\frac{q}{RC}.
$$

Quando  $t = 0$ ,  $q = q_0$ . Logo,

$$
\int_{q_0}^q \frac{dq'}{q'} = - \int_0^t \frac{dt'}{RC} \; \cdot \qquad
$$

$$
\therefore \ln \left| \frac{q}{q_0} \right| = -\frac{t}{RC},
$$

implicando em

$$
q = q_0 e^{-\frac{t}{RC}}.\t(9.15)
$$

Como  $q_0 = C\mathscr{E}$ , temos

$$
q = C \mathcal{E} e^{-\frac{t}{RC}}.
$$
 (9.16)

A corrente é dada por

$$
i = \frac{dq}{dt} = -\frac{C\mathscr{E}}{RC}e^{-\frac{t}{RC}},
$$

#### implicando em

$$
i = -\frac{\mathcal{E}}{R}e^{-\frac{t}{RC}}.\tag{9.17}
$$

Quando  $t = 0$ ,

$$
q = C\mathcal{E},
$$

$$
i = -\frac{\mathcal{E}}{R}.
$$

Quando  $t = \infty$ ,

 $q = 0,$  $i = 0$ .

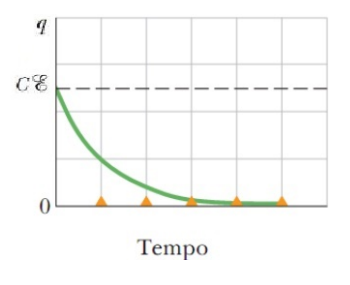

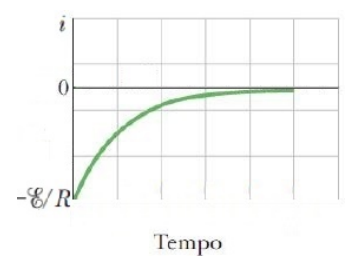

Em um circuito *RC* série,  $\mathscr{E} = 12.0 \text{ V}$ ,  $R = 1,40 \text{ M}\Omega$  e  $C = 1,80 \mu\text{F}$ . (a) Determine a carga máxima que o capacitor pode receber ao ser carregado. (b) Qual é o tempo necessário para que a carga do capacitor atinja o valor de  $16, 0 \,\mu C?$ 

## Simulação 9.3

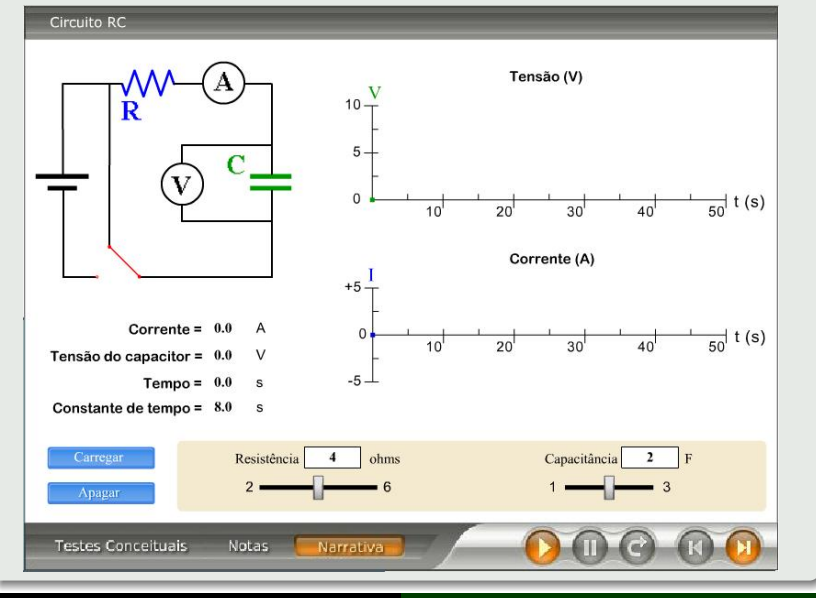

Alexandre Yasuda Miguelote [Física III](#page-0-0) 152

# 9.1.4 Circuito *RL*

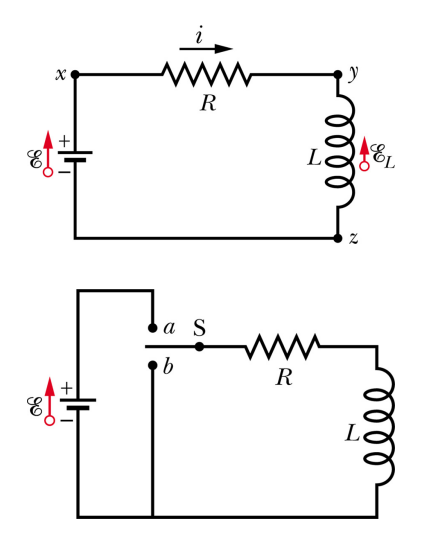

Chave em *a* (carregando o indutor):

Pela segunda lei de Kirchhoff, temos

$$
\mathcal{E} - Ri - L\frac{di}{dt} = 0.
$$
  
\n
$$
L\frac{di}{dt} + Ri = \mathcal{E}.
$$
  
\n
$$
\therefore \frac{di}{dt} + \frac{R}{L}i = \frac{\mathcal{E}}{L}.
$$
  
\n
$$
\therefore \frac{di}{dt} = \frac{1}{L} (\mathcal{E} - Ri).
$$
  
\n
$$
\therefore \frac{di}{\mathcal{E} - Ri} = \frac{dt}{L}.
$$

Quando  $t = 0$ ,  $i = 0$ . Logo,

$$
\int_0^i \frac{di'}{\mathscr{E} - Ri'} = \int_0^t \frac{dt'}{L}.
$$

Fazendo  $x = \mathscr{E} - Ri'$ , temos

$$
dx = -Rdi' :.
$$

$$
\therefore di' = -\frac{dx}{R}.
$$

Quando  $i' = 0$ ,  $x = \mathcal{E}$ . Assim,

$$
-\frac{1}{R}\int_{\mathcal{E}}^{\mathcal{E}-Ri}\frac{dx}{x}=\int_{0}^{t}\frac{dt'}{L}.
$$

$$
\therefore -\frac{1}{R}\ln x|_{\mathcal{E}}^{\mathcal{E}-Ri}=\frac{t}{L}.
$$

$$
\therefore \ln \left| \frac{\mathscr{E} - Ri}{\mathscr{E}} \right| = -\frac{R}{L}t \therefore
$$

$$
\therefore \frac{\mathscr{E} - Ri}{\mathscr{E}} = e^{-\frac{R}{L}t} \therefore
$$

$$
\therefore \mathscr{E} - Ri = \mathscr{E} e^{-\frac{R}{L}t} \therefore
$$

$$
\therefore Ri = \mathscr{E} - \mathscr{E} e^{-\frac{R}{L}t} \therefore
$$

$$
\therefore Ri = \mathscr{E} \left( 1 - e^{-\frac{R}{L}t} \right),
$$

implicando em

$$
i = \frac{\mathcal{E}}{R} \left( 1 - e^{-\frac{R}{L}t} \right). \tag{9.18}
$$

Quando  $t = 0$ ,

$$
i = \frac{\mathscr{E}}{R} (1 - 1) \dots
$$
  

$$
\therefore i = 0.
$$

Quando  $t = \infty$ ,

$$
i = \frac{\mathscr{E}}{R} (1 - 0) \therefore
$$
  

$$
\therefore i = \frac{\mathscr{E}}{R}.
$$

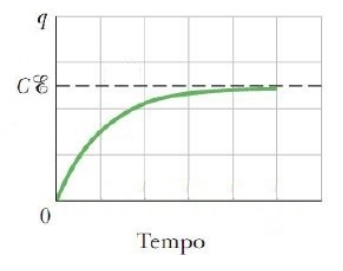

Chave em *b* (descarregando o indutor):

Pela segunda lei de Kirchhoff, temos

$$
L\frac{di}{dt} + Ri = 0 \therefore
$$
  

$$
\therefore \frac{di}{dt} + \frac{R}{L}i = 0 \therefore
$$
  

$$
\therefore \frac{di}{dt} = -\frac{R}{L}i.
$$

Quando  $t = 0$ ,  $i = i_0$ . Logo,  $\int_0^i$ *i*0 di<sup>'</sup>  $\frac{di'}{i'}=-\frac{R}{L}$ *L*  $\int_0^t$  $\boldsymbol{0}$ *dt'* ∴ ∴  $ln$   $\Big|$ *i*  $i_0$  $\bigg| = -\frac{R}{L}$  $\frac{1}{L}$ *t*,

implicando em

$$
i = i_0 e^{-\frac{R}{L}t}.
$$
 (9.19)

Como  $i_0 = \frac{g}{R}$ , temos

$$
i = \frac{\mathcal{E}}{R}e^{-\frac{R}{L}t}.\tag{9.20}
$$

Quando 
$$
t = 0
$$
,  

$$
i = \frac{\mathcal{E}}{R}
$$
Quando  $t = \infty$ ,

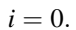

 $\frac{8}{R}$ .

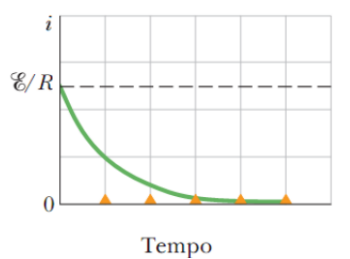

Um solenóide tem uma indutância de 53 mH e uma resistência de 0, 37 Ω. Se o solenóide é ligado a uma bateria, quanto tempo a corrente leva para atingir metade do valor final?

Uma vez carregado o capacitor, analisaremos as oscilações eletromagnéticas ocorridas em um circuito *LC* (livres) e em um circuito *RLC* (amortecidas).

# 9.2.1 Oscilações *LC*

Pela segunda lei de Kirchhoff, temos

$$
L\frac{di}{dt} + \frac{q}{C} = 0.\tag{9.21}
$$

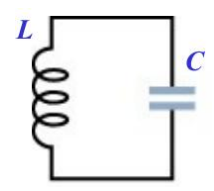

Como 
$$
i = \frac{dq}{dt}
$$
, temos  
\n
$$
L\frac{d^2q}{dt^2} + \frac{q}{C} = 0 \therefore
$$
\n
$$
\therefore \frac{d^2q}{dt^2} + \frac{1}{LC}q = 0,
$$

cuja solução é dada por

$$
q = Q\cos\left(\omega_0 t + \varphi\right),\qquad(9.22)
$$

em que *Q* é a amplitude das variações da carga,

$$
\omega_0 = \frac{1}{\sqrt{LC}}\tag{9.23}
$$

é a frequência angular natural de oscilações eletromagnéticas e  $\varphi$ , o ângulo de fase.

A corrente é dada por

$$
i = -\omega_0 Q \operatorname{sen}(\omega_0 t + \varphi). \quad (9.24)
$$

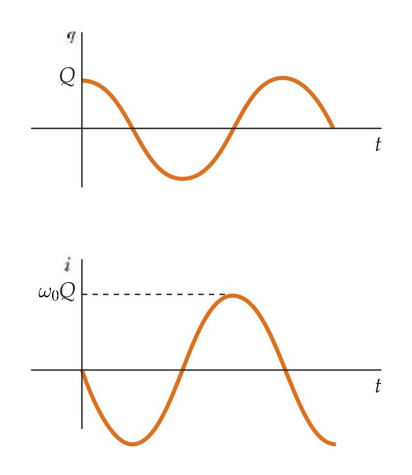

Um capacitor de 1, 5  $\mu$ F é carregado por uma bateria de 57 V, que em seguida é desligado. No instante *t* = 0, um indutor de 12 mH é ligado ao capacitor para formar um oscilador *LC*. Qual é a diferença de potencial entre os terminais do indutor em função do tempo?

# 9.2.2 Oscilações *RLC*

Pela segunda lei de Kirchhoff, temos

$$
L\frac{di}{dt} + Ri + \frac{q}{C} = 0.
$$
 (9.25)

Como  $i = \frac{dq}{dt}$ , temos

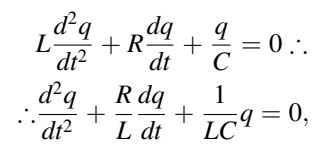

cuja solução é dada por

$$
q = Qe^{-\frac{R}{2L}t}\cos\left(\omega_0 t + \varphi\right),\tag{9.26}
$$

$$
\omega_0 = \sqrt{\frac{1}{LC} - \left(\frac{R}{2L}\right)^2}.
$$
 (9.27)

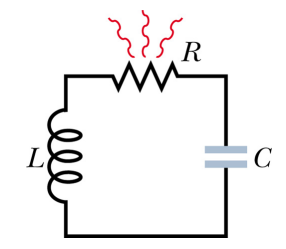

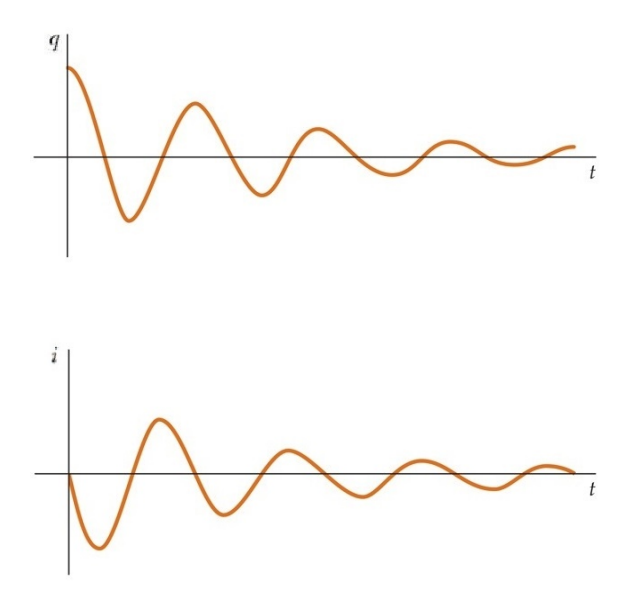

Um circuito *RLC* série tem um indutor de 12 mH, um capacitor de de 1, 6  $\mu$ F e um resistor de 1,5  $\Omega$  e começa a oscilar no instante  $t = 0$ . Em que instante a amplitude das oscilações da carga atinge a metade do valor inicial?

São aqueles nos quais a corrente varia no tempo, alternando o seu sentido. Ex.: aparelhos eletrodomésticos.

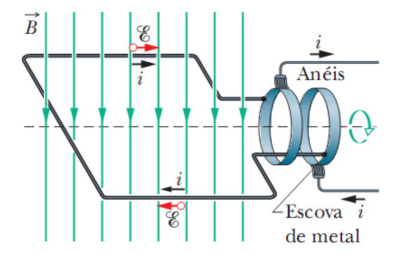

Um exemplo de corrente alternada é a produzida pelo gerador da Fig.. Neste caso, a tensão e a corrente são dadas, respectivamente, por

$$
\mathscr{E} = \mathscr{E}_m \operatorname{sen} \omega t, \tag{9.28}
$$

$$
i = I \operatorname{sen} \left( \omega t - \varphi \right), \tag{9.29}
$$

em que E*<sup>m</sup>* é o valor máximo da tensão,  $I$ , a amplitude da corrente,  $\omega$ , a frequência angular de oscilação do gerador e  $\varphi$ , o ângulo de fase entre a corrente e a tensão.
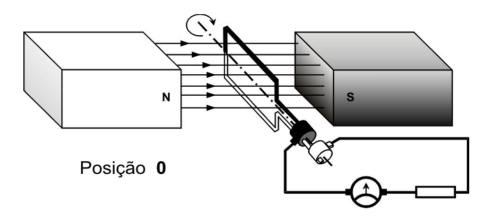

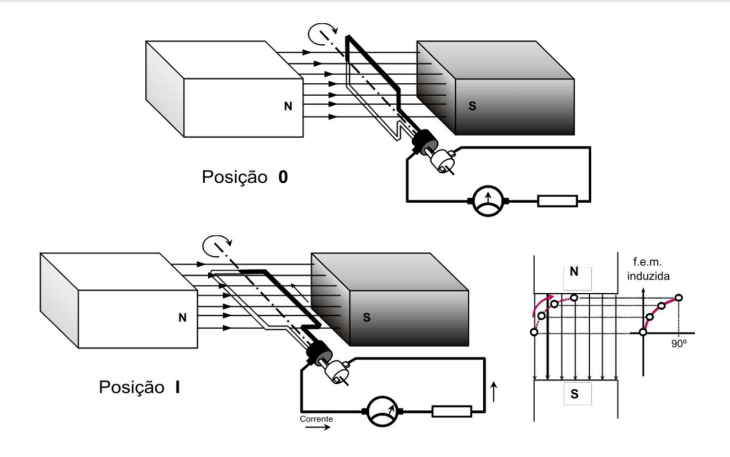

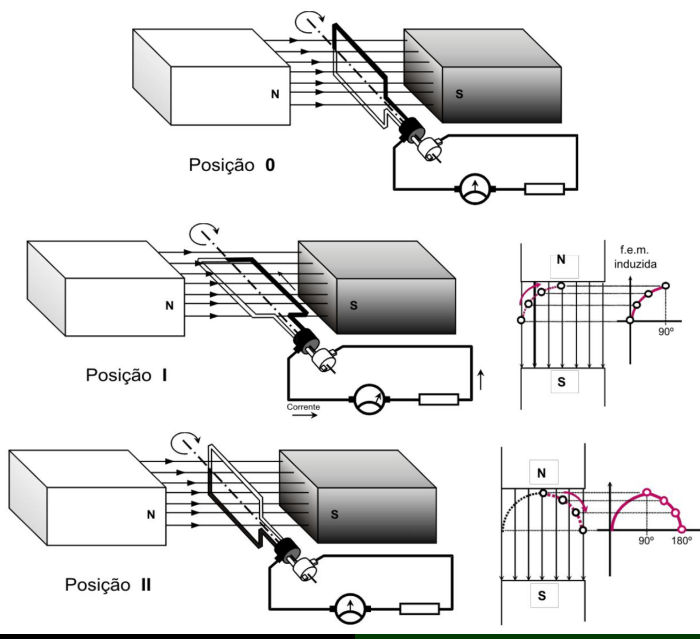

**Alexandre Yasuda Miguelote** 

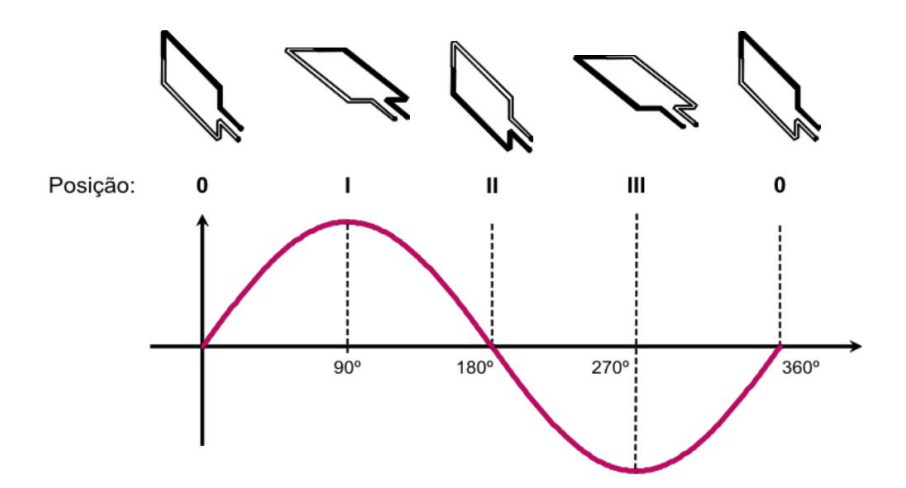

Pela segunda lei de Kirchhoff, temos

$$
\mathscr{E} - \nu_R = 0 \therefore
$$
  

$$
\therefore \mathscr{E} = \nu_R.
$$

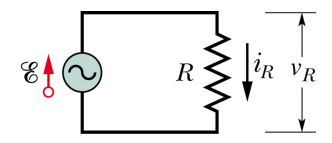

De acordo com a Eq. [\(9.28\)](#page-251-0), temos

$$
v_R = \mathcal{E}_m \operatorname{sen} \omega t. \tag{9.30}
$$

Como a amplitude da tensão entre os terminais do resistor,  $V_R$ , é igual à  $\mathscr{E}_m$  da fem, podemos escrever

$$
v_R = V_R \operatorname{sen}\omega t. \tag{9.31}
$$

Deste modo, pela lei de Ohm, temos

<span id="page-257-1"></span>
$$
i_R = \frac{v_R}{R} = \frac{V_R}{R} \operatorname{sen} \omega t. \tag{9.32}
$$

De acordo com a Eq. [\(9.29\)](#page-251-1), temos

$$
i_R = I_R \operatorname{sen} \left( \omega t - \varphi \right), \tag{9.33}
$$

em que *I<sup>R</sup>* é a amplitude de *iR*. Comparando [\(9.33\)](#page-257-0) com [\(9.32\)](#page-257-1), temos

<span id="page-257-0"></span>
$$
V_R = RI_R. \tag{9.34}
$$

No caso de uma carga puramente resistiva,  $\varphi=0.$ 

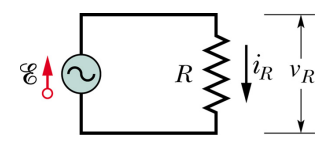

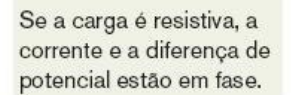

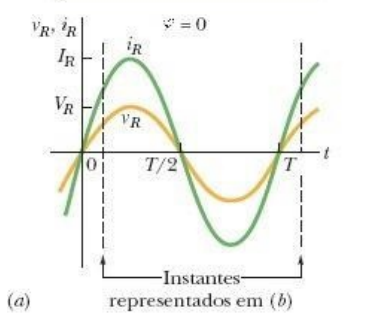

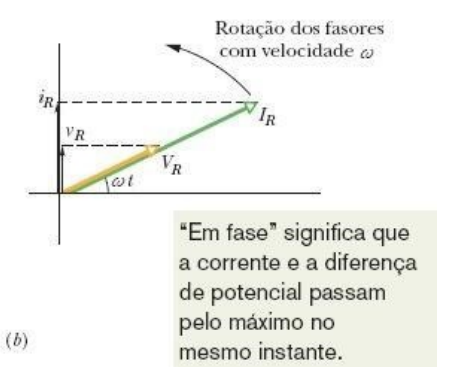

### Exemplo 9.9

Na Fig., a resistência é de 200  $\Omega$  e o gerador produz uma fem de amplitude 36, 0 V e frequência de 60, 0 Hz. (a) Qual é a amplitude da ddp entre os terminais do resistor? (b) Qual é a amplitude da corrente no resistor?

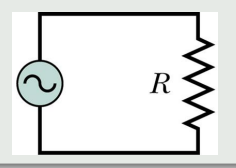

Pela segunda lei de Kirchhoff, temos

$$
\mathscr{E} - v_C = 0 \therefore
$$
  

$$
\therefore \mathscr{E} = v_C.
$$

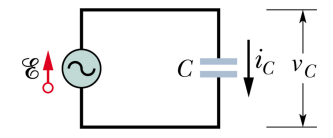

De acordo com a Eq. [\(9.28\)](#page-251-0), temos

$$
v_C = \mathcal{E}_m \operatorname{sen} \omega t. \tag{9.35}
$$

Como a amplitude da tensão entre os terminais do resistor,  $V_C$ , é igual à  $\mathcal{E}_m$  da fem, podemos escrever

$$
v_C = V_C \operatorname{sen} \omega t. \tag{9.36}
$$

Usando a definição de capacitância, temos

$$
q_C = Cv_C = CV_C \operatorname{sen} \omega t. \tag{9.37}
$$

Derivando-a em relação ao tempo, temos

$$
\mathscr{E}_{\mathbf{C}}\left(\bigcirc \ \begin{array}{ccc} & & & \\ & & c \ \hline & & & \\ & & & \downarrow \\ & & & & \downarrow \end{array}\right)
$$

$$
i_C = \frac{dq_C}{dt} = \omega C V_C \cos \omega t. \tag{9.38}
$$

Definindo

$$
X_C = \frac{1}{\omega C}
$$
 (reatância capacitiva), (9.39)

temos

<span id="page-261-0"></span>
$$
i_C = \frac{V_C}{X_C} \cos \omega t. \tag{9.40}
$$

#### Sabendo que

$$
\cos \omega t = \text{sen} \left( \omega t + 90^{\circ} \right), \tag{9.41}
$$

temos

<span id="page-262-1"></span>
$$
i_C = \frac{V_C}{X_C} \operatorname{sen} \left(\omega t + 90^\circ\right). \tag{9.42}
$$

De acordo com a Eq. [\(9.29\)](#page-251-1), temos

$$
i_C = I_C \operatorname{sen} \left( \omega t + 90^\circ \right), \tag{9.43}
$$

em que *I<sup>C</sup>* é a amplitude de *iC*. Comparando [\(9.43\)](#page-262-0) com [\(9.42\)](#page-262-1), temos

<span id="page-262-0"></span>
$$
V_C = X_C I_C. \tag{9.44}
$$

No caso de uma carga puramente capacitiva,  $\varphi = 90^\circ.$ 

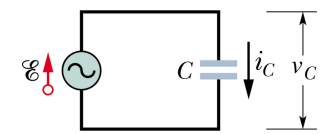

Se a carga é capacitiva, a corrente está adiantada de 90° em relação à diferença de potencial.

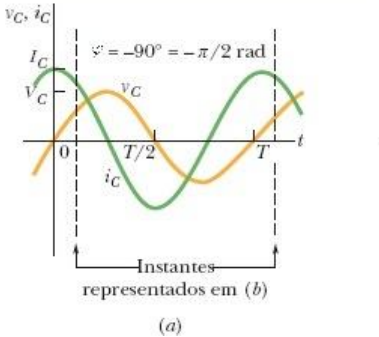

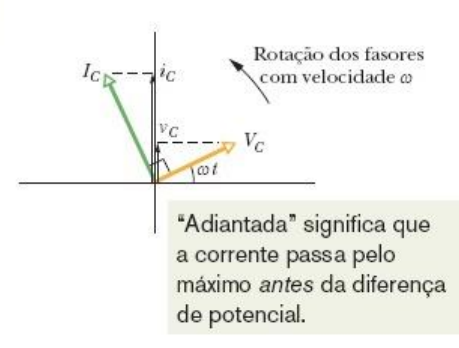

 $(b)$ 

#### Exemplo 9.10

Na Fig., a capacitância é de 15,0  $\mu$ F e o gerador produz uma fem de amplitude 36, 0 V e frequência de 60, 0 Hz. (a) Qual é a amplitude da ddp entre os terminais do capacitor? (b) Qual é a amplitude da corrente no capacitor?

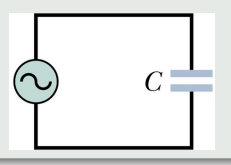

Pela segunda lei de Kirchhoff, temos

$$
\mathscr{E} - v_L = 0 \therefore
$$
  

$$
\therefore \mathscr{E} = v_L.
$$

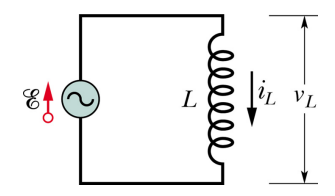

De acordo com a Eq. [\(9.28\)](#page-251-0), temos

$$
v_L = \mathcal{E}_m \operatorname{sen} \omega t. \tag{9.45}
$$

Como a amplitude da tensão entre os terminais do resistor,  $V_L$ , é igual à  $\mathscr{E}_m$  da fem, podemos escrever

<span id="page-265-0"></span>
$$
v_L = V_L \operatorname{sen} \omega t. \tag{9.46}
$$

Usando a definição de indutância, temos

<span id="page-266-0"></span>
$$
v_L = L \frac{di_L}{dt}.
$$
\n(9.47)

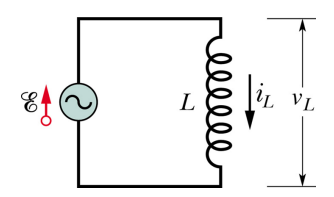

Substituindo [\(9.46\)](#page-265-0) em [\(9.47\)](#page-266-0), temos

$$
\frac{di_L}{dt} = \frac{V_L}{L} \operatorname{sen} \omega t. \tag{9.48}
$$

Integrando-a em relação ao tempo, temos

$$
i_L = \frac{V_L}{L} \int_0^t \operatorname{sen} \omega t' dt' \quad .
$$

$$
\therefore i_L = -\left(\frac{V_L}{\omega L}\right) \cos \omega t. \tag{9.49}
$$

#### Definindo

$$
X_L = \omega L \text{ (reatância indutiva)}, \qquad (9.50)
$$

temos

<span id="page-267-2"></span>
$$
i_L = -\frac{V_L}{X_L} \cos \omega t. \tag{9.51}
$$

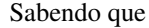

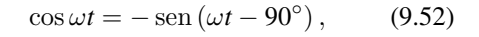

temos

<span id="page-267-1"></span>
$$
i_L = \frac{V_L}{X_L} \operatorname{sen} \left(\omega t - 90^\circ\right). \tag{9.53}
$$

De acordo com a Eq. [\(9.29\)](#page-251-1), temos

<span id="page-267-0"></span>
$$
i_L = I_L \operatorname{sen} \left( \omega t - 90^\circ \right), \tag{9.54}
$$

em que *I<sup>L</sup>* é a amplitude de *iL*.

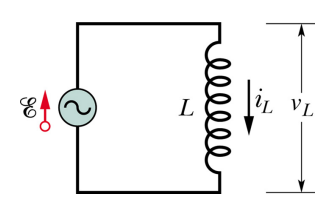

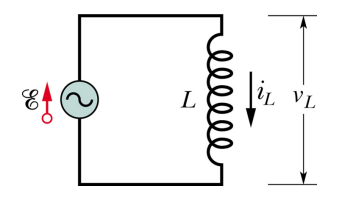

Comparando [\(9.54\)](#page-267-0) com [\(9.53\)](#page-267-1), temos

$$
V_L = X_L I_L. \tag{9.55}
$$

No caso de uma carga puramente indutiva,  $\varphi = -90^\circ.$ 

Se a carga é indutiva, a corrente está atrasada de 90° em relação à diferença de potencial.

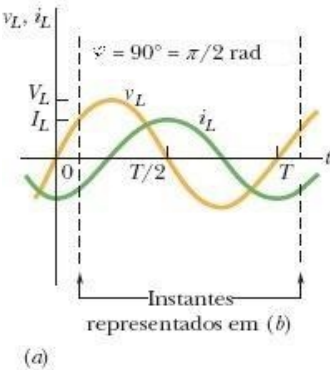

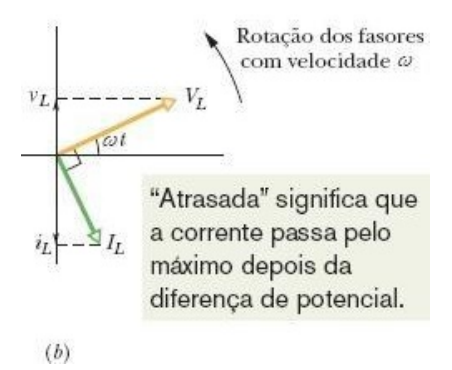

# Exemplo 9.11

Na Fig., a indutância é de 230 mH e o gerador produz uma fem de amplitude 36, 0 V e frequência de 60, 0 Hz. (a) Qual é a amplitude da ddp entre os terminais do indutor? (b) Qual é a amplitude da corrente no indutor?

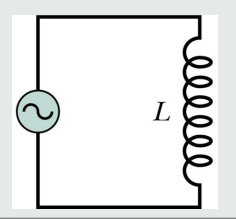

# Simulação 9.4

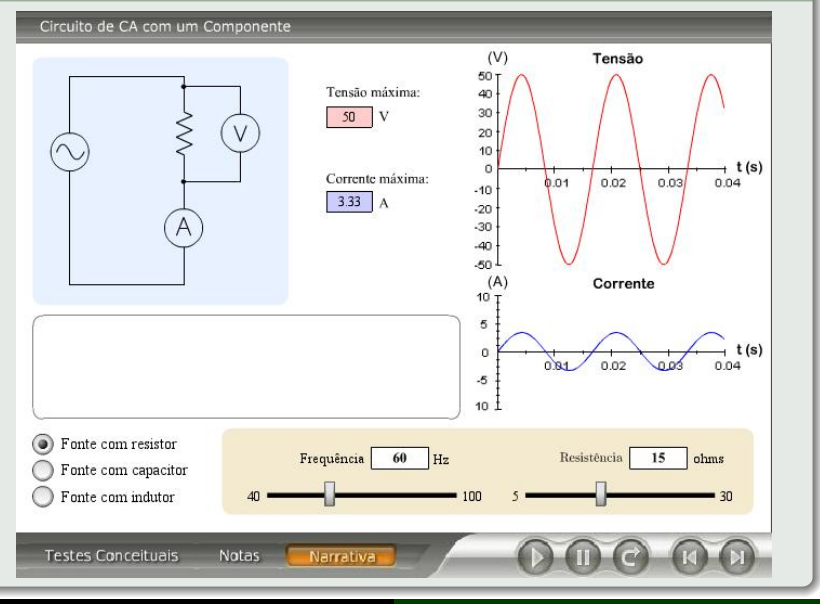

**Alexandre Yasuda Miguelote** 

# 9.3.5 Circuito *RLC* Série

Pela segunda lei de Kirchhoff, temos

$$
\mathcal{E} - Ri - L\frac{di}{dt} - \frac{1}{C}q = 0.
$$
  

$$
\mathcal{E} = Ri + L\frac{di}{dt} + \frac{1}{C}q.
$$

De acordo com a Eq. [\(9.28\)](#page-251-0), temos

$$
\mathcal{E}_m \operatorname{sen} \omega t = Ri + L \frac{di}{dt} + \frac{1}{C} q. \qquad (9.56)
$$

Derivando-a em relação ao tempo, temos

<span id="page-272-0"></span>
$$
\omega \mathcal{E}_m \cos \omega t = R \frac{di}{dt} + L \frac{d^2 i}{dt^2} + \frac{1}{C} i
$$

$$
\therefore \frac{d^2 i}{dt^2} + \frac{R}{L} \frac{di}{dt} + \frac{1}{LC} i = \frac{\omega}{L} \mathcal{E}_m \cos \omega t. \quad (9.57)
$$

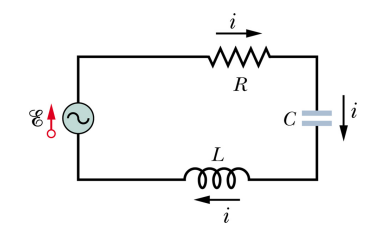

#### Supondo

<span id="page-273-0"></span>
$$
i = k_1 \operatorname{sen} \omega t + k_2 \cos \omega t, \tag{9.58}
$$

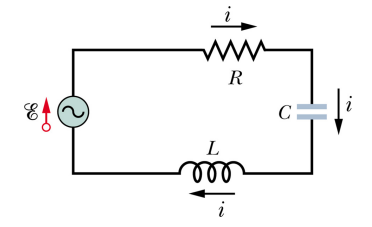

em que *k*<sup>1</sup> e *k*<sup>2</sup> são constantes e derivando-a em relação ao tempo, temos

<span id="page-273-1"></span>
$$
\frac{di}{dt} = k_1 \omega \cos \omega t - k_2 \omega \sin \omega t.
$$
 (9.59)

Derivando novamente relação ao tempo, temos

<span id="page-273-2"></span>
$$
\frac{d^2i}{dt^2} = -k_1\omega^2 \operatorname{sen} \omega t - k_2\omega^2 \operatorname{sen} \omega t. \quad (9.60)
$$

Substituindo [\(9.58\)](#page-273-0), [\(9.59\)](#page-273-1) e [\(9.60\)](#page-273-2) em [\(9.57\)](#page-272-0), temos

$$
-k_1\omega^2 \operatorname{sen} \omega t - k_2\omega^2 \operatorname{sen} \omega t +
$$
  
\n
$$
+ \frac{R}{L} (k_1\omega \cos \omega t - k_2\omega \operatorname{sen} \omega t) +
$$
  
\n
$$
+ \frac{1}{LC} (k_1 \operatorname{sen} \omega t + k_2 \cos \omega t) = \frac{\omega}{L} \mathcal{E}_m \cos \omega t,
$$
  
\na qual implica em  
\n
$$
(-k_1\omega^2 - \frac{R}{L}k_2\omega + \frac{1}{LC}k_1) \operatorname{sen} \omega t +
$$
  
\n
$$
+ (-k_2\omega^2 + \frac{R}{L}k_1\omega + \frac{1}{LC}k_2) \cos \omega t = \frac{\omega}{L} \mathcal{E}_m \cos \omega t,
$$
  
\n(9.61)

da qual, temos

$$
\begin{cases}\n-k_1\omega^2 - \frac{R}{L}k_2\omega + \frac{1}{LC}k_1 = 0, & (9.62) \\
-k_2\omega^2 + \frac{R}{L}k_1\omega + \frac{1}{LC}k_2 = \frac{\omega}{L}\mathcal{E}_m, & (9.63)\n\end{cases}
$$

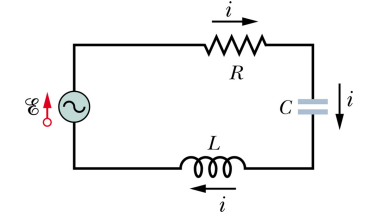

ou ainda,

$$
\begin{cases} \left(\frac{1}{LC} - \omega^2\right)k_1 - \frac{R}{L}\omega k_2 = 0, & (9.64) \\ \left(\frac{1}{LC} - \omega^2\right)k_2 + \frac{R}{L}\omega k_1 = \frac{\omega}{L}\mathcal{E}_m. & (9.65) \end{cases}
$$

Fazendo

$$
\begin{cases}\na = \frac{1}{LC} - \omega^2, & (9.66)\n\end{cases}
$$

<span id="page-275-1"></span><span id="page-275-0"></span>
$$
\left(b = \frac{R}{L}\omega, \tag{9.67}
$$

temos

$$
\int ak_1 - bk_2 = 0,\tag{9.68}
$$

<span id="page-276-0"></span>
$$
\begin{cases}\nak_2 + bk_1 = \frac{\omega}{L} \mathcal{E}_m. & (9.69)\n\end{cases}
$$

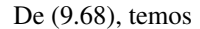

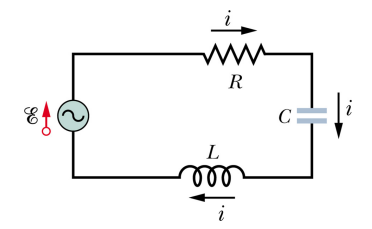

<span id="page-276-2"></span><span id="page-276-1"></span>
$$
ak_1 = bk_2 \dots
$$
  
\n
$$
k_1 = \frac{b}{a}k_2.
$$
 (9.70)

Substituindo [\(9.70\)](#page-276-1) em [\(9.69\)](#page-276-2), temos

<span id="page-276-3"></span>
$$
ak_2 + \frac{b^2}{a}k_2 = \frac{\omega}{L} \mathcal{E}_m \dots
$$
  
 
$$
\therefore (a^2 + b^2) k_2 = a \frac{\omega}{L} \mathcal{E}_m \dots
$$
  
 
$$
\therefore k_2 = \frac{a}{a^2 + b^2} \frac{\omega}{L} \mathcal{E}_m.
$$
 (9.71)

Substituindo [\(9.71\)](#page-276-3) em [\(9.70\)](#page-276-1), temos

<span id="page-277-0"></span>
$$
k_1 = \frac{b}{a^2 + b^2} \frac{\omega}{L} \mathcal{E}_m. \tag{9.72}
$$

Substituindo [\(9.71\)](#page-276-3) e [\(9.72\)](#page-277-0) em [\(9.58\)](#page-273-0), temos

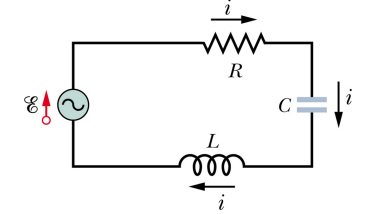

$$
i = \frac{b}{a^2 + b^2} \frac{\omega}{L} \mathcal{E}_m \operatorname{sen} \omega t + \frac{a}{a^2 + b^2} \frac{\omega}{L} \mathcal{E}_m \operatorname{cos} \omega t \therefore
$$
  

$$
\therefore i = \frac{\frac{\omega}{L} \mathcal{E}_m}{a^2 + b^2} \left( b \operatorname{sen} \omega t + a \operatorname{cos} \omega t \right). \quad (9.73)
$$

Fazendo

<span id="page-277-3"></span>
$$
\begin{cases} \cos \varphi = b, & (9.74) \\ 0.75 \end{cases}
$$

<span id="page-277-2"></span><span id="page-277-1"></span>
$$
\text{sen } \varphi = -a,\tag{9.75}
$$

temos

$$
tg \varphi = -\frac{a}{b}.\tag{9.76}
$$

## Sabendo que

$$
\operatorname{sen}^2 \varphi + \cos^2 \varphi = 1, \qquad (9.77)
$$

 $\boldsymbol{R}$  $\pm 1^{i}$  $C =$ ଝ∮ L

pelas Eqs. [\(9.74\)](#page-277-1) e [\(9.75\)](#page-277-2), temos

<span id="page-278-1"></span><span id="page-278-0"></span>
$$
a^2 + b^2 = 1.
$$
 (9.78)

Substituindo [\(9.74\)](#page-277-1) e [\(9.75\)](#page-277-2) em [\(9.73\)](#page-277-3), temos

$$
i = \frac{\omega}{L} \mathcal{E}_m \left( \operatorname{sen} \omega t \cos \varphi - \operatorname{sen} \varphi \cos \omega t \right) \therefore
$$
  

$$
\therefore i = \frac{\omega}{L} \mathcal{E}_m \operatorname{sen} \left( \omega t - \varphi \right). \tag{9.79}
$$

<span id="page-279-0"></span>Substituindo [\(9.66\)](#page-275-0) e [\(9.67\)](#page-275-1) em [\(9.78\)](#page-278-0), temos

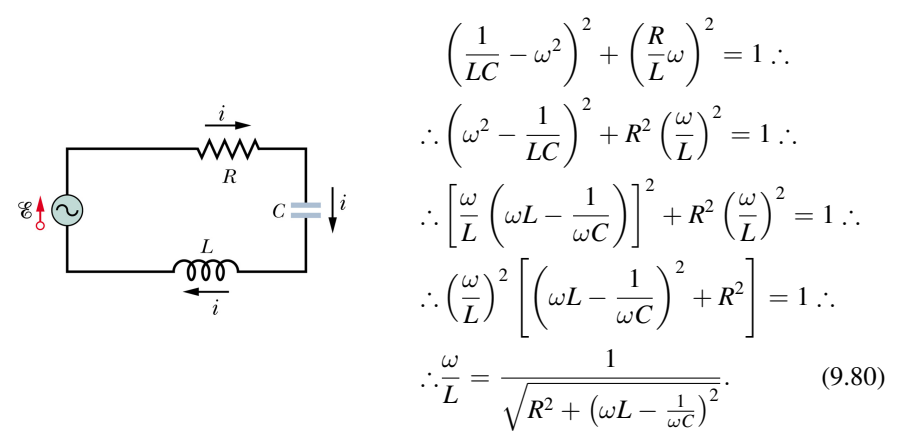

Substituindo [\(9.66\)](#page-275-0) e [\(9.67\)](#page-275-1) em [\(9.81\)](#page-280-0), temos

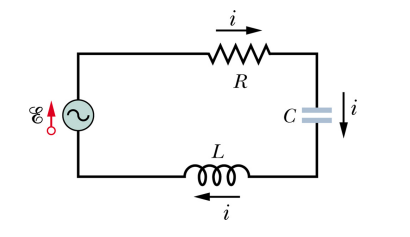

<span id="page-280-0"></span>
$$
tg \varphi = \frac{\omega^2 - \frac{1}{LC}}{\frac{R}{L}\omega} \therefore
$$
  

$$
\therefore tg \varphi = \frac{\frac{\omega}{L} (\omega L - \frac{1}{\omega C})}{\frac{R}{L}\omega} \therefore
$$
  

$$
\therefore tg \varphi = \frac{\omega L - \frac{1}{\omega C}}{R}. \qquad (9.81)
$$

Substituindo [\(9.80\)](#page-279-0) em [\(9.79\)](#page-278-1) e de [\(9.81\)](#page-280-0), respectivamente, temos

$$
i = \frac{\mathcal{E}_m}{\sqrt{R^2 + \left(\omega L - \frac{1}{\omega C}\right)^2}} \operatorname{sen}\left(\omega t - \varphi\right),\tag{9.82}
$$

$$
\varphi = \arctg \frac{\omega L - \frac{1}{\omega C}}{R},\tag{9.83}
$$

que é a solução de corrente estacionária. De acordo com a Eq. [\(9.29\)](#page-251-1), temos

<span id="page-281-1"></span>
$$
I = \frac{\mathcal{E}_m}{\sqrt{R^2 + \left(\omega L - \frac{1}{\omega C}\right)^2}}.\tag{9.84}
$$

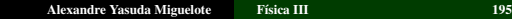

<span id="page-281-0"></span>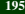

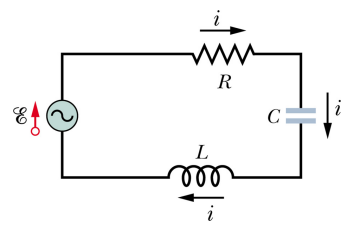

Substituindo [\(9.39\)](#page-261-0) e [\(9.50\)](#page-267-2) em [\(9.84\)](#page-281-0) e [\(9.83\)](#page-281-1), respectivamente, temos

$$
I = \frac{\mathcal{E}_m}{\sqrt{R^2 + (X_L - X_C)^2}},
$$
(9.85)

$$
\varphi = \arctg \frac{X_L - X_C}{R}.
$$
 (9.86)

Definindo

$$
Z = \sqrt{R^2 + \left(X_L - X_C\right)^2}
$$

(impedância de um cicuito *RLC* série), (9.87)

temos

$$
I = \frac{\mathcal{E}_m}{Z}.\tag{9.88}
$$

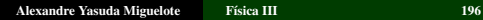

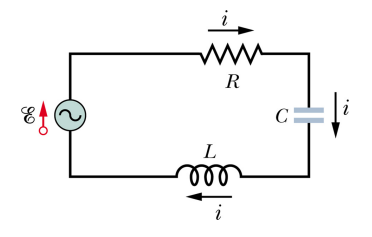

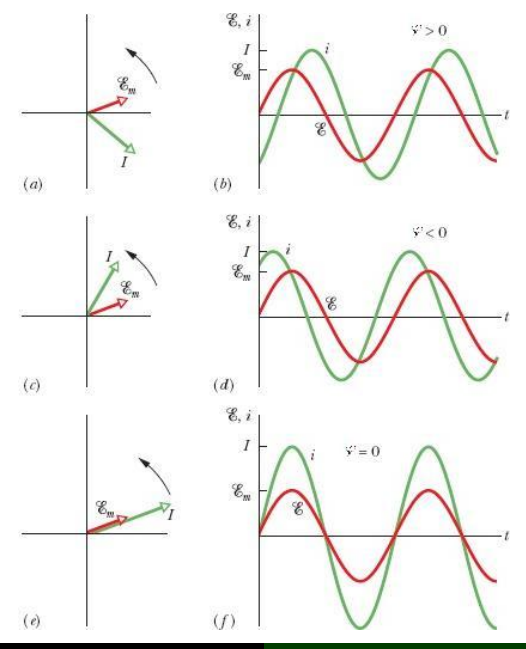

**Alexandre Yasuda Miguelote** 

 $\rm{Física\ III}$ 

#### Exemplo 9.12

Na Fig., a indutância é de 230 mH e o gerador produz uma fem de amplitude 36, 0 V e frequência de 60, 0 Hz. (a) Qual é a amplitude da ddp entre os terminais do indutor? (b) Qual é a amplitude da corrente no indutor?

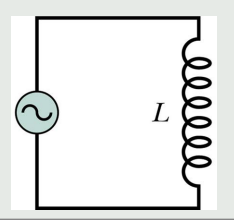

# Simulação 9.5

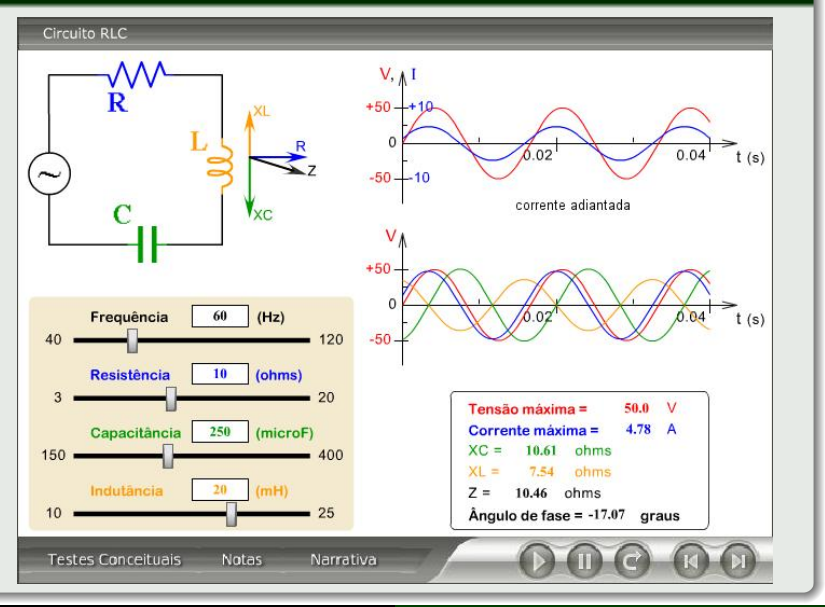

**Alexandre Yasuda Miguelote** 

Física III

## Ressonância

Em um circuito *RLC* série, a amplitude da corrente é máxima quando

$$
\omega L - \frac{1}{\omega C} = 0.
$$
  
\n
$$
\therefore \omega L = \frac{1}{\omega C}.
$$
  
\n
$$
\therefore \omega^2 = \frac{1}{LC}.
$$
  
\n
$$
\therefore \omega = \frac{1}{\sqrt{LC}}.
$$
 (9.89)

Neste caso, as frequências angular de oscilação,  $\omega$ , e natural,  $\omega_0$ , são iguais. A Eq. [\(9.89\)](#page-286-0) é a condição de ressonância, tal que

<span id="page-286-0"></span>
$$
\omega = \omega_0 = \frac{1}{\sqrt{LC}}
$$
 (ressonância). (9.90)

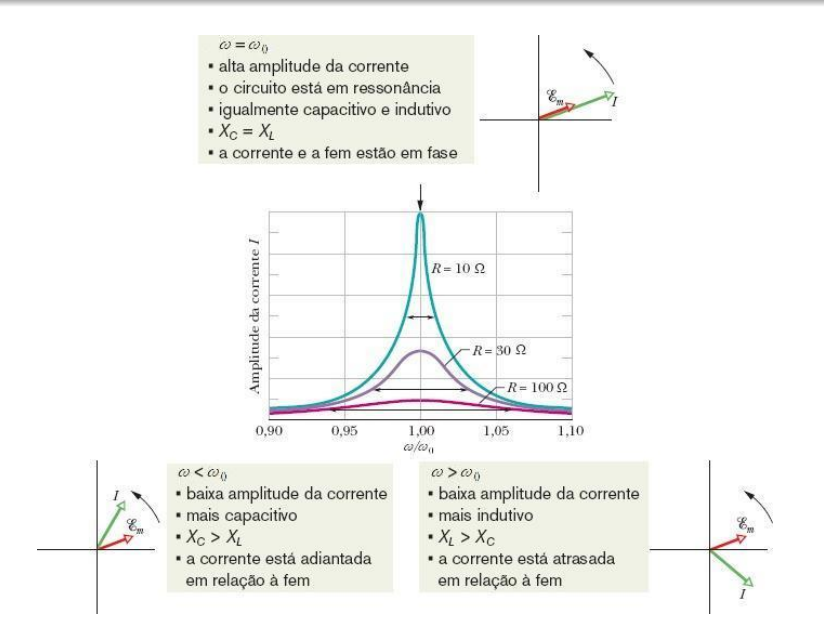

#### **Alexandre Yasuda Miguelote**

#### **Física III**
#### Exemplo 9.13

Na Fig., a resistência é de 200  $\Omega$ , a capacitância, 15, 0  $\mu$ F e a indutância, 230 mH e o gerador produz uma fem de amplitude 36, 0 V e frequência de 60, 0 Hz. (a) Qual é a amplitude da corrente no indutor? (b) Qual é o ângulo de fase da corrente no circuito em relação à fem aplicada?

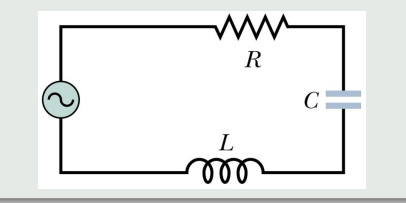

# 9.3.6 Potência em Circuitos de Corrente Alternada

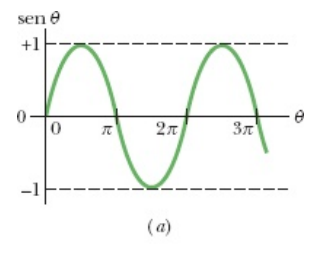

Em um circuito *RLC* série, a potência é a taxa temporal de energia dissipada em um resistor. A taxa instantânea, aqui é dada por

$$
P = Ri^{2} = R [I \operatorname{sen} (\omega t - \varphi)]^{2} = RI^{2} \operatorname{sen}^{2} (\omega t - \varphi)
$$
\n(9.91)

a taxa média, por

<span id="page-289-0"></span>
$$
P_{\text{méd}} = \frac{1}{T} \int_0^T P dt, \qquad (9.92)
$$

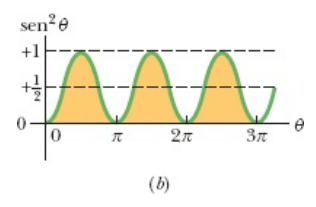

em que *T* é o período de oscilação. Sendo *T* = 2π e de acordo com a Eq. [\(9.91\)](#page-289-0), temos

$$
P_{\text{méd}} = \frac{Rl^2}{2\pi} \int_0^{2\pi} \text{sen}^2 \left(\omega t - \varphi\right) dt \, \therefore
$$

$$
\therefore P_{\text{méd}} = R \frac{l^2}{2} = R \left(\frac{I}{\sqrt{2}}\right)^2, \qquad (9.93)
$$

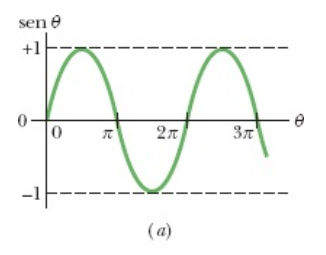

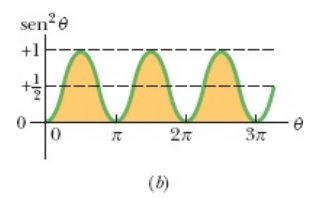

que pode ser reescrita como

$$
P_{\text{méd}} = RI_{\text{rms}}^2, \tag{9.94}
$$

em que

$$
I_{\rm rms} = \frac{I}{\sqrt{2}}\tag{9.95}
$$

é o valor quadrático médio, eficaz ou rms (*root mean square*) da corrente *I*. Analogamente, para a tensão e para a fem, respectivamente, temos

$$
V_{\rm rms} = \frac{V_m}{\sqrt{2}} \,\mathrm{e} \,\mathcal{E}_{\rm rms} = \frac{\mathcal{E}_m}{\sqrt{2}}.\tag{9.96}
$$

### Exemplo 9.14

Um circuito *RLC* série, alimentado por uma fonte com fem rms de 120 V e frequência de 60, 0 Hz, contém uma resistência de 200 Ω, uma indutância com uma reatância indutiva de 80, 0 Ω e uma capacitância com uma reatância capacitiva de 150 Ω. Qual é a potência média com a qual a energia é dissipada na resistência?

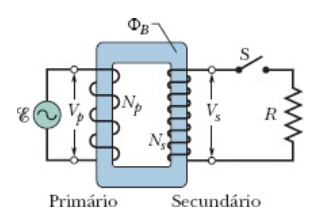

Um transformador é um dispositivo capaz de aumentar ou diminuir a tensão alternada sem alterar a potência. O tipo mais simples é formado por duas bobinas com diferentes números de espiras, enroladas em um mesmo núcleo de ferro.

Chave aberta:

O fluxo do campo magnético alternado, Φ*B*, é o mesmo nos enrolamentos primário e secundário. Como este varia no tempo, induz uma fem em cada espira, tal que

$$
\mathcal{E}_{\text{espira}} = \frac{d\Phi_B}{dt}.
$$
 (9.97)

As tensões nos enrolamentos primário e secundário são dadas, respectivamente, por

$$
V_p = N_p \mathcal{E}_{\text{espira}},\tag{9.98}
$$

$$
V_s = N_s \mathcal{E}_{\text{espira}},\tag{9.99}
$$

em que *N<sup>p</sup>* e *N<sup>s</sup>* são os respectivos números de espiras.

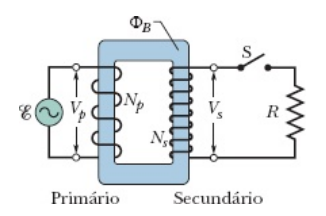

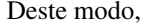

<span id="page-294-0"></span>
$$
\frac{V_s}{V_p} = \frac{N_s}{N_p},
$$

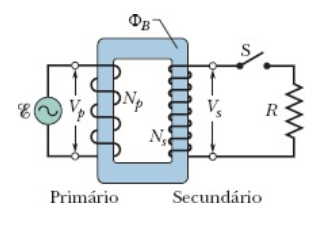

a qual implica em

$$
V_s = V_p \frac{N_s}{N_p}
$$
 (transformação de tensão). (9.100)

Se  $N_s$   $\begin{cases} > N_p : V_s > V_p$  (transformador elevador de tensão)  $\langle N_p : V_s \rangle$   $\langle V_p$  (transformador abaixador de tensão) . Chave fechada:

Pela conservação de energia e desprezando as perdas nos enrolamentos, temos

$$
V_p I_p = V_s I_s,
$$

a qual implica em

<span id="page-295-0"></span>
$$
I_s = I_p \frac{V_p}{V_s}.
$$
\n
$$
(9.101)
$$

Substituindo [\(9.102\)](#page-294-0) em [\(9.101\)](#page-295-0), temos

$$
I_s = I_p \frac{N_p}{N_s}
$$
 (transformação de corrente). (9.102)

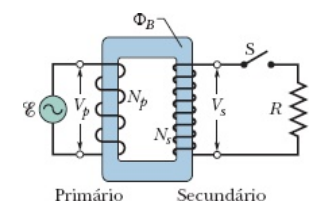

### Exemplo 9.15

Um transformador instalado em um poste funciona com uma tensão de 8, 50 kV no enrolamento primário e fornece energia elétrica a várias casas das vizinhanças com um tensão de 120 V no enrolamento secundário. As duas tensões são valores rms. Suponha que o transformador seja ideal e a carga seja resistiva. (a) Qual é a razão entre os números de espiras dos enrolamentos primário e secundário do transformador? (b) A potência média consumida nas casas atendidas pelo transformador é 78 kW. Quais são as correntes rms nos enrolamentos primário e secundário do transformador?

## Desafio 9.1

## Resolva o circuito da Fig..

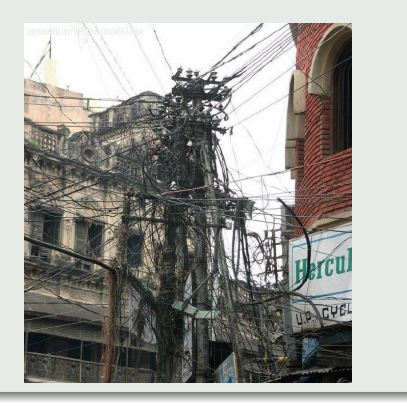